**Herschel** 

SPIRE-AST-PRC-002490

**EGSE Configuration Procedure** Title:

CI-No:

142200

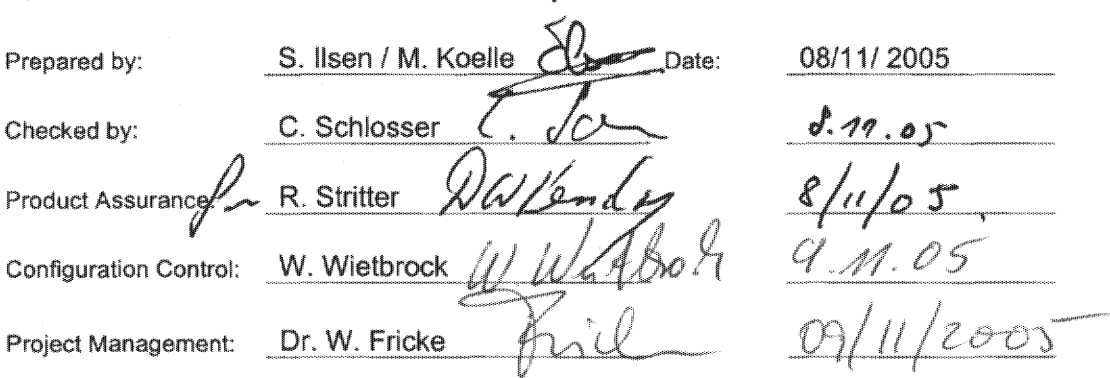

Distribution:

See Distribution List (last page)

Copying of this document, and giving it to others and the use or communication of the contents there-<br>of, are forbidden without express authority. Offenders are liable to the payment of damages. All rights<br>are reserved in

Doc. No: HP-2-ASED-PR-0035 Issue:  $\ddot{4}$ 08.11.05 Date:

File: HP-2-ASED-PR-0036.doc

Page: 榛 of: 68

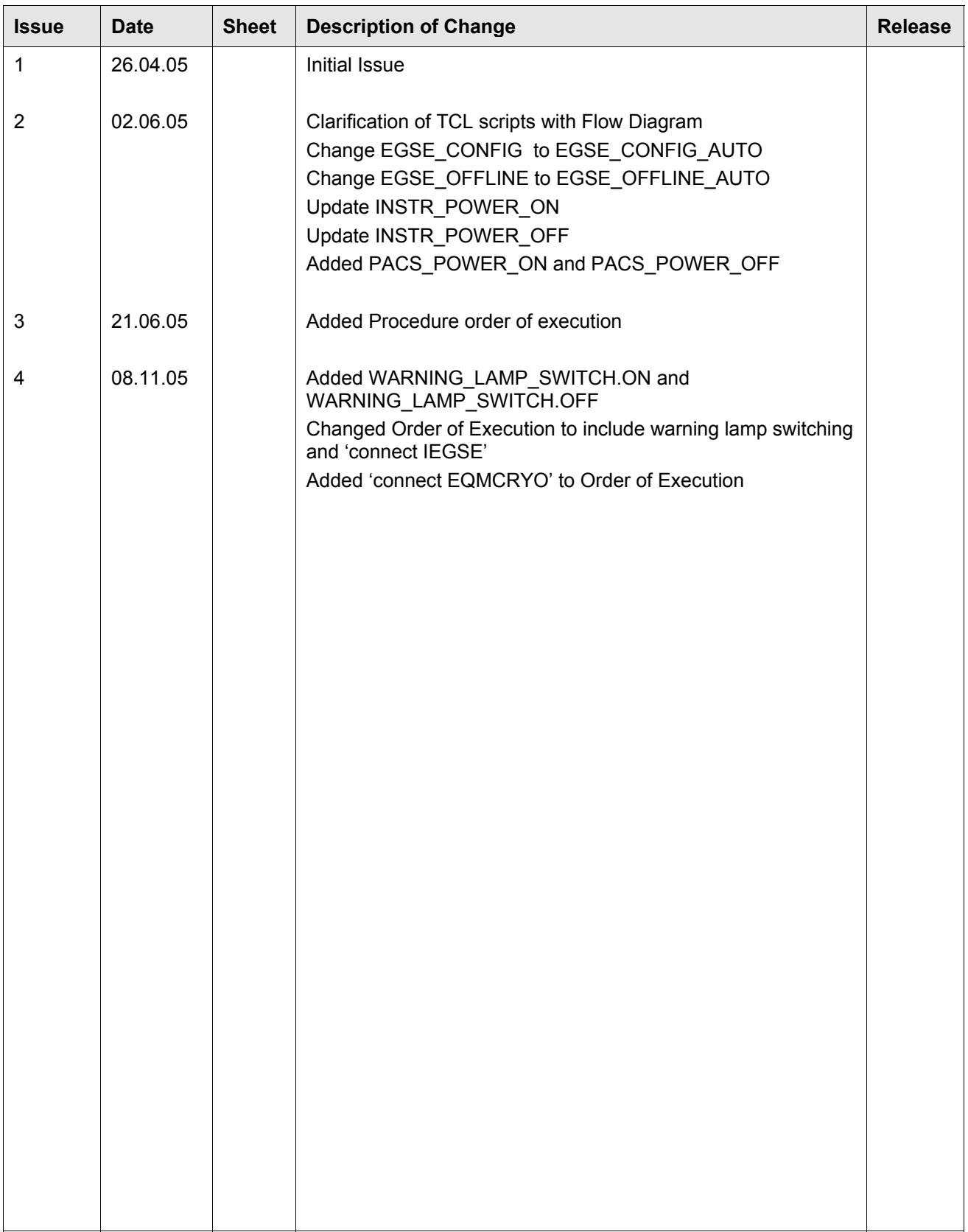

# **Table of Contents**

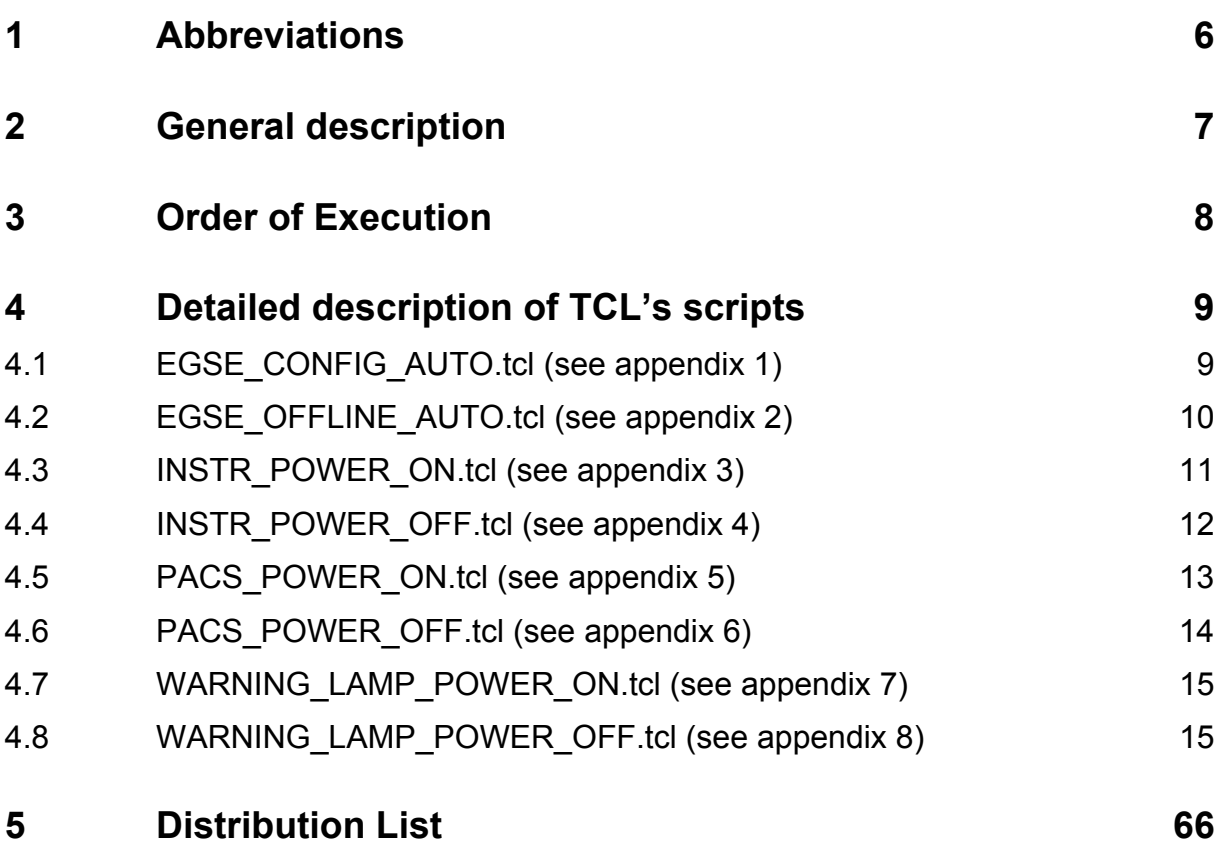

**Table of Figures**

 $N/A$ 

**List of Tables N /A**

# <span id="page-5-0"></span>**1 Abbreviations**

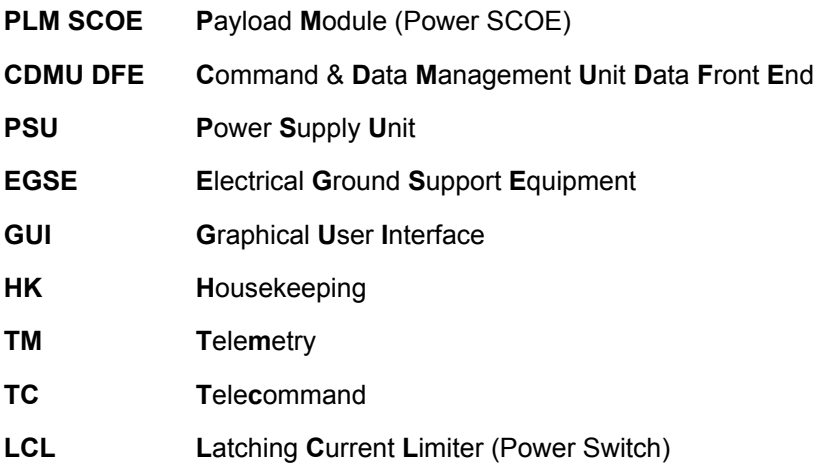

## <span id="page-6-0"></span>**2 General description**

This document describes briefly how the PLM EGSE, consisting of the PLM SCOE and CDMU DFE is setup. The procedure is split up into 4 different parts and for each part a specific TCL script is made.

- 1. EGSE Configuration before test (EGSE\_CONFIG\_AUTO.tcl)
- 2. EGSE de-configuration (EGSE\_OFFLINE\_AUTO.tcl)
- 3. Instruments Power On (INSTR\_POWER\_ON.tcl)
- 4. Instruments Power Off (INSTR\_POWER\_OFF.tcl)

The TCL scripts, mentioned above, are used to guide the CCS test conductor through the start up and configuration process of the PLM EGSE. The scripts will make sure the PLM EGSE is setup similarly each time a test is started. They will generate a detailed log files containing TM data from the CDMU DFE and PLM SCOE. This data can be used to verify if the PLM EGSE is setup correctly. Apart from this specific log file, also a standard CCS log file is generated.

The TCL sequences are visualised as an 'interactive log'. This means that the user is asked specific questions, which can be answered with OK, YES or NO, etc... The answer of the user is then immediately displayed in the log and an action is executed. This can be seen in the figure below.

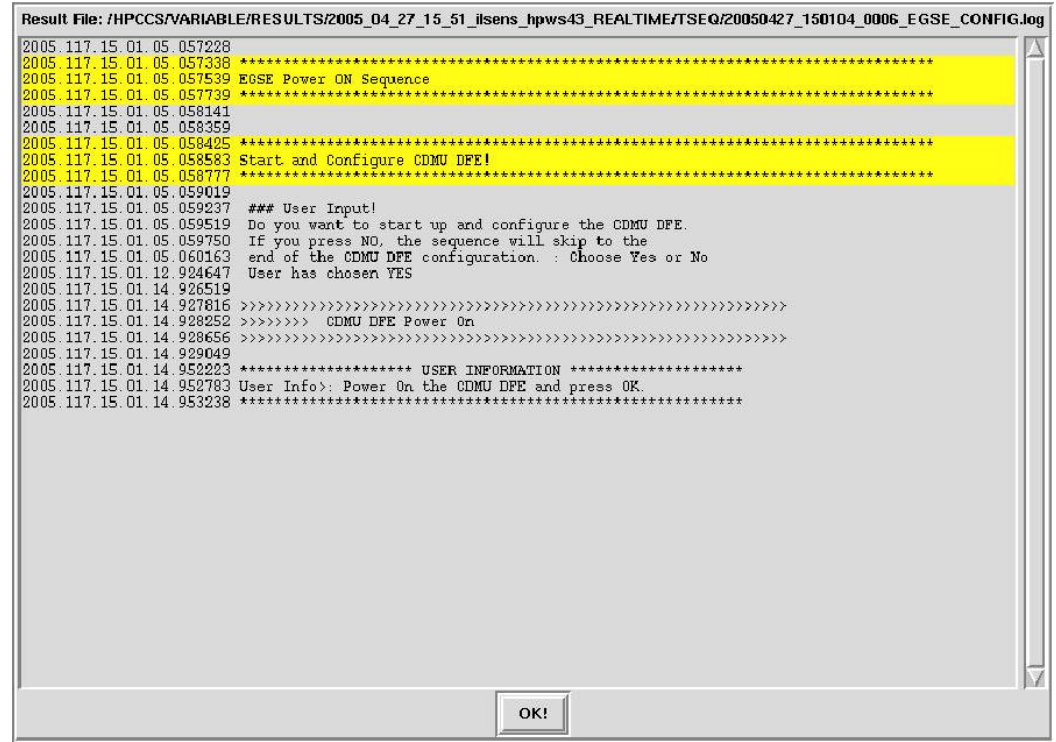

The TCL scripts are using EGSE specific commands and lots of GUI specific code. This may provide great difficulty to read the code. For this purpose, each script is visualised in a flowchart.

J.

# <span id="page-7-0"></span>**3 Order of Execution**

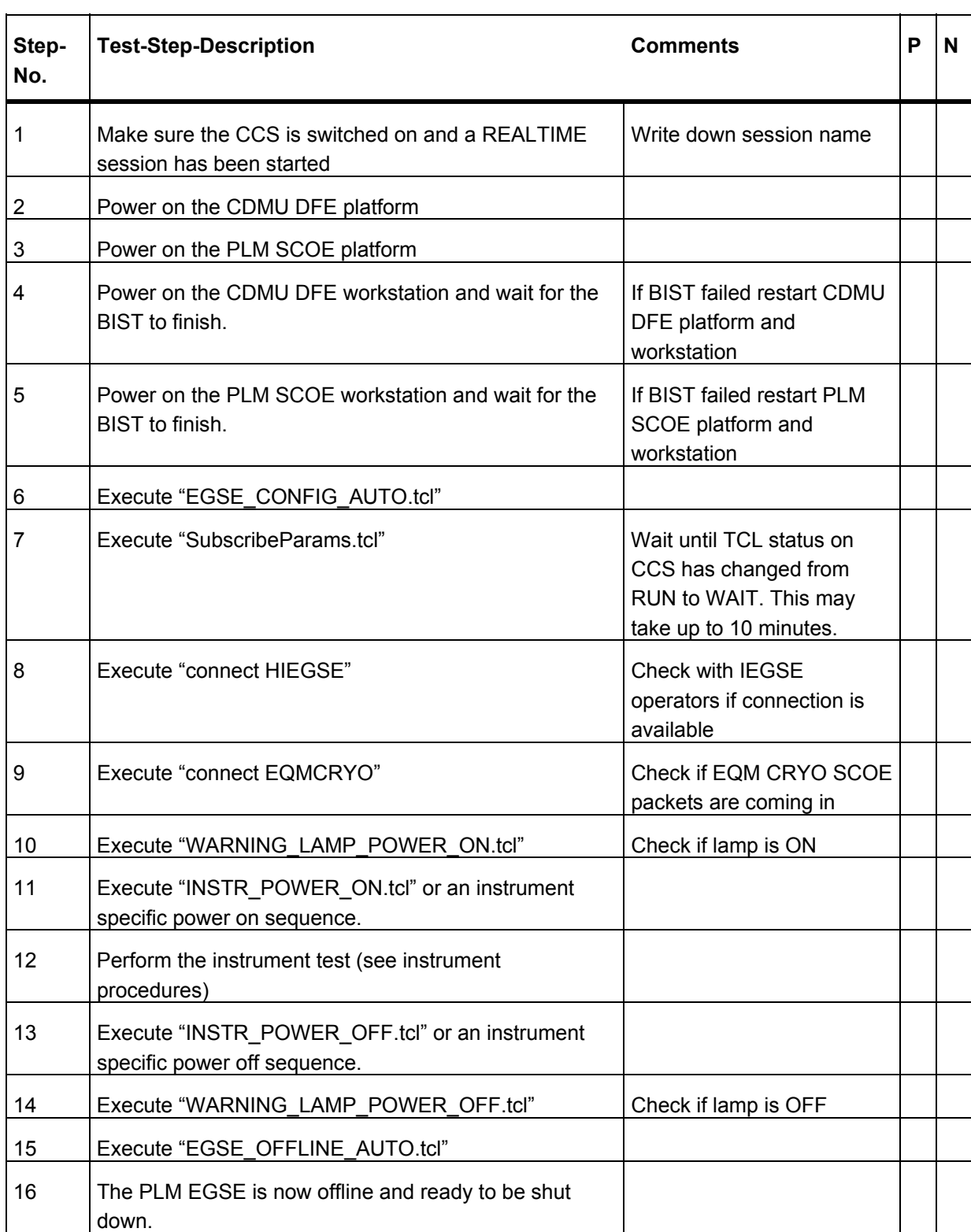

# <span id="page-8-0"></span>**4 Detailed description of TCL's scripts**

## **4.1 EGSE\_CONFIG\_AUTO.tcl (see appendix 1)**

This script is used to power on the CDMU DFE and PLM SCOE is the right order. Also the configuration of both modules is included. This means that at the end of the script the CDMU DFE and PLM SCOE are fully configured and in ONLINE, remote commanding mode. A flowchart that visualises the script is shown below:

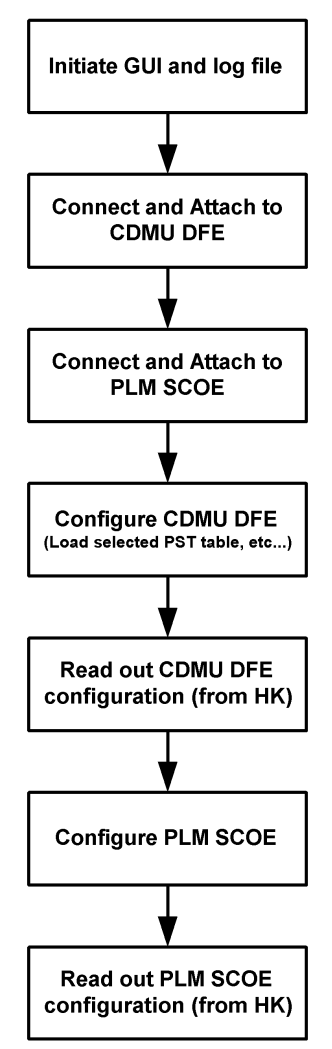

## <span id="page-9-0"></span>**4.2 EGSE\_OFFLINE\_AUTO.tcl (see appendix 2)**

This script will make sure that the CDMU DFE and PLM SCOE are switched to offline mode. This script can be used at the end of a test session and stops any TM coming from the CDMU and switches all LCL's to OFF (if not done already using the INSTR\_POWER\_OFF sequence). A flowchart that visualises the script is shown below:

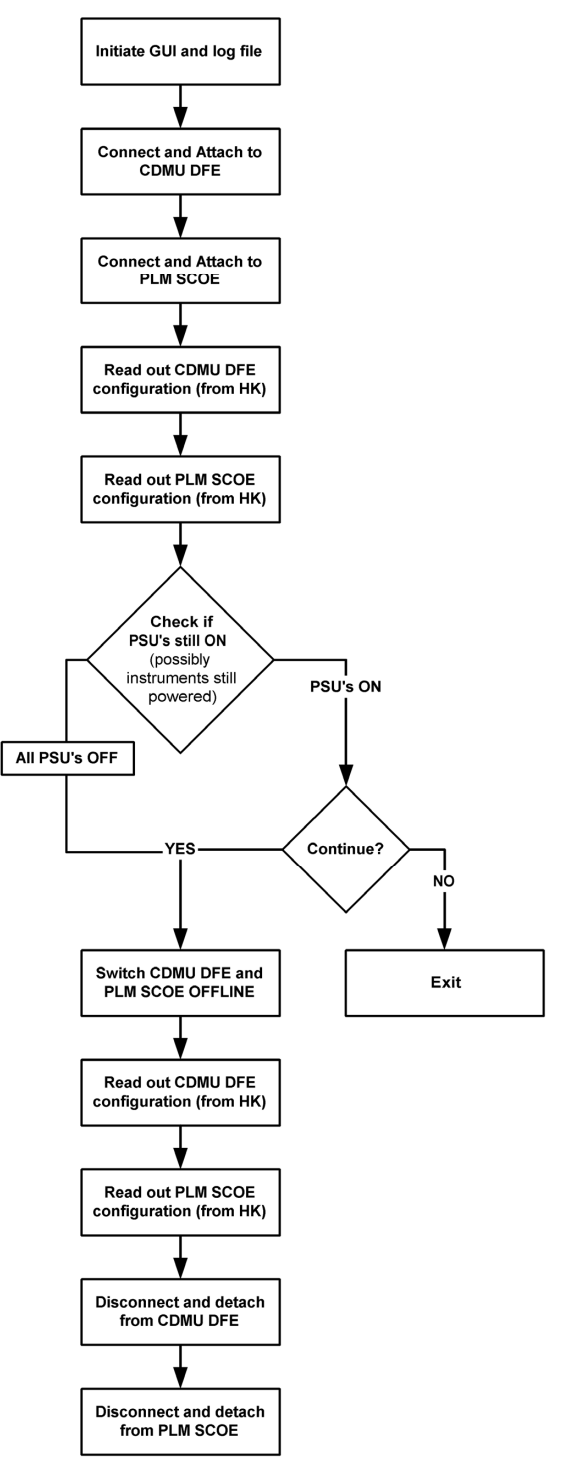

## <span id="page-10-0"></span>**4.3 INSTR\_POWER\_ON.tcl (see appendix 3)**

This script is used to power on a selected instrument(s). The 'power on'-sequence (order in which LCL are switched ON) is by default set to the information given in the 'power on' procedures from the instrumenters. This default order can however be changed before or during the power on. Also the option to use redundant power instead of primary is included. The result of this sequence is a log file containing the voltages and currents of all LCL'c of the PLM SCOE. Also the CDMU configuration is read out and included in the log. A flowchart that visualises the script is shown below:

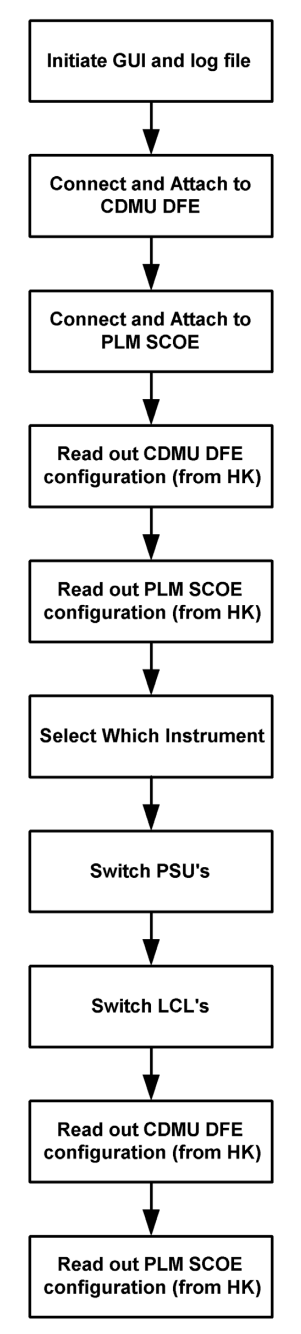

## <span id="page-11-0"></span>**4.4 INSTR\_POWER\_OFF.tcl (see appendix 4)**

This script is used to power off a selected instrument(s). The 'power off'-order is by default set to the order defined in the 'power off'procedures provided by the instrumenters. This order can be however manually changed. A clear log is generated containing all important parameters from PLM SCOE and CDMU DFE. A flowchart that visualises the script is shown below:

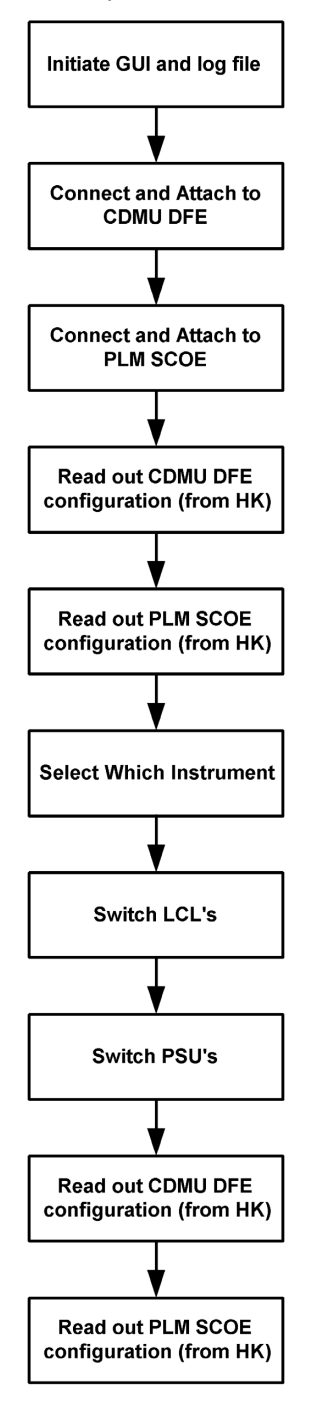

## <span id="page-12-0"></span>**4.5 PACS\_POWER\_ON.tcl (see appendix 5)**

For the PACS instrument a special automated power on sequence was demanded. This script is actually a derived INSTR\_POWER\_ON.tcl including some PACS commands. These specific PACS commands are extracted from the PACS\_Switch\_on\_CCS.tcl script. A flowchart that visualises the script is shown below:

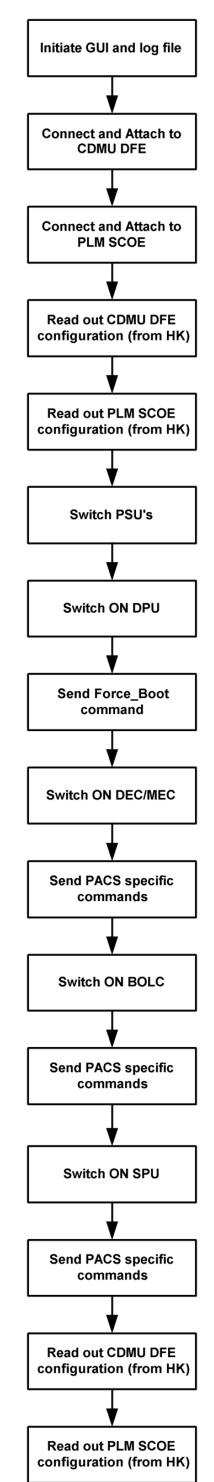

## <span id="page-13-0"></span>**4.6 PACS\_POWER\_OFF.tcl (see appendix 6)**

Similar to PACS\_POWER\_ON. The tcl is based on the INSTR\_POWER\_OFF.tcl script with addition of some PACS specific commands extracted from PACS\_Switch\_off\_CCS.tcl

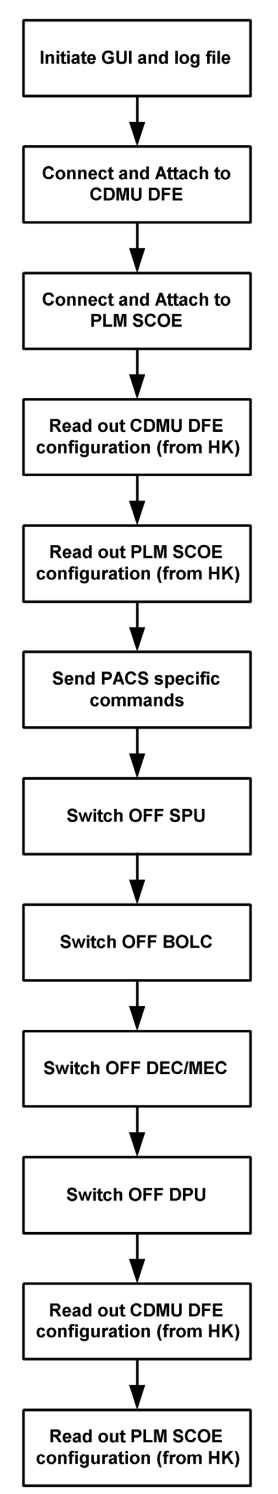

## <span id="page-14-0"></span>**4.7 WARNING\_LAMP\_POWER\_ON.tcl (see appendix 7)**

The TCL script will connect and attach to the PLM SCOE (power SCOE), enable PDU Sim 1 Bus B and enable LCL 9. This switch is connected to a warning lamp inside the cleanroom. The purpose of this script is to make sure all personel in the cleanroom knows that tests are underway.

## **4.8 WARNING\_LAMP\_POWER\_OFF.tcl (see appendix 8)**

The TCL script will connect and attach to the PLM SCOE (power SCOE), disable LCL 9 and disable PDU Sim 1 Bus B. This will switch-off the warning lamp inside the cleanroom.

### **Appendix 1: EGSE\_CONFIG.tcl**

################################################################## # File: \$Id: EGSE\_CONFIG\_AUTO.tcl,v 1.3 2005/06/01 14:39:42 ilsens Exp \$ # # Description: # Power On EGSE (CDMUDFE & PLM SCOE) using interactive log # # # Last edited by: \$Author: ilsens \$ on \$Date: 2005/06/01 14:39:42 \$. # # ################################################################## # automatically set the revision. do not edit this setrevision {\$Id: EGSE\_CONFIG\_AUTO.tcl,v 1.3 2005/06/01 14:39:42 ilsens Exp \$} ################################################################## # start of test sequence ################################################################## global env global go\_on global auto\_path set go\_on -1 lappend auto\_path "/HPCCS/VARIABLE/CONFIG/TCL/Alenia" # ------------------------------  $#$  creation of the output file # ------------------------------ gettime sec usec set fn\_time [clock format \$sec -format %Y%m%d\_%H%M%S -gmt true] set fn\_name [file tail [info script]] set fn\_name [string trim \$fn\_name ".tcl"]<br>set fn\_add "GUI\_log"<br>set fn\_ID "XXXX"<br>append FileName \$fn\_time "\_" \$fn\_ID "\_" \$fn\_name "\_" \$fn\_add ".txt" putlog \$FileName set outfile [open \$env(HPCCSTESTRES)/TSEQ/\$FileName w] # This is the mandatory procedures to abtain the output log window setup\_win newTest\_gen "EGSE CONFIG Sequence"  $lon$ newTest\_gen "Check of CDMU DFE and PLM SCOE" logm " logm "" logm "Connecting to CDMU DFE" connect CDMUDFE waittime +00.00.02.000000 logm "Attaching to CMDU DFE" attach CDMUDFE waittime +00.00.01.000000 logm "" #Check if BIST was successful? logm "Checking if CDMU DFE BIST was OK" waittime +00.00.02.000000 logm "" set Status\_CDMU\_BIST [getrawvalue [fetch YM024944]] if {\$Status\_CDMU\_BIST == 1} {<br>"logm ">>> RESULT : CDMU DFE BIST OK, continuing EGSE\_CONFIG."<br>waittime +00.00.02.000000 } else { logm ">>> RESULT : CDMU DFE BIST Not OK, stopping EGSE\_CONFIG." waittime +00.00.03.000000 finish TS } logm "" logm "Connecting to PLM SCOE" connect PLMSCOE waittime +00.00.02.000000 logm "Attaching to PLM SCOE" attach PLMSCOE waittime +00.00.01.000000  $lonm$ #Check if BIST was successful? logm "Checking if PLM SCOE BIST was OK" waittime +00.00.02.000000 logm "

```
set Status_PLM_BIST [getrawvalue [fetch YM024942]]
if {$Status_PLM_BIST == 1} {
logm ">>> RESULT : PLM SCOE BIST OK, continuing EGSE_CONFIG."
                waittime +00.00.02.000000
} else {
                logm ">>> RESULT : PLM SCOE BIST Not OK, stopping EGSE_CONFIG."
                 waittime +00.00.03.000000
finish_TS
}
newTest_gen "Configuring CDMU DFE"
log<sub>m</sub>logm "Switching CDMUDFE to ONLINE mode"
tcsend YC002944
waittime +00.00.01.000000
logm ""
set result "0"
logm ""
set pst(0) "Unlisted PST file"<br>set pst(1) "HIFI_prime_inst.PST"<br>set pst(2) "SPIRE_prime_inst.PST"<br>set pst(3) "PACS_prime_inst.PST"<br>set pst(4) "PACS_SPIRE_par.PST"<br>set pst(5) "PACS_SPIRE_par.PST"
loam "'
logm "Available PST tables:"
logm "1. $pst(1)"
logm "2. $pst(2)"
logm "3. $pst(3)"
logm "4. $pst(4)"
logm "5. $pst(5)"
logm ""
set checkPST 1
while \{\text{scheckPST} == 1\}set result [inputbox ">>> Please enter the number of the required PST table. Enter 0 for an unlisted."]
                 # check if PST is valid
if {$result == 1 || $result == 2 || $result == 3 || $result == 4 || $result == 5 || $result == 0} {
                                set checkPST "0"
                                logm '
                                 logm "You have selected $result : $pst($result)"
                                 set pst_name $pst($result)
logm ""
                } else {
                                 logm " !!! The chosen number is not valid."
logm " !!! You can chose between 1,2,3,4,5 or 0."
logm ""
                }
}
if {$result != 0} {
logm "Loading $pst_name file on CDMU DFE"
logm ""
                 tcsend YC057944 [list YP571944 $pst_name]
waittime +00.00.05.000000
                 # do a check. This will make sure that a missing PST table is detected"<br>set Status_CDMU_PSTfileName [getrawvalue [fetch YM809944]]<br>set pst_file [string range $Status_CDMU_PSTfileName 0 12]<br>set pst_shouldbe [string range $p
                } else {
                                logm "The PST table is NOT loaded on the CDMU DFE. Please load it manually."
                                set result 0
                }
}
logm ""
if {$result == 0} {
logm "Switching to Local Commanding Mode"
                tcsend YC004944
                waittime +00.00.01.000000
                 logm ""
set result "0"
                set result [infom ">>> Please load and apply the PST table of your choice and press OK."]
                 logm "Switching to Remote Commanding Mode"
tcsend YC005944
                waittime +00.00.01.000000
                logm
}
logm "Enabling PST file execution."
tcsend YC058944 {YP010944 "1"}
waittime +00.00.01.000000
```
logm "" logm "Enabling TM Queue." tcsend YC068944 {YP010944 "1"} waittime +00.00.01.000000 logm ' logm "Enabling TM Polling." tcsend YC067944 {YP010944 "1"} waittime +00.00.01.000000 logm "" logm "Enabling TC Queue." tcsend YC060944 {YP010944 "1"} waittime +00.00.01.000000  $lon$ logm "Enabling SA Queue." tcsend YC064944 {YP010944 "1"} waittime +00.00.01.000000 logm "" logm "Enabling SA Reading." tcsend YC066944 {YP010944 "1"} waittime +00.00.01.000000 logm "" logm "Enabling Low Level Time Synchronisation." tcsend YC05D944 {YP010944 "1"} waittime +00.00.01.000000 logm<sup>"</sup> set result "0" set result [infom ">>> Please Enable the Busmonitor (Set Online Mode and Start New Acquisition) and press OK."] waittime +00.00.05.000000 ### Reading out CDMUDFE Settings logm ">>>>>>>>>>>>>>>>>>>>>>>>>>>>>>>>>>>>>>>>>>>>>>>>>>>>>>>>>>>>>>>" logm ">>>>>>>> Reading out CDMUDFE Settings" logm ">>>>>>>>>>>>>>>>>>>>>>>>>>>>>>>>>>>>>>>>>>>>>>>>>>>>>>>>>>>>>>>" logm "" set Status\_CDMU\_OnLine [getrawvalue [fetch YM777944]] logm "Status\_CDMU\_OnLine is \$Status\_CDMU\_OnLine (extracted from TLM YM777944)" set Status\_CDMU\_TMpolling [getrawvalue [fetch YM780944]] logm "Status\_CDMU\_TMpolling is \$Status\_CDMU\_TMpolling (extracted from TLM YM780944)" set Status\_CDMU\_SAreadActive [getrawvalue [fetch YM781944]] logm "Status\_CDMU\_SAreadActive is \$Status\_CDMU\_SAreadActive (extracted from TLM YM781944)" set Status\_CDMU\_SAqueueActive [getrawvalue [fetch YM782944]] logm "Status\_CDMU\_SAqueueActive is \$Status\_CDMU\_SAqueueActive (extracted from TLM YM782944)" set Status\_CDMU\_TMqueueActive [getrawvalue [fetch YM783944]] logm "Status\_CDMU\_TMqueueActive is \$Status\_CDMU\_TMqueueActive (extracted from TLM YM783944)" set Status\_CDMU\_TCqueueActive [getrawvalue [fetch YM784944]] logm "Status\_CDMU\_TCqueueActive is \$Status\_CDMU\_TCqueueActive (extracted from TLM YM784944)' set Status\_CDMU\_PSTfileName [getrawvalue [fetch YM809944]] logm "Status\_CDMU\_PSTfileName is \$Status\_CDMU\_PSTfileName (extracted from TLM YM809944)" set Status\_CDMU\_PSTrunning [getrawvalue [fetch YM829944]] logm "Status\_CDMU\_PSTrunning is \$Status\_CDMU\_PSTrunning (extracted from TLM YM829944)" waittime +00.00.03.000000 newTest\_gen "Configuring PLM SCOE" logm " logm "Switching PLM SCOE to ONLINE mode" tcsend YC002942 waittime +00.00.01.000000  $logm$ waittime +00.00.05.000000 ### Reading out PLM SCOE Settings logm ">>>>>>>>>>>>>>>>>>>>>>>>>>>>>>>>>>>>>>>>>>>>>>>>>" logm ">>>>>>>> Reading out PLM SCOE Settings" logm ">>>>>>>>>>>>>>>>>>>>>>>>>>>>>>>>>>>>>>>>>>>>>>>>>" logm "" set Status\_PLM\_OnLine [getrawvalue [fetch YM018942]] logm "Status\_PLM\_OnLine is \$Status\_PLM\_OnLine (extracted from TLM YM018942)" set Status\_PLM\_PSU1\_Master [getrawvalue [fetch YM129942]] logm "Status\_PLM\_PSU1\_Master is currently \$Status\_PLM\_PSU1\_Master (extracted from TLM YM129942)" set Status\_PLM\_PSU1\_Slave [getrawvalue [fetch YM145942]] logm "Status\_PLM\_PSU1\_Slave is currently \$Status\_PLM\_PSU1\_Slave (extracted from TLM YM145942)" set Status\_PLM\_PSU2\_Master [getrawvalue [fetch YM177942]] logm "Status\_PLM\_PSU2\_Master is currently \$Status\_PLM\_PSU2\_Master (extracted from TLM YM177942)"

set Status\_PLM\_PSU2\_Slave [getrawvalue [fetch YM193942]] logm "Status\_PLM\_PSU2\_Slave is currently \$Status\_PLM\_PSU2\_Slave (extracted from TLM YM193942)"

set Status\_PLM\_LCL1\_V [getrawvalue [fetch YM228942]] logm "Status\_PLM\_LCL1\_V is currently \$Status\_PLM\_LCL1\_V (extracted from TLM YM228942)"

set Status\_PLM\_LCL1\_I [getrawvalue [fetch YM232942]] logm "Status\_PLM\_LCL1\_I is currently \$Status\_PLM\_LCL1\_I (extracted from TLM YM232942)"

set Status\_PLM\_LCL2\_V [getrawvalue [fetch YM244942]] logm "Status\_PLM\_LCL2\_V is currently \$Status\_PLM\_LCL2\_V (extracted from TLM YM244942)"

set Status\_PLM\_LCL2\_I [getrawvalue [fetch YM248942]] logm "Status\_PLM\_LCL2\_I is currently \$Status\_PLM\_LCL2\_I (extracted from TLM YM248942)"

set Status\_PLM\_LCL3\_V [getrawvalue [fetch YM260942]] logm "Status\_PLM\_LCL3\_V is currently \$Status\_PLM\_LCL3\_V (extracted from TLM YM260942)"

set Status\_PLM\_LCL3\_I [getrawvalue [fetch YM264942]] logm "Status\_PLM\_LCL3\_I is currently \$Status\_PLM\_LCL3\_I (extracted from TLM YM264942)"

set Status\_PLM\_LCL4\_V [getrawvalue [fetch YM276942]] logm "Status\_PLM\_LCL4\_V is currently \$Status\_PLM\_LCL4\_V (extracted from TLM YM276942)"

set Status\_PLM\_LCL4\_I [getrawvalue [fetch YM280942]] logm "Status\_PLM\_LCL4\_I is currently \$Status\_PLM\_LCL4\_I (extracted from TLM YM280942)"

set Status\_PLM\_LCL5\_V [getrawvalue [fetch YM292942]] logm "Status\_PLM\_LCL5\_V is currently \$Status\_PLM\_LCL5\_V (extracted from TLM YM292942)"

set Status\_PLM\_LCL5\_I [getrawvalue [fetch YM296942]] logm "Status\_PLM\_LCL5\_I is currently \$Status\_PLM\_LCL5\_I (extracted from TLM YM296942)"

set Status\_PLM\_LCL6\_V [getrawvalue [fetch YM308942]] logm "Status\_PLM\_LCL6\_V is currently \$Status\_PLM\_LCL6\_V (extracted from TLM YM308942)"

set Status\_PLM\_LCL6\_I [getrawvalue [fetch YM312942]] logm "Status\_PLM\_LCL6\_I is currently \$Status\_PLM\_LCL6\_I (extracted from TLM YM312942)"

set Status\_PLM\_LCL7\_V [getrawvalue [fetch YM324942]] logm "Status\_PLM\_LCL7\_V is currently \$Status\_PLM\_LCL7\_V (extracted from TLM YM324942)"

set Status\_PLM\_LCL7\_I [getrawvalue [fetch YM328942]] logm "Status\_PLM\_LCL7\_I is currently \$Status\_PLM\_LCL7\_I (extracted from TLM YM328942)"

set Status\_PLM\_LCL8\_V [getrawvalue [fetch YM340942]]<br>logm "Status\_PLM\_LCL8\_V is currently \$Status\_PLM\_LCL8\_V (extracted from TLM YM340942)"

set Status\_PLM\_LCL8\_I [getrawvalue [fetch YM344942]] logm "Status\_PLM\_LCL8\_I is currently \$Status\_PLM\_LCL8\_I (extracted from TLM YM344942)"

set Status\_PLM\_LCL9\_V [getrawvalue [fetch YM356942]] logm "Status\_PLM\_LCL9\_V is currently \$Status\_PLM\_LCL9\_V (extracted from TLM YM356942)"

set Status\_PLM\_LCL9\_I [getrawvalue [fetch YM360942]] logm "Status\_PLM\_LCL9\_I is currently \$Status\_PLM\_LCL9\_I (extracted from TLM YM360942)"

set Status\_PLM\_LCL10\_V [getrawvalue [fetch YM372942]] logm "Status\_PLM\_LCL10\_V is currently \$Status\_PLM\_LCL10\_V (extracted from TLM YM372942)"

set Status\_PLM\_LCL10\_I [getrawvalue [fetch YM376942]] logm "Status\_PLM\_LCL10\_I is currently \$Status\_PLM\_LCL10\_I (extracted from TLM YM376942)"

set Status\_PLM\_LCL11\_V [getrawvalue [fetch YM388942]] logm "Status\_PLM\_LCL11\_V is currently \$Status\_PLM\_LCL11\_V (extracted from TLM YM388942)"

set Status\_PLM\_LCL11\_I [getrawvalue [fetch YM392942]] logm "Status\_PLM\_LCL11\_I is currently \$Status\_PLM\_LCL11\_I (extracted from TLM YM392942)"

set Status\_PLM\_LCL12\_V [getrawvalue [fetch YM404942]] logm "Status\_PLM\_LCL12\_V is currently \$Status\_PLM\_LCL12\_V (extracted from TLM YM404942)"

set Status\_PLM\_LCL12\_I [getrawvalue [fetch YM408942]] logm "Status\_PLM\_LCL12\_I is currently \$Status\_PLM\_LCL12\_I (extracted from TLM YM408942)"

set Status\_PLM\_LCL13\_V [getrawvalue [fetch YM420942]] logm "Status\_PLM\_LCL13\_V is currently \$Status\_PLM\_LCL13\_V (extracted from TLM YM420942)"

set Status\_PLM\_LCL13\_I [getrawvalue [fetch YM424942]] logm "Status\_PLM\_LCL13\_I is currently \$Status\_PLM\_LCL13\_I (extracted from TLM YM424942)"

set Status\_PLM\_LCL14\_V [getrawvalue [fetch YM436942]] logm "Status\_PLM\_LCL14\_V is currently \$Status\_PLM\_LCL14\_V (extracted from TLM YM436942)"

set Status\_PLM\_LCL14\_I [getrawvalue [fetch YM440942]] logm "Status\_PLM\_LCL14\_I is currently \$Status\_PLM\_LCL14\_I (extracted from TLM YM440942)"

#End

finish\_TS

################################################################## # end of test sequence ################################################################## # Changes: # \$Log: EGSE\_CONFIG\_AUTO.tcl,v \$ # Revision 1.3 2005/06/01 14:39:42 ilsens # (No log message) # # Revision 1.2 2005/06/01 12:41:42 ilsens # (No log message) # # Revision 1.1 2005/06/01 11:51:36 ilsens # initial version # # ##################################################################

### **Appendix 2: EGSE\_OFFLINE.tcl**

################################################################## # File: \$Id: EGSE\_OFFLINE\_AUTO.tcl,v 1.2 2005/06/01 12:41:47 ilsens Exp \$ # # Description: # Swithc the EGSE (CDMU DFE and PLM SCOE) offline using interactive log # # # Last edited by: \$Author: ilsens \$ on \$Date: 2005/06/01 12:41:47 \$. # # ################################################################## # automatically set the revision. do not edit this setrevision {\$Id: EGSE\_OFFLINE\_AUTO.tcl,v 1.2 2005/06/01 12:41:47 ilsens Exp \$} ################################################################## # start of test sequence ################################################################## global env global go\_on global auto\_path set go\_on -1 lappend auto\_path "/HPCCS/VARIABLE/CONFIG/TCL/Alenia" # ------------------------------ # creation of the output file # ------------------------------ gettime sec usec set fn\_time [clock format \$sec -format %Y%m%d\_%H%M%S -gmt true] set fn\_name [file tail [info script]] set fn\_name [string trim \$fn\_name ".tcl"] set fn\_add "GUI\_log" set fn\_ID "XXXX" append FileName \$fn\_time "\_" \$fn\_ID "\_" \$fn\_name "\_" \$fn\_add ".txt" putlog \$FileName set outfile [open \$env(HPCCSTESTRES)/TSEQ/\$FileName w] # This is the mandatory procedures to abtain the output log window setup\_win newTest\_gen "EGSE OFFLINE Sequence"  $\frac{1}{\log m}$ newTest\_gen "Connect and attach to CDMU DFE and PLM SCOE" logm " logm "" logm "Connecting to CDMU DFE" connect CDMUDFE waittime +00.00.02.000000 logm "Attaching to CMDU DFE" attach CDMUDFE waittime +00.00.01.000000 logm logm "Connecting to PLM SCOE" connect PLMSCOE waittime +00.00.02.000000 logm "Attaching to PLM SCOE" attach PLMSCOE waittime +00.00.01.000000 logm "" logm "" logm ">>>>>>>>>>>>>>>>>>>>>>>>>>>>>>>>>>>>>>>>>>>>>>>>>>>>>>>>>>>>>>>" logm ">>>>>>>> Reading out CDMUDFE Settings" logm ">>>>>>>>>>>>>>>>>>>>>>>>>>>>>>>>>>>>>>>>>>>>>>>>>>>>>>>>>>>>>>>" logm "" set Status\_CDMU\_OnLine [getrawvalue [fetch YM777944]] logm "Status\_CDMU\_OnLine is \$Status\_CDMU\_OnLine (extracted from TLM YM777944)" set Status\_CDMU\_TMpolling [getrawvalue [fetch YM780944]] logm "Status\_CDMU\_TMpolling is \$Status\_CDMU\_TMpolling (extracted from TLM YM780944)" set Status\_CDMU\_SAreadActive [getrawvalue [fetch YM781944]] logm "Status\_CDMU\_SAreadActive is \$Status\_CDMU\_SAreadActive (extracted from TLM YM781944)" set Status\_CDMU\_SAqueueActive [getrawvalue [fetch YM782944]] logm "Status\_CDMU\_SAqueueActive is \$Status\_CDMU\_SAqueueActive (extracted from TLM YM782944)" set Status\_CDMU\_TMqueueActive [getrawvalue [fetch YM783944]]

logm "Status\_CDMU\_TMqueueActive is \$Status\_CDMU\_TMqueueActive (extracted from TLM YM783944)" set Status\_CDMU\_TCqueueActive [getrawvalue [fetch YM784944]] logm "Status\_CDMU\_TCqueueActive is \$Status\_CDMU\_TCqueueActive (extracted from TLM YM784944)" set Status\_CDMU\_PSTfileName [getrawvalue [fetch YM809944]] logm "Status\_CDMU\_PSTfileName is \$Status\_CDMU\_PSTfileName (extracted from TLM YM809944)" set Status\_CDMU\_PSTrunning [getrawvalue [fetch YM829944]] logm "Status\_CDMU\_PSTrunning is \$Status\_CDMU\_PSTrunning (extracted from TLM YM829944)" logm logm ">>>>>>>>>>>>>>>>>>>>>>>>>>>>>>>>>>>>>>>>>>>>>>>>>" logm ">>>>>>>>> Reading out PLM SCOE Settings" logm ">>>>>>>>>>>>>>>>>>>>>>>>>>>>>>>>>>>>>>>>>>>>>>>>>" logm "" set Status\_PLM\_OnLine [getrawvalue [fetch YM018942]] logm "Status\_PLM\_OnLine is \$Status\_PLM\_OnLine (extracted from TLM YM018942)" set Status\_PLM\_PSU1\_Master [getrawvalue [fetch YM129942]] logm "Status\_PLM\_PSU1\_Master is currently \$Status\_PLM\_PSU1\_Master (extracted from TLM YM129942)" set Status\_PLM\_PSU1\_Slave [getrawvalue [fetch YM145942]] logm "Status\_PLM\_PSU1\_Slave is currently \$Status\_PLM\_PSU1\_Slave (extracted from TLM YM145942)" set Status\_PLM\_PSU2\_Master [getrawvalue [fetch YM177942]] logm "Status\_PLM\_PSU2\_Master is currently \$Status\_PLM\_PSU2\_Master (extracted from TLM YM177942)" set Status\_PLM\_PSU2\_Slave [getrawvalue [fetch YM193942]] logm "Status\_PLM\_PSU2\_Slave is currently \$Status\_PLM\_PSU2\_Slave (extracted from TLM YM193942)" set Status\_PLM\_LCL1\_V [getrawvalue [fetch YM228942]] logm "Status\_PLM\_LCL1\_V is currently \$Status\_PLM\_LCL1\_V (extracted from TLM YM228942)" set Status\_PLM\_LCL1\_I [getrawvalue [fetch YM232942]] logm "Status\_PLM\_LCL1\_I is currently \$Status\_PLM\_LCL1\_I (extracted from TLM YM232942)" set Status\_PLM\_LCL2\_V [getrawvalue [fetch YM244942]] logm "Status\_PLM\_LCL2\_V is currently \$Status\_PLM\_LCL2\_V (extracted from TLM YM244942)" set Status\_PLM\_LCL2\_I [getrawvalue [fetch YM248942]] logm "Status\_PLM\_LCL2\_I is currently \$Status\_PLM\_LCL2\_I (extracted from TLM YM248942)" set Status\_PLM\_LCL3\_V [getrawvalue [fetch YM260942]] logm "Status\_PLM\_LCL3\_V is currently \$Status\_PLM\_LCL3\_V (extracted from TLM YM260942)" set Status\_PLM\_LCL3\_I [getrawvalue [fetch YM264942]] logm "Status\_PLM\_LCL3\_I is currently \$Status\_PLM\_LCL3\_I (extracted from TLM YM264942)" set Status\_PLM\_LCL4\_V [getrawvalue [fetch YM276942]] logm "Status\_PLM\_LCL4\_V is currently \$Status\_PLM\_LCL4\_V (extracted from TLM YM276942)" set Status\_PLM\_LCL4\_I [getrawvalue [fetch YM280942]] logm "Status\_PLM\_LCL4\_I is currently \$Status\_PLM\_LCL4\_I (extracted from TLM YM280942)" set Status\_PLM\_LCL5\_V [getrawvalue [fetch YM292942]] logm "Status\_PLM\_LCL5\_V is currently \$Status\_PLM\_LCL5\_V (extracted from TLM YM292942)" set Status\_PLM\_LCL5\_I [getrawvalue [fetch YM296942]] logm "Status\_PLM\_LCL5\_I is currently \$Status\_PLM\_LCL5\_I (extracted from TLM YM296942)" set Status\_PLM\_LCL6\_V [getrawvalue [fetch YM308942]] logm "Status\_PLM\_LCL6\_V is currently \$Status\_PLM\_LCL6\_V (extracted from TLM YM308942)" set Status\_PLM\_LCL6\_I [getrawvalue [fetch YM312942]] logm "Status\_PLM\_LCL6\_I is currently \$Status\_PLM\_LCL6\_I (extracted from TLM YM312942)" set Status\_PLM\_LCL7\_V [getrawvalue [fetch YM324942]] logm "Status\_PLM\_LCL7\_V is currently \$Status\_PLM\_LCL7\_V (extracted from TLM YM324942)" set Status\_PLM\_LCL7\_I [getrawvalue [fetch YM328942]] logm "Status\_PLM\_LCL7\_I is currently \$Status\_PLM\_LCL7\_I (extracted from TLM YM328942)" set Status\_PLM\_LCL8\_V [getrawvalue [fetch YM340942]] logm "Status\_PLM\_LCL8\_V is currently \$Status\_PLM\_LCL8\_V (extracted from TLM YM340942)" set Status\_PLM\_LCL8\_I [getrawvalue [fetch YM344942]] logm "Status\_PLM\_LCL8\_I is currently \$Status\_PLM\_LCL8\_I (extracted from TLM YM344942)" set Status\_PLM\_LCL9\_V [getrawvalue [fetch YM356942]] logm "Status\_PLM\_LCL9\_V is currently \$Status\_PLM\_LCL9\_V (extracted from TLM YM356942)" set Status\_PLM\_LCL9\_I [getrawvalue [fetch YM360942]] logm "Status\_PLM\_LCL9\_I is currently \$Status\_PLM\_LCL9\_I (extracted from TLM YM360942)" set Status\_PLM\_LCL10\_V [getrawvalue [fetch YM372942]] logm "Status\_PLM\_LCL10\_V is currently \$Status\_PLM\_LCL10\_V (extracted from TLM YM372942)"

set Status\_PLM\_LCL10\_I [getrawvalue [fetch YM376942]] logm "Status\_PLM\_LCL10\_I is currently \$Status\_PLM\_LCL10\_I (extracted from TLM YM376942)" set Status\_PLM\_LCL11\_V [getrawvalue [fetch YM388942]] logm "Status\_PLM\_LCL11\_V is currently \$Status\_PLM\_LCL11\_V (extracted from TLM YM388942)" set Status\_PLM\_LCL11\_I [getrawvalue [fetch YM392942]] logm "Status\_PLM\_LCL11\_I is currently \$Status\_PLM\_LCL11\_I (extracted from TLM YM392942)" set Status\_PLM\_LCL12\_V [getrawvalue [fetch YM404942]] logm "Status\_PLM\_LCL12\_V is currently \$Status\_PLM\_LCL12\_V (extracted from TLM YM404942)" set Status\_PLM\_LCL12\_I [getrawvalue [fetch YM408942]] logm "Status\_PLM\_LCL12\_I is currently \$Status\_PLM\_LCL12\_I (extracted from TLM YM408942)" set Status\_PLM\_LCL13\_V [getrawvalue [fetch YM420942]] logm "Status\_PLM\_LCL13\_V is currently \$Status\_PLM\_LCL13\_V (extracted from TLM YM420942)" set Status\_PLM\_LCL13\_I [getrawvalue [fetch YM424942]] logm "Status\_PLM\_LCL13\_I is currently \$Status\_PLM\_LCL13\_I (extracted from TLM YM424942)" set Status\_PLM\_LCL14\_V [getrawvalue [fetch YM436942]] logm "Status\_PLM\_LCL14\_V is currently \$Status\_PLM\_LCL14\_V (extracted from TLM YM436942)" set Status\_PLM\_LCL14\_I [getrawvalue [fetch YM440942]] logm "Status\_PLM\_LCL14\_I is currently \$Status\_PLM\_LCL14\_I (extracted from TLM YM440942)" newTest\_gen "Switch Off PLM SCOE" logm "" set Status\_PLM\_PSU1\_Master [getrawvalue [fetch YM129942]] set Status\_PLM\_PSU1\_Slave [getrawvalue [fetch YM145942]] set Status\_PLM\_PSU2\_Master [getrawvalue [fetch YM177942]] set Status\_PLM\_PSU2\_Slave [getrawvalue [fetch YM193942]] logm "Checking current PLM SCOE status' waittime +00.00.02.000000 logm " if {\$Status\_PLM\_PSU1\_Master == 1 || \$Status\_PLM\_PSU2\_Master == 1} {  $\overline{\log m}$ set result "0" set result [yesorno ">>> One (or both) PSU's is still powered. Are you sure to power down the PLM SCOE?"] logm " if {\$result != 5} { logm "Stopping EGSE\_OFFLINE sequence" waittime +00.00.02.000000 finish\_TS } } logm "" logm "Switching PLM SCOE to OFFLINE mode." tcsend YC003942 waittime +00.00.03.000000 newTest\_gen "Switch Off PLM SCOE" waittime +00.00.01.000000 logm " logm "Switching CDMU DFE to OFFLINE mode." tcsend YC003944 waittime +00.00.03.000000  $logm$ logm ">>>>>>>>>>>>>>>>>>>>>>>>>>>>>>>>>>>>>>>>>>>>>>>>>>>>>>>>>>>>>>>" logm ">>>>>>>> Reading out CDMUDFE Settings" logm ">>>>>>>>>>>>>>>>>>>>>>>>>>>>>>>>>>>>>>>>>>>>>>>>>>>>>>>>>>>>>>>" logm "" set Status\_CDMU\_OnLine [getrawvalue [fetch YM777944]] logm "Status\_CDMU\_OnLine is \$Status\_CDMU\_OnLine (extracted from TLM YM777944)" set Status\_CDMU\_TMpolling [getrawvalue [fetch YM780944]] logm "Status\_CDMU\_TMpolling is \$Status\_CDMU\_TMpolling (extracted from TLM YM780944)" set Status\_CDMU\_SAreadActive [getrawvalue [fetch YM781944]] logm "Status\_CDMU\_SAreadActive is \$Status\_CDMU\_SAreadActive (extracted from TLM YM781944)" set Status\_CDMU\_SAqueueActive [getrawvalue [fetch YM782944]] logm "Status\_CDMU\_SAqueueActive is \$Status\_CDMU\_SAqueueActive (extracted from TLM YM782944)" set Status\_CDMU\_TMqueueActive [getrawvalue [fetch YM783944]] logm "Status\_CDMU\_TMqueueActive is \$Status\_CDMU\_TMqueueActive (extracted from TLM YM783944)" set Status\_CDMU\_TCqueueActive [getrawvalue [fetch YM784944]] logm "Status\_CDMU\_TCqueueActive is \$Status\_CDMU\_TCqueueActive (extracted from TLM YM784944)"

set Status\_CDMU\_PSTfileName [getrawvalue [fetch YM809944]] logm "Status\_CDMU\_PSTfileName is \$Status\_CDMU\_PSTfileName (extracted from TLM YM809944)" set Status\_CDMU\_PSTrunning [getrawvalue [fetch YM829944]] logm "Status\_CDMU\_PSTrunning is \$Status\_CDMU\_PSTrunning (extracted from TLM YM829944)" logm "" logm ">>>>>>>>>>>>>>>>>>>>>>>>>>>>>>>>>>>>>>>>>>>>>>>>>" logm ">>>>>>>> Reading out PLM SCOE Settings" logm ">>>>>>>>>>>>>>>>>>>>>>>>>>>>>>>>>>>>>>>>>>>>>>>>>" logm "" set Status\_PLM\_OnLine [getrawvalue [fetch YM018942]] logm "Status\_PLM\_OnLine is \$Status\_PLM\_OnLine (extracted from TLM YM018942)" set Status\_PLM\_PSU1\_Master [getrawvalue [fetch YM129942]] logm "Status\_PLM\_PSU1\_Master is currently \$Status\_PLM\_PSU1\_Master (extracted from TLM YM129942)" set Status\_PLM\_PSU1\_Slave [getrawvalue [fetch YM145942]] logm "Status\_PLM\_PSU1\_Slave is currently \$Status\_PLM\_PSU1\_Slave (extracted from TLM YM145942)" set Status\_PLM\_PSU2\_Master [getrawvalue [fetch YM177942]] logm "Status\_PLM\_PSU2\_Master is currently \$Status\_PLM\_PSU2\_Master (extracted from TLM YM177942)" set Status\_PLM\_PSU2\_Slave [getrawvalue [fetch YM193942]] logm "Status\_PLM\_PSU2\_Slave is currently \$Status\_PLM\_PSU2\_Slave (extracted from TLM YM193942)" set Status\_PLM\_LCL1\_V [getrawvalue [fetch YM228942]] logm "Status\_PLM\_LCL1\_V is currently \$Status\_PLM\_LCL1\_V (extracted from TLM YM228942)" set Status\_PLM\_LCL1\_I [getrawvalue [fetch YM232942]] logm "Status\_PLM\_LCL1\_I is currently \$Status\_PLM\_LCL1\_I (extracted from TLM YM232942)" set Status\_PLM\_LCL2\_V [getrawvalue [fetch YM244942]] logm "Status\_PLM\_LCL2\_V is currently \$Status\_PLM\_LCL2\_V (extracted from TLM YM244942)" set Status\_PLM\_LCL2\_I [getrawvalue [fetch YM248942]] logm "Status\_PLM\_LCL2\_I is currently \$Status\_PLM\_LCL2\_I (extracted from TLM YM248942)" set Status\_PLM\_LCL3\_V [getrawvalue [fetch YM260942]] logm "Status\_PLM\_LCL3\_V is currently \$Status\_PLM\_LCL3\_V (extracted from TLM YM260942)" set Status\_PLM\_LCL3\_I [getrawvalue [fetch YM264942]] logm "Status\_PLM\_LCL3\_I is currently \$Status\_PLM\_LCL3\_I (extracted from TLM YM264942)" set Status\_PLM\_LCL4\_V [getrawvalue [fetch YM276942]] logm "Status\_PLM\_LCL4\_V is currently \$Status\_PLM\_LCL4\_V (extracted from TLM YM276942)" set Status\_PLM\_LCL4\_I [getrawvalue [fetch YM280942]] logm "Status\_PLM\_LCL4\_I is currently \$Status\_PLM\_LCL4\_I (extracted from TLM YM280942)" set Status\_PLM\_LCL5\_V [getrawvalue [fetch YM292942]] logm "Status\_PLM\_LCL5\_V is currently \$Status\_PLM\_LCL5\_V (extracted from TLM YM292942)" set Status\_PLM\_LCL5\_I [getrawvalue [fetch YM296942]] logm "Status\_PLM\_LCL5\_I is currently \$Status\_PLM\_LCL5\_I (extracted from TLM YM296942)" set Status\_PLM\_LCL6\_V [getrawvalue [fetch YM308942]] logm "Status\_PLM\_LCL6\_V is currently \$Status\_PLM\_LCL6\_V (extracted from TLM YM308942)" set Status\_PLM\_LCL6\_I [getrawvalue [fetch YM312942]] logm "Status\_PLM\_LCL6\_I is currently \$Status\_PLM\_LCL6\_I (extracted from TLM YM312942)" set Status\_PLM\_LCL7\_V [getrawvalue [fetch YM324942]] logm "Status\_PLM\_LCL7\_V is currently \$Status\_PLM\_LCL7\_V (extracted from TLM YM324942)" set Status\_PLM\_LCL7\_I [getrawvalue [fetch YM328942]] logm "Status\_PLM\_LCL7\_I is currently \$Status\_PLM\_LCL7\_I (extracted from TLM YM328942)" set Status\_PLM\_LCL8\_V [getrawvalue [fetch YM340942]] logm "Status\_PLM\_LCL8\_V is currently \$Status\_PLM\_LCL8\_V (extracted from TLM YM340942)" set Status\_PLM\_LCL8\_I [getrawvalue [fetch YM344942]] logm "Status\_PLM\_LCL8\_I is currently \$Status\_PLM\_LCL8\_I (extracted from TLM YM344942)" set Status\_PLM\_LCL9\_V [getrawvalue [fetch YM356942]] logm "Status\_PLM\_LCL9\_V is currently \$Status\_PLM\_LCL9\_V (extracted from TLM YM356942)" set Status\_PLM\_LCL9\_I [getrawvalue [fetch YM360942]] logm "Status\_PLM\_LCL9\_I is currently \$Status\_PLM\_LCL9\_I (extracted from TLM YM360942)" set Status\_PLM\_LCL10\_V [getrawvalue [fetch YM372942]] logm "Status\_PLM\_LCL10\_V is currently \$Status\_PLM\_LCL10\_V (extracted from TLM YM372942)" set Status\_PLM\_LCL10\_I [getrawvalue [fetch YM376942]] logm "Status\_PLM\_LCL10\_I is currently \$Status\_PLM\_LCL10\_I (extracted from TLM YM376942)" set Status\_PLM\_LCL11\_V [getrawvalue [fetch YM388942]]

logm "Status\_PLM\_LCL11\_V is currently \$Status\_PLM\_LCL11\_V (extracted from TLM YM388942)"

set Status\_PLM\_LCL11\_I [getrawvalue [fetch YM392942]] logm "Status\_PLM\_LCL11\_I is currently \$Status\_PLM\_LCL11\_I (extracted from TLM YM392942)"

set Status\_PLM\_LCL12\_V [getrawvalue [fetch YM404942]] logm "Status\_PLM\_LCL12\_V is currently \$Status\_PLM\_LCL12\_V (extracted from TLM YM404942)"

set Status\_PLM\_LCL12\_I [getrawvalue [fetch YM408942]] logm "Status\_PLM\_LCL12\_I is currently \$Status\_PLM\_LCL12\_I (extracted from TLM YM408942)"

set Status\_PLM\_LCL13\_V [getrawvalue [fetch YM420942]] logm "Status\_PLM\_LCL13\_V is currently \$Status\_PLM\_LCL13\_V (extracted from TLM YM420942)"

set Status\_PLM\_LCL13\_I [getrawvalue [fetch YM424942]] logm "Status\_PLM\_LCL13\_I is currently \$Status\_PLM\_LCL13\_I (extracted from TLM YM424942)"

set Status\_PLM\_LCL14\_V [getrawvalue [fetch YM436942]] logm "Status\_PLM\_LCL14\_V is currently \$Status\_PLM\_LCL14\_V (extracted from TLM YM436942)"

set Status\_PLM\_LCL14\_I [getrawvalue [fetch YM440942]] logm "Status\_PLM\_LCL14\_I is currently \$Status\_PLM\_LCL14\_I (extracted from TLM YM440942)"

#End

newTest\_gen "Disconnect and detach from CDMU DFE and PLM SCOE" logm "

logm "" logm "Disconnecting from CDMU DFE" disconnect CDMUDFE waittime +00.00.02.000000 logm "Detaching from CMDU DFE" detach CDMUDFE waittime +00.00.01.000000 logm

logm "Disconnecting from PLM SCOE" disconnect PLMSCOE waittime +00.00.02.000000 logm "Detaching from PLM SCOE" detach PLMSCOE waittime +00.00.01.000000 logm ""

### finish\_TS

################################################################## # end of test sequence ################################################################## # Changes: # \$Log: EGSE\_OFFLINE\_AUTO.tcl,v \$ # Revision 1.2 2005/06/01 12:41:47 ilsens # (No log message) # # Revision 1.1 2005/06/01 12:14:24 ilsens # initial version # # ##################################################################

### **Appendix 3: INSTR\_POWER\_ON.tcl**

################################################################## # File: \$Id: INSTR\_POWER\_ON.tcl,v 1.6 2005/06/02 10:05:03 ilsens Exp \$ # # Description: #  $\frac{h}{t}$  Power ON the HERSCHEL instruments using an interactive log # # # Last edited by: \$Author: ilsens \$ on \$Date: 2005/06/02 10:05:03 \$. # # ################################################################## # automatically set the revision. do not edit this setrevision {\$Id: INSTR\_POWER\_ON.tcl,v 1.6 2005/06/02 10:05:03 ilsens Exp \$} ################################################################## # start of test sequence ################################################################## global env global go\_on global auto\_path set go\_on -1 lappend auto\_path "/HPCCS/VARIABLE/CONFIG/TCL/Alenia" # ------------------------------ # creation of the output file # ------------------------------ gettime sec usec set fn\_time [clock format \$sec -format %Y%m%d\_%H%M%S -gmt true] set fn\_name [file tail [info script]] set fn\_name [string trim \$fn\_name ".tcl"] set fn\_add "GUI\_log" set fn\_ID "XXXX" append FileName \$fn\_time "\_" \$fn\_ID "\_" \$fn\_name "\_" \$fn\_add ".txt" putlog \$FileName set outfile [open \$env(HPCCSTESTRES)/TSEQ/\$FileName w] # This is the mandatory procedures to abtain the output log window setup\_win logm "" newTest\_gen "Start of Instrument POWER ON sequence." logm " logm " To run this script, the CDMU DFE and PLM SCOE should be"<br>logm " powered and configured. "<br>logm " and PLM SCOE."<br>logm " and PLM SCOE."<br>logm "" logm "Connecting to CDMU DFE" connect CDMUDFE waittime +00.00.02.000000 logm "Attaching to CMDU DFE" attach CDMUDFE waittime +00.00.01.000000 logm "" logm "Connecting to PLM SCOE" connect PLMSCOE waittime +00.00.02.000000 logm "Attaching to PLM SCOE" attach PLMSCOE waittime +00.00.01.000000 ### Reading out CDMUDFE Settings logm ">>>>>>>>>>>>>>>>>>>>>>>>>>>>>>>>>>>>>>>>>>>>>>>>>>>>>>>>>>>>>>>" logm ">>>>>>>> Reading out CDMUDFE Settings" logm ">>>>>>>>>>>>>>>>>>>>>>>>>>>>>>>>>>>>>>>>>>>>>>>>>>>>>>>>>>>>>>>" logm "" set Status\_CDMU\_OnLine [getrawvalue [fetch YM777944]] logm "Status\_CDMU\_OnLine is \$Status\_CDMU\_OnLine (extracted from TLM YM777944)" set Status\_CDMU\_TMpolling [getrawvalue [fetch YM780944]] logm "Status\_CDMU\_TMpolling is \$Status\_CDMU\_TMpolling (extracted from TLM YM780944)" set Status\_CDMU\_SAreadActive [getrawvalue [fetch YM781944]] logm "Status\_CDMU\_SAreadActive is \$Status\_CDMU\_SAreadActive (extracted from TLM YM781944)"

set Status\_CDMU\_SAqueueActive [getrawvalue [fetch YM782944]] logm "Status\_CDMU\_SAqueueActive is \$Status\_CDMU\_SAqueueActive (extracted from TLM YM782944)" set Status\_CDMU\_TMqueueActive [getrawvalue [fetch YM783944]] logm "Status\_CDMU\_TMqueueActive is \$Status\_CDMU\_TMqueueActive (extracted from TLM YM783944)" set Status\_CDMU\_TCqueueActive [getrawvalue [fetch YM784944]] logm "Status\_CDMU\_TCqueueActive is \$Status\_CDMU\_TCqueueActive (extracted from TLM YM784944)" set Status\_CDMU\_PSTfileName [getrawvalue [fetch YM809944]] logm "Status\_CDMU\_PSTfileName is \$Status\_CDMU\_PSTfileName (extracted from TLM YM809944)" set Status\_CDMU\_PSTrunning [getrawvalue [fetch YM829944]] logm "Status\_CDMU\_PSTrunning is \$Status\_CDMU\_PSTrunning (extracted from TLM YM829944)" logm " ### Reading out PLM SCOE Settings logm ">>>>>>>>>>>>>>>>>>>>>>>>>>>>>>>>>>>>>>>>>>>>>>>>>" logm ">>>>>>>> Reading out PLM SCOE Settings" logm ">>>>>>>>>>>>>>>>>>>>>>>>>>>>>>>>>>>>>>>>>>>>>>>>>"  $lon$ set Status\_PLM\_OnLine [getrawvalue [fetch YM018942]] logm "Status\_PLM\_OnLine is \$Status\_PLM\_OnLine (extracted from TLM YM018942)" set Status\_PLM\_PSU1\_Master [getrawvalue [fetch YM129942]] logm "Status\_PLM\_PSU1\_Master is currently \$Status\_PLM\_PSU1\_Master (extracted from TLM YM129942)" set Status\_PLM\_PSU1\_Slave [getrawvalue [fetch YM145942]] logm "Status\_PLM\_PSU1\_Slave is currently \$Status\_PLM\_PSU1\_Slave (extracted from TLM YM145942)" set Status\_PLM\_PSU2\_Master [getrawvalue [fetch YM177942]] logm "Status\_PLM\_PSU2\_Master is currently \$Status\_PLM\_PSU2\_Master (extracted from TLM YM177942)" set Status\_PLM\_PSU2\_Slave [getrawvalue [fetch YM193942]] logm "Status\_PLM\_PSU2\_Slave is currently \$Status\_PLM\_PSU2\_Slave (extracted from TLM YM193942)" set Status\_PLM\_LCL1\_V [getrawvalue [fetch YM228942]] logm "Status\_PLM\_LCL1\_V is currently \$Status\_PLM\_LCL1\_V (extracted from TLM YM228942)" set Status\_PLM\_LCL1\_I [getrawvalue [fetch YM232942]] logm "Status\_PLM\_LCL1\_I is currently \$Status\_PLM\_LCL1\_I (extracted from TLM YM232942)" set Status\_PLM\_LCL2\_V [getrawvalue [fetch YM244942]] logm "Status\_PLM\_LCL2\_V is currently \$Status\_PLM\_LCL2\_V (extracted from TLM YM244942)" set Status\_PLM\_LCL2\_I [getrawvalue [fetch YM248942]] logm "Status\_PLM\_LCL2\_I is currently \$Status\_PLM\_LCL2\_I (extracted from TLM YM248942)" set Status\_PLM\_LCL3\_V [getrawvalue [fetch YM260942]] logm "Status\_PLM\_LCL3\_V is currently \$Status\_PLM\_LCL3\_V (extracted from TLM YM260942)" set Status\_PLM\_LCL3\_I [getrawvalue [fetch YM264942]] logm "Status\_PLM\_LCL3\_I is currently \$Status\_PLM\_LCL3\_I (extracted from TLM YM264942)" set Status\_PLM\_LCL4\_V [getrawvalue [fetch YM276942]] logm "Status\_PLM\_LCL4\_V is currently \$Status\_PLM\_LCL4\_V (extracted from TLM YM276942)" set Status\_PLM\_LCL4\_I [getrawvalue [fetch YM280942]] logm "Status\_PLM\_LCL4\_I is currently \$Status\_PLM\_LCL4\_I (extracted from TLM YM280942)" set Status\_PLM\_LCL5\_V [getrawvalue [fetch YM292942]] logm "Status\_PLM\_LCL5\_V is currently \$Status\_PLM\_LCL5\_V (extracted from TLM YM292942)" set Status\_PLM\_LCL5\_I [getrawvalue [fetch YM296942]] logm "Status\_PLM\_LCL5\_I is currently \$Status\_PLM\_LCL5\_I (extracted from TLM YM296942)" set Status\_PLM\_LCL6\_V [getrawvalue [fetch YM308942]] logm "Status\_PLM\_LCL6\_V is currently \$Status\_PLM\_LCL6\_V (extracted from TLM YM308942)" set Status\_PLM\_LCL6\_I [getrawvalue [fetch YM312942]] logm "Status\_PLM\_LCL6\_I is currently \$Status\_PLM\_LCL6\_I (extracted from TLM YM312942)" set Status\_PLM\_LCL7\_V [getrawvalue [fetch YM324942]] logm "Status\_PLM\_LCL7\_V is currently \$Status\_PLM\_LCL7\_V (extracted from TLM YM324942)" set Status\_PLM\_LCL7\_I [getrawvalue [fetch YM328942]] logm "Status\_PLM\_LCL7\_I is currently \$Status\_PLM\_LCL7\_I (extracted from TLM YM328942)" set Status\_PLM\_LCL8\_V [getrawvalue [fetch YM340942]] logm "Status\_PLM\_LCL8\_V is currently \$Status\_PLM\_LCL8\_V (extracted from TLM YM340942)" set Status\_PLM\_LCL8\_I [getrawvalue [fetch YM344942]] logm "Status\_PLM\_LCL8\_I is currently \$Status\_PLM\_LCL8\_I (extracted from TLM YM344942)" set Status\_PLM\_LCL9\_V [getrawvalue [fetch YM356942]] logm "Status\_PLM\_LCL9\_V is currently \$Status\_PLM\_LCL9\_V (extracted from TLM YM356942)"

set Status\_PLM\_LCL9\_I [getrawvalue [fetch YM360942]] logm "Status\_PLM\_LCL9\_I is currently \$Status\_PLM\_LCL9\_I (extracted from TLM YM360942)" set Status\_PLM\_LCL10\_V [getrawvalue [fetch YM372942]] logm "Status\_PLM\_LCL10\_V is currently \$Status\_PLM\_LCL10\_V (extracted from TLM YM372942)" set Status\_PLM\_LCL10\_I [getrawvalue [fetch YM376942]] logm "Status\_PLM\_LCL10\_I is currently \$Status\_PLM\_LCL10\_I (extracted from TLM YM376942)" set Status\_PLM\_LCL11\_V [getrawvalue [fetch YM388942]] logm "Status\_PLM\_LCL11\_V is currently \$Status\_PLM\_LCL11\_V (extracted from TLM YM388942)" set Status\_PLM\_LCL11\_I [getrawvalue [fetch YM392942]] logm "Status\_PLM\_LCL11\_I is currently \$Status\_PLM\_LCL11\_I (extracted from TLM YM392942)" set Status\_PLM\_LCL12\_V [getrawvalue [fetch YM404942]] logm "Status\_PLM\_LCL12\_V is currently \$Status\_PLM\_LCL12\_V (extracted from TLM YM404942)" set Status\_PLM\_LCL12\_I [getrawvalue [fetch YM408942]] logm "Status\_PLM\_LCL12\_I is currently \$Status\_PLM\_LCL12\_I (extracted from TLM YM408942)" set Status\_PLM\_LCL13\_V [getrawvalue [fetch YM420942]] logm "Status\_PLM\_LCL13\_V is currently \$Status\_PLM\_LCL13\_V (extracted from TLM YM420942)" set Status\_PLM\_LCL13\_I [getrawvalue [fetch YM424942]] logm "Status\_PLM\_LCL13\_I is currently \$Status\_PLM\_LCL13\_I (extracted from TLM YM424942)" set Status\_PLM\_LCL14\_V [getrawvalue [fetch YM436942]] logm "Status\_PLM\_LCL14\_V is currently \$Status\_PLM\_LCL14\_V (extracted from TLM YM436942)" set Status\_PLM\_LCL14\_I [getrawvalue [fetch YM440942]] logm "Status\_PLM\_LCL14\_I is currently \$Status\_PLM\_LCL14\_I (extracted from TLM YM440942)" logm "" ### Start Up Instruments logm " newTest\_gen "Power On Instruments" logm "" logm "" logm "" logm ">>>>>>>>>>>>>>>>>>>>>>>>>>>>>>>>>>>>>>>>>>>>>>>>>" logm ">>>>>>>> Start Up Instruments" logm ">>>>>>>>>>>>>>>>>>>>>>>>>>>>>>>>>>>>>>>>>>>>>>>>>" logm "" set go\_for\_instrument "1" set LCL\_name(0) "N/A"<br>set LCL\_name(2) "SPIRE HSDPU"<br>set LCL\_name(2) "SPIRE HSFCU"<br>set LCL\_name(3) "HIFI ICU"<br>set LCL\_name(4) "HIFI LCU"<br>set LCL\_name(4) "HIFI WEH"<br>set LCL\_name(6) "HIFI WEV"<br>set LCL\_name(8) "HIFI HRV"<br>set L set order(1) "first"<br>set order(2) "second"<br>set order(4) "third"<br>set order(5) "fifth"<br>set order(6) "sixth" while  $\{\$go\_for\_instrument == 1\}$  { set result "0" set result [inputbox "Which instrument needs to be Powered? PACS, SPIRE, HIFI, CCU?"] set instrument \$result logm " You have selected to power \$instrument." if  $\{\text{sinstrument} == "CCU"\}$  {<br>set name, check "1" set name\_check set PSU(1) "2" set PSU(2) ""  $set$  LCL $(1)$  "10"  $set$  LCL(2)  $"0"$ set LCL(3) "0" set LCL(4) "0" set LCL(5) "0" set LCL(6) "0" set prim\_red(1) "2"

set prim\_red(2) "2" set prim\_red(3) "2" set prim\_red(4) "2" set prim\_red(5) "2" set prim\_red(6) "2" set tot\_LCL "1" set tot\_PSU "1" } elseif {\$instrument == "PACS"} { set name\_check "1"<br>set PSU(1) "2"<br>set PSU(2) ""<br>set LCL(1) "13"<br>set LCL(2) "12"<br>set LCL(3) "11"<br>set LCL(3) "11"<br>set LCL(5) "0"<br>set LCL(5) "0"<br>set prim\_red(3) "2"<br>set prim\_red(3) "2"<br>set prim\_red(3) "2"<br>set prim\_red(3) "2"<br> } elseif {\$instrument == "SPIRE"} { set name\_check "1" set PSU(1) "1" set PSU(2) "" set LCL(1) "1"<br>set LCL(2) "0"<br>set LCL(3) "0"<br>set LCL(4) "0"<br>set LCL(5) "0"<br>set LCL(5) "0"<br>set prim\_red(2) "2"<br>set prim\_red(3) "2"<br>set prim\_red(4) "2"<br>set prim\_red(5) "2"<br>set prim\_red(6) "2"<br>set prim\_red(6) "2"<br>set tor\_LCL" } elseif {\$instrument == "HIFI"} { set name\_check "1" set PSU(1) "1"<br>set LCL(1) "3"<br>set LCL(1) "3"<br>set LCL(2) "7"<br>set LCL(3) "5"<br>set LCL(5) "0"<br>set LCL(6) "0" set prim\_red(1) "2" set prim\_red(2) "2" set prim\_red(3) "2" set prim\_red(4) "2" set prim\_red(5) "2" set prim\_red(6) "2" set tot\_LCL "6" set tot\_PSU "2" } else { set name\_check "0" logm "" logm " >>> The selected instrument is not available in this power on sequence." logm "" } set LCL\_V(1) "YM228942"<br>set LCL\_I(1) "YM232942"<br>set LCL\_I(1) "YM232942"<br>set LCL\_V(2) "YM248942"<br>set LCL\_I(2) "YM260942"<br>set LCL\_I(4) "YM260942"<br>set LCL\_I(4) "YM280942"<br>set LCL\_I(4) "YM280942"<br>set LCL\_I(5) "YM296942"<br>set LC

```
set LCL_V(9) "YM356942"<br>set LCL_I(9) "YM360942"<br>set LCL_I(10) "YM370942"<br>set LCL_I(10) "YM376942"<br>set LCL_I(11) "YM378942"<br>set LCL_I(11) "YM392942"<br>set LCL_I(12) "YM408942"<br>set LCL_I(13) "YM420942"<br>set LCL_I(13) "YM420942"
                     set PSU_Master(1) "YM129942"
set PSU_Slave(1) "YM145942"
set PSU_Master(2) "YM177942"
set PSU_Slave(2) "YM193942"
                    set txt_prim_red(1) "Primary"
                     set txt_prim_red(2) "Primary"
set txt_prim_red(3) "Primary"
                     set txt_prim_red(4) "Primary"<br>set txt_prim_red(5) "Primary"<br>set txt_prim_red(6) "Primary"<br>set txt_prim_red(7) "Primary"<br>set txt_prim_red(7) "Primary"<br>set txt_prim_red(10) "Primary"<br>set txt_prim_red(11) "Primary"<br>set txt_pr
                    set txt_prim_red(14) "Primary"
                    if {\{\text{spame\_check} = 1\}}set chkLCL(1) $LCL(1)
set chkLCL(2) $LCL(2)
set chkLCL(3) $LCL(3)
                                         set chkLCL(4) $LCL(4)
                                         set chkLCL(5) $LCL(5)
set chkLCL(6) $LCL(6)
                                         set orderloop "1"
                                         while \{\$orderloop == 1\} {
                                                             logm<sup>"</sup>
                                                              logm " The current power on order is:"
logm " ---------------------------------"
                                                             set intLCL "1"
                                                             while \{ $intLCL <= $tot_LCL} \{if {$LCL($intLCL) != "0"} {<br>set Status_Voltage [getrawvalue [fetch $LCL_V($LCL($intLCL))]]<br>set Status_Current [getrawvalue [fetch $LCL_I($LCL($intLCL))]]
                                                                                 } else {
                                                                                                      set Status_Voltage "N/A"
                                                                                                     set Status_Current "N/A"
                                                                                  }
if {$prim_red($intLCL) == "2"} {
set txt_prim_red($LCL($intLCL)) "Primary"
} elseif { $prim_red($intLCL) == "3"} {
set txt_prim_red($LCL($intLCL)) "Secondary"
} elseif {$prim_red($intLCL) == "4"} {
                                                                                                      set txt_prim_red($LCL($intLCL)) "Both Primary & Secondary"
                                                                                 } else {
                                                                                                      set txt_prim_red($LCL($intLCL)) "Not Selected"
                                                                                  }
logm " $intLCL. LCL $LCL($intLCL) $LCL_name($LCL($intLCL)) $txt_prim_red($LCL($intLCL))
Voltage: $Status_Voltage V Current: $Status_Current A"
                                                                                 set intLCL [expr $intLCL + 1]
                                                              }
logm ""
                                                             set result "0"
                                                              set result [yesorno "Do you want to change this order?"]
logm ""
                                                             if {\frac{\text{``s}}{\text{``s}}}set intLCL "1"
                                                                                 while \{\text{sintLCL} \leq \text{stot} \text{LCL}\}\set result "0"
                                                                                                      set checkLCL "1"
                                                                                                      while \{\$checkR}checkLCL == 1} \{set result [inputbox "Which LCL needs to be switched $order($intLCL)? Enter
0 for none."]
                                                                                                                           # check if LCL is valid
if {$result == $chkLCL(1) || $result == $chkLCL(2) || $result == $chkLCL(3)
 || $result == $chkLCL(4) || $result == $chkLCL(5) || $result == $chkLCL(6) || $result == "0"} {
set checkLCL "0"
logm " $result"
```

```
Doc. No: HP-2-ASED-PR-0035 Page 31
                                                                                               } else {
logm " !!! The chosen LCL ($result) is not valid for this instrument."
logm " !!! You can chose between $chkLCL(1), $chkLCL(2), $chkLCL(3),
             $chkLCL(4), $chkLCL(5), $chkLCL(6), 0."
                                                                                              log m}
                                                                                 }
set LCL($intLCL) $result
                                                                                 set result "0"
                                                                                 set check_prim_red "1"
if {$LCL($intLCL) != "0"} {
                                                                                               while {$check_prim_red == 1} {
set result [inputbox "Select primary (2), redundant (3) or both (4)
             power for LCL $LCL($intLCL)?"]
                                                                                                            # check if prim_red choice is valid
                                                                                                            if {$result == 2 || $result == 3 || $result == 4} {
                                                                                                                          set check_prim_red "0"
logm " $result"
                                                                                                            } else {
logm " !!! You have to chose 2 for primary, 3 for redundant power
             or 4 for both!"
                                                                                                            logm " "
                                                                                                            }
                                                                                              }
                                                                                 }
set prim_red($intLCL) $result
                                                                                set intLCL [expr $intLCL + 1]
                                                                   }
                                                     } else {
                                                                   set orderloop "0"
                                                     }
                                        }
                                        # Set some parameters needed to send the commands
                                        set paramYP431942 "1" 
                               set paramYP433942 "2"
                                        set pin_prim_go "2"
                                        set pin_prim_ret "4"
                                         set pin_red_go "7"
set pin_red_ret "9"
                                        set deviation "0.25"
                                        # do the actual power on
                                        set result "0"
                                        set result [yesorno "Do you want to enable the PSU(s)?"]
                                        logm ""
                                         if {$result == 5} {
set intPSU "1"
                                                      while {$intPSU <= $tot_PSU} {
# Execute Telecommand
                                            tcsend YC036942 checks {SPTV DPTV CEV} ack {ACCEPT } referby rYC036942 \
              {YP361942 1} \
 [list YP362942 [expr $PSU($intPSU) -1] ]
 logm " Sending Telecommand YC036942"
                                         # Control Execution
                                        logm " Synchronizing on SEV..."
              if { [waitfor -timeout 15000 { rYC036942 } -until { [getcompleted $rYC036942] } ]} {
 logm " Synchronised on SEV for TC(s): YC036942"
                                         } else {
                                                      logm " SEV synchronisation timed out for TC(s): YC036942"
                                         }
                                                                    logm ""
logm " >>> Checking"
waittime 6.00
                           set Status_Master [getrawvalue [fetch $PSU_Master($PSU($intPSU))]]<br>logm " PSU $PSU($intPSU) Master status is currently $Status_Slave($PSU($intPSU))]]<br>logm " PSU $PSU($intPSU) Master status is currently $Status_Master (fro
                                                                    # Do check
                                                                   if \frac{1}{2}status_Master == 1 && $Status_Slave ==1} \{set check 1
                                                                   } else {
                                                                                 set check 0
                                                                   }
                                                                   if \{ $check == 1 \} \{set result "0"
                                                                                 set result [infom "Check Successful! PSU $PSU($intPSU) has been enabled."]
logm ""
```
Issue: 4

```
set intPSU [expr $intPSU + 1]
                                                      } else {
                                                                     set result "0"<br>set result [yesorno "PSU $PSU($intPSU) has not been enabled. Repeat this step?"]<br>logm ""
                                                                    if \frac{1}{3} sresult != 5} {
                                                                                  set intPSU [expr $intPSU + 1]
                                                                    }
                                                      }
                                         }
                           } else {
set Status_Master [getrawvalue [fetch $PSU_Master(1)]]<br>set Status_Slave [getrawvalue [fetch $PSU_Slave(1)]]<br>"logm " PSU 1 Master status is currently $Status_Master (from $PSU_Master(1)
logm " PSU 1 Slave status is currently $Status_Slave (from $PSU_Slave(1))"<br>set Status_Master [getrawvalue [fetch $PSU_Master(2)]]<br>set Status_Slave [getrawvalue [fetch $PSU_Master(2)]]<br>logm " PSU 2 Master status is currentl
                           }
                            # LCL's
logm " >>> Start Enabling LCL's"
logm ""
                           set acLCL "1"
                            while {$acLCL <= $tot_LCL} {
if {$LCL($acLCL) == "0"} {
set result "0"
                                                       set result [infom "No LCL is selected to be switched on as $order($acLCL)"]
                                                      logm ""
                                         } else {
                                                       set result "0"
set result [yesorno "Do you want to enable LCL $LCL($acLCL)?"]
logm ""
                                                       if {$result == 5} {
set enable_LCL "1"
                                                                    while \{\text{span} \left( \text{LCL} \right) = 1 \} {
                                                                                  # Execute Telecommand
                                                                                  tcsend YC040942 checks {SPTV DPTV CEV} ack NONE referby rYC040942 \
                                                                      {YP401942 1} \
 [list YP402942 $LCL($acLCL)]
 logm " Sending Telecommand YC040942 to Enable Limiter"
                                                        # Control Execution
                                                       logm " Synchronizing on SEV..."
                             if { [waitfor -timeout 15000 { rYC040942 } -until { [getcompleted $rYC040942] } ]} {
 logm " Synchronised on SEV for TC(s): YC040942"
                                                                    \} else \{ logm " SEV synchronisation timed out for TC(s): YC040942"
                                                              }
                                                                                  logm ""
                                                                                   # Execute Telecommand
                                                                                   tcsend YC043942 checks {SPTV DPTV CEV} ack NONE referby rYC043942 \
[list YP431942 $paramYP431942] \
                                                                                                [list YP432942 $LCL($acLCL)] \
                                                                                                [list YP433942 $prim_red($acLCL)]
                                                                     logm " Sending Telecommand YC043942 to Set Limiter"
 # Control Execution
 logm " Synchronizing on SEV..."
               if { [waitfor -timeout 15000 { rYC043942 } -until { [getcompleted $rYC043942] } ]} {
 logm " Synchronised on SEV for TC(s): YC043942"
                                                                      } else {
                                                                                   logm " SEV synchronisation timed out for TC(s): YC043942"
                                                              }
                                                                                  logm ""
                                                                                  logm " >>> Checking"
                                                                                  waittime 6.00
                                                                                   set Status_Voltage [getrawvalue [fetch $LCL_V($LCL($acLCL))]]
set Status_Current [getrawvalue [fetch $LCL_I($LCL($acLCL))]]
                                                                                  logm " LCL $LCL($acLCL) has currently a voltage of $Status_Voltage.(from
$LCL_V($LCL($acLCL)))"
                                                                                  logm " LCL $LCL($acLCL) has currently a current of $Status_Current.(from
$LCL_I($LCL($acLCL)))"
                                                                                  logm ""
                                                                                   # Do check
                                                                                  if {$Status_Voltage >= 27} {
                                                                                                set check 1
                                                                                  } else {
                                                                                                set check 0
                                                                                  }
                                                                                  if {check == 1}
```

```
set result "0"
                                                                                            set result [infom "Check Successful! LCL $LCL($acLCL) has been
enabled."]
                                                                                            logm ""
                                                                                            set enable_LCL "0"
                                                                               } else {
                                                                                             set result "0"
                                                                                            set result [yesorno "LCL $LCL($acLCL) has not been enabled.
Repeat this step?"]
                                                                                            logm ""
                                                                                             if {$result != 5} {
set enable_LCL "0"
                                                                                            }
                                                                               }
                                                                  }
                                                    }
                                        }
                                       set acLCL [expr $acLCL + 1]
                          }
                           logm ""
logm " All selected LCL's for $instrument are powered."
logm ""
                           set result "0"<br>set result [yesorno "Do you want to power on another instrument?"]<br>logm ""
                          if \{ $result == 5} \{set go_for_instrument "1"
                          } else {
                                       set go_for_instrument "0"
                          }
            }
}
### Reading out PLM SCOE Settings
logm ">>>>>>>>>>>>>>>>>>>>>>>>>>>>>>>>>>>>>>>>>>>>>>>>>"
logm ">>>>>>>> Reading out PLM SCOE Settings"
logm ">>>>>>>>>>>>>>>>>>>>>>>>>>>>>>>>>>>>>>>>>>>>>>>>>"
logm ""
set Status_PLM_OnLine [getrawvalue [fetch YM018942]]
logm "Status_PLM_OnLine is $Status_PLM_OnLine (extracted from TLM YM018942)"
set Status_PLM_PSU1_Master [getrawvalue [fetch YM129942]]
logm "Status_PLM_PSU1_Master is currently $Status_PLM_PSU1_Master (extracted from TLM YM129942)"
set Status_PLM_PSU1_Slave [getrawvalue [fetch YM145942]]
logm "Status_PLM_PSU1_Slave is currently $Status_PLM_PSU1_Slave (extracted from TLM YM145942)"
set Status_PLM_PSU2_Master [getrawvalue [fetch YM177942]]
logm "Status_PLM_PSU2_Master is currently $Status_PLM_PSU2_Master (extracted from TLM YM177942)"
set Status_PLM_PSU2_Slave [getrawvalue [fetch YM193942]]
logm "Status_PLM_PSU2_Slave is currently $Status_PLM_PSU2_Slave (extracted from TLM YM193942)"
set Status_PLM_LCL1_V [getrawvalue [fetch YM228942]]
logm "Status_PLM_LCL1_V is currently $Status_PLM_LCL1_V (extracted from TLM YM228942)"
set Status_PLM_LCL1_I [getrawvalue [fetch YM232942]]
logm "Status_PLM_LCL1_I is currently $Status_PLM_LCL1_I (extracted from TLM YM232942)"
set Status_PLM_LCL2_V [getrawvalue [fetch YM244942]]
logm "Status_PLM_LCL2_V is currently $Status_PLM_LCL2_V (extracted from TLM YM244942)"
set Status_PLM_LCL2_I [getrawvalue [fetch YM248942]]
logm "Status_PLM_LCL2_I is currently $Status_PLM_LCL2_I (extracted from TLM YM248942)"
set Status_PLM_LCL3_V [getrawvalue [fetch YM260942]]
logm "Status_PLM_LCL3_V is currently $Status_PLM_LCL3_V (extracted from TLM YM260942)"
set Status_PLM_LCL3_I [getrawvalue [fetch YM264942]]
logm "Status_PLM_LCL3_I is currently $Status_PLM_LCL3_I (extracted from TLM YM264942)"
set Status_PLM_LCL4_V [getrawvalue [fetch YM276942]]
logm "Status_PLM_LCL4_V is currently $Status_PLM_LCL4_V (extracted from TLM YM276942)"
set Status_PLM_LCL4_I [getrawvalue [fetch YM280942]]
logm "Status_PLM_LCL4_I is currently $Status_PLM_LCL4_I (extracted from TLM YM280942)"
set Status_PLM_LCL5_V [getrawvalue [fetch YM292942]]
logm "Status_PLM_LCL5_V is currently $Status_PLM_LCL5_V (extracted from TLM YM292942)"
set Status_PLM_LCL5_I [getrawvalue [fetch YM296942]]
logm "Status_PLM_LCL5_I is currently $Status_PLM_LCL5_I (extracted from TLM YM296942)"
set Status_PLM_LCL6_V [getrawvalue [fetch YM308942]]
logm "Status_PLM_LCL6_V is currently $Status_PLM_LCL6_V (extracted from TLM YM308942)"
```
set Status\_PLM\_LCL6\_I [getrawvalue [fetch YM312942]] logm "Status\_PLM\_LCL6\_I is currently \$Status\_PLM\_LCL6\_I (extracted from TLM YM312942)"

set Status\_PLM\_LCL7\_V [getrawvalue [fetch YM324942]] logm "Status\_PLM\_LCL7\_V is currently \$Status\_PLM\_LCL7\_V (extracted from TLM YM324942)"

set Status\_PLM\_LCL7\_I [getrawvalue [fetch YM328942]] logm "Status\_PLM\_LCL7\_I is currently \$Status\_PLM\_LCL7\_I (extracted from TLM YM328942)"

set Status\_PLM\_LCL8\_V [getrawvalue [fetch YM340942]] logm "Status\_PLM\_LCL8\_V is currently \$Status\_PLM\_LCL8\_V (extracted from TLM YM340942)"

set Status\_PLM\_LCL8\_I [getrawvalue [fetch YM344942]] logm "Status\_PLM\_LCL8\_I is currently \$Status\_PLM\_LCL8\_I (extracted from TLM YM344942)"

set Status\_PLM\_LCL9\_V [getrawvalue [fetch YM356942]] logm "Status\_PLM\_LCL9\_V is currently \$Status\_PLM\_LCL9\_V (extracted from TLM YM356942)"

set Status\_PLM\_LCL9\_I [getrawvalue [fetch YM360942]] logm "Status\_PLM\_LCL9\_I is currently \$Status\_PLM\_LCL9\_I (extracted from TLM YM360942)"

set Status\_PLM\_LCL10\_V [getrawvalue [fetch YM372942]] logm "Status\_PLM\_LCL10\_V is currently \$Status\_PLM\_LCL10\_V (extracted from TLM YM372942)"

set Status\_PLM\_LCL10\_I [getrawvalue [fetch YM376942]] logm "Status\_PLM\_LCL10\_I is currently \$Status\_PLM\_LCL10\_I (extracted from TLM YM376942)"

set Status\_PLM\_LCL11\_V [getrawvalue [fetch YM388942]] logm "Status\_PLM\_LCL11\_V is currently \$Status\_PLM\_LCL11\_V (extracted from TLM YM388942)"

set Status\_PLM\_LCL11\_I [getrawvalue [fetch YM392942]] logm "Status\_PLM\_LCL11\_I is currently \$Status\_PLM\_LCL11\_I (extracted from TLM YM392942)"

set Status\_PLM\_LCL12\_V [getrawvalue [fetch YM404942]] logm "Status\_PLM\_LCL12\_V is currently \$Status\_PLM\_LCL12\_V (extracted from TLM YM404942)"

set Status\_PLM\_LCL12\_I [getrawvalue [fetch YM408942]] logm "Status\_PLM\_LCL12\_I is currently \$Status\_PLM\_LCL12\_I (extracted from TLM YM408942)"

set Status\_PLM\_LCL13\_V [getrawvalue [fetch YM420942]] logm "Status\_PLM\_LCL13\_V is currently \$Status\_PLM\_LCL13\_V (extracted from TLM YM420942)"

set Status\_PLM\_LCL13\_I [getrawvalue [fetch YM424942]] logm "Status\_PLM\_LCL13\_I is currently \$Status\_PLM\_LCL13\_I (extracted from TLM YM424942)"

set Status\_PLM\_LCL14\_V [getrawvalue [fetch YM436942]] logm "Status\_PLM\_LCL14\_V is currently \$Status\_PLM\_LCL14\_V (extracted from TLM YM436942)"

set Status\_PLM\_LCL14\_I [getrawvalue [fetch YM440942]] logm "Status\_PLM\_LCL14\_I is currently \$Status\_PLM\_LCL14\_I (extracted from TLM YM440942)"

#End

logm "<<<<<<<<<<<<<<<<<<<<<<<<<<<<<<<<<<<<<<<<<<<<<<<<<<<<<<<<<<<<<<<" logm "<<<<<<< Power Sequence Ended!" logm "<<<<<<<<<<<<<<<<<<<<<<<<<<<<<<<<<<<<<<<<<<<<<<<<<<<<<<<<<<<<<<<"

finish\_TS

################################################################## # end of test sequence ################################################################## # Changes: # \$Log: INSTR\_POWER\_ON.tcl,v \$ # Revision 1.6 2005/06/02 10:05:03 ilsens # (No log message) # # Revision 1.5 2005/06/01 13:07:29 ilsens # (No log message) # # Revision 1.4 2005/05/31 14:37:21 ilsens # (No log message) # # Revision 1.3 2005/05/04 09:01:20 ilsens # (No log message) # # Revision 1.2 2005/04/21 14:11:28 ilsens # (No log message) # # Revision 1.1 2005/04/21 14:06:42 ilsens # initial version # # ##################################################################

### **Appendix 4: INSTR\_POWER\_OFF.tcl**

################################################################## # File: \$Id: INSTR\_POWER\_OFF.tcl,v 1.5 2005/06/02 10:08:07 ilsens Exp \$ # # Description: # # Power down the selected instruments using an interactive log # # # Last edited by: \$Author: ilsens \$ on \$Date: 2005/06/02 10:08:07 \$. # # ################################################################## # automatically set the revision. do not edit this setrevision {\$Id: INSTR\_POWER\_OFF.tcl,v 1.5 2005/06/02 10:08:07 ilsens Exp \$} ################################################################## # start of test sequence ################################################################## global env global go\_on global auto\_path set go\_on -1 lappend auto\_path "/HPCCS/VARIABLE/CONFIG/TCL/Alenia" # ------------------------------ # creation of the output file # ------------------------------ gettime sec usec set fn\_time [clock format \$sec -format %Y%m%d\_%H%M%S -gmt true] set fn\_name [file tail [info script]] set fn\_name [string trim \$fn\_name ".tcl"] set fn\_add "GUI\_log" set fn\_ID "XXXX" append FileName \$fn\_time "\_" \$fn\_ID "\_" \$fn\_name "\_" \$fn\_add ".txt" putlog \$FileName set outfile [open \$env(HPCCSTESTRES)/TSEQ/\$FileName w] # This is the mandatory procedures to abtain the output log window setup\_win logm "" newTest\_gen "Start of Instrument POWER OFF sequence." logm " logm " To run this script, the CDMU DFE and PLM SCOE should be"<br>logm " powered and configured. "<br>logm " and PLM SCOE."<br>logm " and PLM SCOE."<br>logm "" logm "Connecting to CDMU DFE" connect CDMUDFE waittime +00.00.02.000000 logm "Attaching to CMDU DFE" attach CDMUDFE waittime +00.00.01.000000 logm "" logm "Connecting to PLM SCOE" connect PLMSCOE waittime +00.00.02.000000 logm "Attaching to PLM SCOE" attach PLMSCOE waittime +00.00.01.000000 ### Reading out CDMUDFE Settings logm ">>>>>>>>>>>>>>>>>>>>>>>>>>>>>>>>>>>>>>>>>>>>>>>>>>>>>>>>>>>>>>>" logm ">>>>>>>> Reading out CDMUDFE Settings" logm ">>>>>>>>>>>>>>>>>>>>>>>>>>>>>>>>>>>>>>>>>>>>>>>>>>>>>>>>>>>>>>>" logm "" set Status\_CDMU\_OnLine [getrawvalue [fetch YM777944]] logm "Status\_CDMU\_OnLine is \$Status\_CDMU\_OnLine (extracted from TLM YM777944)" set Status\_CDMU\_TMpolling [getrawvalue [fetch YM780944]] logm "Status\_CDMU\_TMpolling is \$Status\_CDMU\_TMpolling (extracted from TLM YM780944)" set Status\_CDMU\_SAreadActive [getrawvalue [fetch YM781944]] logm "Status\_CDMU\_SAreadActive is \$Status\_CDMU\_SAreadActive (extracted from TLM YM781944)"

set Status\_CDMU\_SAqueueActive [getrawvalue [fetch YM782944]] logm "Status\_CDMU\_SAqueueActive is \$Status\_CDMU\_SAqueueActive (extracted from TLM YM782944)" set Status\_CDMU\_TMqueueActive [getrawvalue [fetch YM783944]] logm "Status\_CDMU\_TMqueueActive is \$Status\_CDMU\_TMqueueActive (extracted from TLM YM783944)" set Status\_CDMU\_TCqueueActive [getrawvalue [fetch YM784944]] logm "Status\_CDMU\_TCqueueActive is \$Status\_CDMU\_TCqueueActive (extracted from TLM YM784944)" set Status\_CDMU\_PSTfileName [getrawvalue [fetch YM809944]] logm "Status\_CDMU\_PSTfileName is \$Status\_CDMU\_PSTfileName (extracted from TLM YM809944)" set Status\_CDMU\_PSTrunning [getrawvalue [fetch YM829944]]<br>logm "Status\_CDMU\_PSTrunning is \$Status\_CDMU\_PSTrunning (extracted from TLM YM829944)"<br>logm "" ### Reading out PLM SCOE Settings logm ">>>>>>>>>>>>>>>>>>>>>>>>>>>>>>>>>>>>>>>>>>>>>>>>>" logm ">>>>>>>> Reading out PLM SCOE Settings" logm ">>>>>>>>>>>>>>>>>>>>>>>>>>>>>>>>>>>>>>>>>>>>>>>>>"  $lon$ set Status\_PLM\_OnLine [getrawvalue [fetch YM018942]] logm "Status\_PLM\_OnLine is \$Status\_PLM\_OnLine (extracted from TLM YM018942)" set Status\_PLM\_PSU1\_Master [getrawvalue [fetch YM129942]] logm "Status\_PLM\_PSU1\_Master is currently \$Status\_PLM\_PSU1\_Master (extracted from TLM YM129942)" set Status\_PLM\_PSU1\_Slave [getrawvalue [fetch YM145942]] logm "Status\_PLM\_PSU1\_Slave is currently \$Status\_PLM\_PSU1\_Slave (extracted from TLM YM145942)" set Status\_PLM\_PSU2\_Master [getrawvalue [fetch YM177942]] logm "Status\_PLM\_PSU2\_Master is currently \$Status\_PLM\_PSU2\_Master (extracted from TLM YM177942)" set Status\_PLM\_PSU2\_Slave [getrawvalue [fetch YM193942]] logm "Status\_PLM\_PSU2\_Slave is currently \$Status\_PLM\_PSU2\_Slave (extracted from TLM YM193942)" set Status\_PLM\_LCL1\_V [getrawvalue [fetch YM228942]] logm "Status\_PLM\_LCL1\_V is currently \$Status\_PLM\_LCL1\_V (extracted from TLM YM228942)" set Status\_PLM\_LCL1\_I [getrawvalue [fetch YM232942]] logm "Status\_PLM\_LCL1\_I is currently \$Status\_PLM\_LCL1\_I (extracted from TLM YM232942)" set Status\_PLM\_LCL2\_V [getrawvalue [fetch YM244942]] logm "Status\_PLM\_LCL2\_V is currently \$Status\_PLM\_LCL2\_V (extracted from TLM YM244942)" set Status\_PLM\_LCL2\_I [getrawvalue [fetch YM248942]] logm "Status\_PLM\_LCL2\_I is currently \$Status\_PLM\_LCL2\_I (extracted from TLM YM248942)" set Status\_PLM\_LCL3\_V [getrawvalue [fetch YM260942]] logm "Status\_PLM\_LCL3\_V is currently \$Status\_PLM\_LCL3\_V (extracted from TLM YM260942)" set Status\_PLM\_LCL3\_I [getrawvalue [fetch YM264942]] logm "Status\_PLM\_LCL3\_I is currently \$Status\_PLM\_LCL3\_I (extracted from TLM YM264942)" set Status\_PLM\_LCL4\_V [getrawvalue [fetch YM276942]] logm "Status\_PLM\_LCL4\_V is currently \$Status\_PLM\_LCL4\_V (extracted from TLM YM276942)" set Status\_PLM\_LCL4\_I [getrawvalue [fetch YM280942]] logm "Status\_PLM\_LCL4\_I is currently \$Status\_PLM\_LCL4\_I (extracted from TLM YM280942)" set Status\_PLM\_LCL5\_V [getrawvalue [fetch YM292942]] logm "Status\_PLM\_LCL5\_V is currently \$Status\_PLM\_LCL5\_V (extracted from TLM YM292942)" set Status\_PLM\_LCL5\_I [getrawvalue [fetch YM296942]] logm "Status\_PLM\_LCL5\_I is currently \$Status\_PLM\_LCL5\_I (extracted from TLM YM296942)" set Status\_PLM\_LCL6\_V [getrawvalue [fetch YM308942]] logm "Status\_PLM\_LCL6\_V is currently \$Status\_PLM\_LCL6\_V (extracted from TLM YM308942)" set Status\_PLM\_LCL6\_I [getrawvalue [fetch YM312942]] logm "Status\_PLM\_LCL6\_I is currently \$Status\_PLM\_LCL6\_I (extracted from TLM YM312942)" set Status\_PLM\_LCL7\_V [getrawvalue [fetch YM324942]] logm "Status\_PLM\_LCL7\_V is currently \$Status\_PLM\_LCL7\_V (extracted from TLM YM324942)" set Status\_PLM\_LCL7\_I [getrawvalue [fetch YM328942]] logm "Status\_PLM\_LCL7\_I is currently \$Status\_PLM\_LCL7\_I (extracted from TLM YM328942)" set Status\_PLM\_LCL8\_V [getrawvalue [fetch YM340942]] logm "Status\_PLM\_LCL8\_V is currently \$Status\_PLM\_LCL8\_V (extracted from TLM YM340942)" set Status\_PLM\_LCL8\_I [getrawvalue [fetch YM344942]] logm "Status\_PLM\_LCL8\_I is currently \$Status\_PLM\_LCL8\_I (extracted from TLM YM344942)" set Status\_PLM\_LCL9\_V [getrawvalue [fetch YM356942]] logm "Status\_PLM\_LCL9\_V is currently \$Status\_PLM\_LCL9\_V (extracted from TLM YM356942)"

set Status\_PLM\_LCL9\_I [getrawvalue [fetch YM360942]] logm "Status\_PLM\_LCL9\_I is currently \$Status\_PLM\_LCL9\_I (extracted from TLM YM360942)" set Status\_PLM\_LCL10\_V [getrawvalue [fetch YM372942]] logm "Status\_PLM\_LCL10\_V is currently \$Status\_PLM\_LCL10\_V (extracted from TLM YM372942)" set Status\_PLM\_LCL10\_I [getrawvalue [fetch YM376942]] logm "Status\_PLM\_LCL10\_I is currently \$Status\_PLM\_LCL10\_I (extracted from TLM YM376942)" set Status\_PLM\_LCL11\_V [getrawvalue [fetch YM388942]] logm "Status\_PLM\_LCL11\_V is currently \$Status\_PLM\_LCL11\_V (extracted from TLM YM388942)" set Status\_PLM\_LCL11\_I [getrawvalue [fetch YM392942]] logm "Status\_PLM\_LCL11\_I is currently \$Status\_PLM\_LCL11\_I (extracted from TLM YM392942)" set Status\_PLM\_LCL12\_V [getrawvalue [fetch YM404942]] logm "Status\_PLM\_LCL12\_V is currently \$Status\_PLM\_LCL12\_V (extracted from TLM YM404942)" set Status\_PLM\_LCL12\_I [getrawvalue [fetch YM408942]] logm "Status\_PLM\_LCL12\_I is currently \$Status\_PLM\_LCL12\_I (extracted from TLM YM408942)" set Status\_PLM\_LCL13\_V [getrawvalue [fetch YM420942]] logm "Status\_PLM\_LCL13\_V is currently \$Status\_PLM\_LCL13\_V (extracted from TLM YM420942)" set Status\_PLM\_LCL13\_I [getrawvalue [fetch YM424942]] logm "Status\_PLM\_LCL13\_I is currently \$Status\_PLM\_LCL13\_I (extracted from TLM YM424942)" set Status\_PLM\_LCL14\_V [getrawvalue [fetch YM436942]] logm "Status\_PLM\_LCL14\_V is currently \$Status\_PLM\_LCL14\_V (extracted from TLM YM436942)" set Status\_PLM\_LCL14\_I [getrawvalue [fetch YM440942]] logm "Status\_PLM\_LCL14\_I is currently \$Status\_PLM\_LCL14\_I (extracted from TLM YM440942)" logm "" ### Start Up Instruments logm newTest\_gen "Power On Instruments" logm "" logm "" logm "" logm ">>>>>>>>>>>>>>>>>>>>>>>>>>>>>>>>>>>>>>>>>>>>>>>>>" logm ">>>>>>>> Start Up Instruments" logm ">>>>>>>>>>>>>>>>>>>>>>>>>>>>>>>>>>>>>>>>>>>>>>>>>" logm "" set go\_for\_instrument "1" set LCL\_name(0) "N/A"<br>set LCL\_name(2) "SPIRE HSDPU"<br>set LCL\_name(2) "SPIRE HSPCU"<br>set LCL\_name(3) "HIFI ICU"<br>set LCL\_name(3) "HIFI ICU"<br>set LCL\_name(6) "HIFI WEH"<br>set LCL\_name(6) "HIFI WEV"<br>set LCL\_name(8) "HIFI HRV"<br>set L set order(1) "first" set order(2) "second" set order(3) "third" set order(4) "fourth" set order(5) "fifth" set order(6) "sixth" while  $\{\$go\_for\_instrument == 1\}$  { set result "0" # In this future the 'All' option could be included (if SwitchOffAllLimiters command works) set result [inputbox "Which instrument needs to be Powered down? PACS, SPIRE, HIFI, CCU?"] set instrument \$result logm " You have selected to power down \$instrument." if  $\{\text{insert} == "CCU"\}$  {<br>set name, check "1" set name\_check set PSU(1) "2" set PSU(2) "" set LCL(1) "10"  $set$  LCL(2)  $"0"$ set LCL(3) "0" set LCL(4) "0" set LCL(5) "0" set LCL(6) "0" set prim\_red(1) "2"

```
set prim_red(2) "2"
set prim_red(3) "2"
set prim_red(4) "2"
set prim_red(5) "2"
set prim_red(6) "2"
set tot_LCL "1"
                                        set tot_PSU "1"
} elseif {$instrument == "PACS"} {
                                          set name_check "1"<br>set PSU(1) "2"<br>set PSU(2) ""<br>set LCL(2) "11"<br>set LCL(2) "11"<br>set LCL(3) "12"<br>set LCL(3) "12"<br>set LCL(5) "0"<br>set LCL(5) "0"<br>set prim_red(3) "2"<br>set prim_red(3) "2"<br>set prim_red(3) "2"<br>set prim_red(3) "2"<br>
} elseif {$instrument == "SPIRE"} {
                                          set name_check "1"
set PSU(1) "1"
set PSU(2) ""
                                          set LCL(1) "1"<br>set LCL(2) "0"<br>set LCL(3) "0"<br>set LCL(4) "0"<br>set LCL(5) "0"<br>set LCL(5) "0"<br>set prim_red(2) "2"<br>set prim_red(3) "2"<br>set prim_red(4) "2"<br>set prim_red(5) "2"<br>set prim_red(6) "2"<br>set prim_red(6) "2"<br>set tor_LCL"
  } elseif {$instrument == "HIFI"} {
set name_check "1"
                                          set PSU(1) "1"<br>set LCL(1) "4"<br>set LCL(1) "4"<br>set LCL(2) "5"<br>set LCL(3) "7"<br>set LCL(5) "0"<br>set LCL(6) "0"
                                          set prim_red(1) "2"
set prim_red(2) "2"
set prim_red(3) "2"
set prim_red(4) "2"
set prim_red(5) "2"
                                          set prim_red(6) "2"
set tot_LCL "6"
                                        set tot_PSU "2"
  } elseif {$instrument == "All"} {
set name_check "0"
set allLCL "1"
} else {
                                        set name_check "0"
                                        set allLCL "0"
                                          logm ""<br>logm " >>> The selected instrument is not available in this power down sequence."<br>logm ""
}
  set LCL_V(1) "YM228942"<br>set LCL_I(1) "YM232942"<br>set LCL_I(1) "YM232942"<br>set LCL_I(2) "YM248942"<br>set LCL_I(3) "YM260942"<br>set LCL_I(3) "YM269442"<br>set LCL_I(4) "YM250942"<br>set LCL_I(5) "YM290942"<br>set LCL_I(5) "YM296942"<br>set LC
```
Issue: 4

Date: 08.11.05 File: HP-2-ASED-PR-0035 4.doc

Doc. No: HP-2-ASED-PR-0035 Page 39 set LCL\_V(7) "YM324942" set LCL\_I(7) "YM328942" set LCL\_V(8) "YM340942" set LCL\_I(8) "YM344942" set LCL\_V(9) "YM356942" set LCL\_I(9) "YM360942" set LCL\_V(10) "YM372942"<br>set LCL\_I(10) "YM376942"<br>set LCL\_I(11) "YM388942"<br>set LCL\_V(11) "YM388942"<br>set LCL\_V(12) "YM404942"<br>set LCL\_V(13) "YM404942"<br>set LCL\_V(13) "YM424942"<br>set LCL\_V(14) "YM436942"<br>set LCL\_V(14) "YM43694 set PSU\_Master(1) "YM129942" set PSU\_Slave(1) "YM145942" set PSU\_Master(2) "YM177942" set PSU\_Slave(2) "YM193942" set txt\_prim\_red(1) "Primary"<br>set txt\_prim\_red(2) "Primary"<br>set txt\_prim\_red(3) "Primary"<br>set txt\_prim\_red(4) "Primary"<br>set txt\_prim\_red(6) "Primary"<br>set txt\_prim\_red(6) "Primary"<br>set txt\_prim\_red(8) "Primary"<br>set txt\_prim set txt\_prim\_red(10) "Primary" set txt\_prim\_red(11) "Primary" set txt\_prim\_red(12) "Primary" set txt\_prim\_red(13) "Primary" set txt\_prim\_red(14) "Primary" if  ${fsname\text{ check}} == 1$  { set chkLCL(1) \$LCL(1) set chkLCL(2) \$LCL(2) set chkLCL(3) \$LCL(3) set chkLCL(4) \$LCL(4) set chkLCL(5) \$LCL(5) set chkLCL(6) \$LCL(6) set orderloop "1" while {\$orderloop == 1} { logm "" logm " The current power down order is:" logm " ---------------------------------" set intLCL "1" while  $\{\text{sintLCL} \leq \text{stot}_LCL\}$ if {\$LCL(\$intLCL) != "0"} { set Status\_Voltage [getrawvalue [fetch \$LCL\_V(\$LCL(\$intLCL))]] set Status\_Current [getrawvalue [fetch \$LCL\_I(\$LCL(\$intLCL))]] } else { set Status\_Voltage "N/A" set Status\_Current "N/A" } logm " \$intLCL. LCL \$LCL(\$intLCL) \$LCL\_name(\$LCL(\$intLCL)) Voltage: \$Status\_Voltage V Current: \$Status\_Current A" set intLCL [expr \$intLCL + 1] } logm "" set result "0" set result [yesorno "Do you want to change this order?"] logm "" if  ${$  \$result == 5 $}$  { set intLCL "1" while {\$intLCL <= \$tot\_LCL} { set result "0" set checkLCL "1" while  $\{\$check$ checkLCL == 1}  $\{$ set result [inputbox "Which LCL needs to be switched \$order(\$intLCL)? Enter 0 for none."] # check if LCL is valid if {\$result == \$chkLCL(1) || \$result == \$chkLCL(2) || \$result == \$chkLCL(3) || \$result == \$chkLCL(3)<br>| \$result == \$chkLCL(6) || \$result == \$chkLCL(6) || \$result == \$chkLCL(6) || \$result == "0"} {<br>| set checkLCL "0" logm " \$result" } else { logm " !!! The chosen LCL (\$result) is not valid for this instrument." logm " !!! You can chose between \$chkLCL(1), \$chkLCL(2), \$chkLCL(3), \$chkLCL(4), \$chkLCL(5), \$chkLCL(6), 0." logm ""

} } set LCL(\$intLCL) \$result set ECC(+ RECC) + CSale } } else { set orderloop "0" } } # Set some parameters needed to send the commands set paramYP431942 "1" set paramYP433942 "2" set pin\_prim\_go "2" set pin\_prim\_ret "4" set pin\_red\_go "7" set pin\_red\_ret "9" set deviation "0.25" # LCL's logm " >>> Disable LCL's" logm "" set acLCL "1" while {\$acLCL <= \$tot\_LCL} { if {\$LCL(\$acLCL) == "0"} { set result "0" set result [infom "No LCL is selected to be switched on as \$order(\$acLCL)"] logm "" } else { set result "0" set result [yesorno "Do you want to disable LCL \$LCL(\$acLCL)?"] logm "" if {\$result == 5} { set disable\_LCL "1" while  $\{\frac{\text{soloc}}{\text{B}}\text{cl} = 1\}$ # Execute Telecommand tcsend YC041942 checks {SPTV DPTV CEV} ack NONE referby rYC041942 \ {YP411942 1} \ [list YP412942 \$LCL(\$acLCL)] logm " Sending Telecommand YC041942 to Disable Limiter" # Control Execution logm " Synchronizing on SEV..." if { [waitfor -timeout 15000 { rYC041942 } -until { [getcompleted \$rYC041942] } ]} { logm " Synchronised on SEV for TC(s): YC041942" } else { logm " SEV synchronisation timed out for TC(s): YC041942"<br>} } logm "" logm " >>> Checking" waittime 6.00<br>set Status\_Voltage [getrawvalue [fetch \$LCL\_V(\$LCL(\$acLCL))]]<br>set Status\_Current [getrawvalue [fetch \$LCL\_I(\$LCL(\$acLCL))]]<br>logm " LCL \$LCL(\$acLCL) has currently a voltage of \$Status\_Voltage.(from \$LCL\_V(\$LCL(\$acLCL)))" logm " LCL \$LCL(\$acLCL) has currently a current of \$Status\_Current.(from \$LCL\_I(\$LCL(\$acLCL)))" logm "" # Do check if {\$Status\_Voltage <= "0.25"} { set check 1 } else { set check 0 } if  ${\mathcal S}$ check == 1}  ${\mathcal S}$ set result "0" set result [infom "Check Successful! LCL \$LCL(\$acLCL) has been disabled."] logm "" set disable\_LCL "0" } else { set result "0" set result [yesorno "LCL \$LCL(\$acLCL) has not been disabled. Repeat this step?"] logm "" if  ${$ \$result != 5}  ${$ set disable\_LCL "0" } } } } }

```
set acLCL [expr $acLCL + 1]
                           }
                            # do the actual power down of PSU's
                           set result "0"
                           set result [yesorno "Do you want to disable PSU(s)?"]
                           logm ""
                            if {$result == 5} {
set intPSU "1"
                                         while \{\text{sintPSU} \leq \text{stot_PSU}\}set result "0"
                                                       set result [yesorno "Do you want to disable PSU $PSU($intPSU)?"]
                                                       logm ""
                                                       if {$result == 5} {
# Execute Telecommand
                                             tcsend YC037942 checks {SPTV DPTV CEV} ack {ACCEPT } referby rYC037942 \
 {YP371942 1} \
 [list YP372942 [expr $PSU($intPSU) -1] ]
                                             logm " Sending Telecommand YC037942"
 # Control Execution
 logm " Synchronizing on SEV..."
 if { [waitfor -timeout 15000 { rYC037942 } -until { [getcompleted $rYC037942] } ]} {
 logm " Synchronised on SEV for TC(s): YC037942"
 } else {
                                         logm " SEV synchronisation timed out for TC(s): YC037942"
               }
                                                                     logm ""
logm " >>> Checking"
waittime 6.00
                                                                    set Status_Master [getrawvalue [fetch $PSU_Master($PSU($intPSU))]]
              set Status_Slave [getrawvalue [fetch $PSU_Slave($PSU($intPSU))]]<br>|logm " PSU $PSU($intPSU) Master status is currently $Status_Master (from $PSU_Master($PSU($intPSU)))"<br>|logm " PSU $PSU($intPSU) Slave status is currently $S
                                          logm ""
                                                                    # Do check
                                                                    if \frac{1}{2} status_Master == 0 && $Status_Slave == 0} \{set check 1
                                                                    } else {
                                                                                  set check 0
                                                                    }
                                                                    if \{$check == 1\} \{set result "0"
                                                                                  set result [infom "Check Successful! PSU $PSU($intPSU) has been disabled."]
                                                                                  logm
                                                                                  set intPSU [expr $intPSU + 1]
                                                                    } else {
                                                                                  set result "0"
                                                                                  set result [yesorno "PSU $PSU($intPSU) has not been disabled. Repeat this
step?"]
                                                                                  logm ""
                                                                                   if {$result != 5} {
set intPSU [expr $intPSU + 1]
                                                                                  }
                                                                    }
                                                      } else {
                                                                    set intPSU [expr $intPSU + 1]
                                                      }
                                         }
                           } else {
                                         set Status_Master [getrawvalue [fetch $PSU_Master(1)]]
set Status_Slave [getrawvalue [fetch $PSU_Slave(1)]]<br>logm " PSU 1 Master status is currently $Status_Naster (from $PSU_Master(1))"<br>logm " PSU 1 Slave status is currently $Status_Slave (from $PSU_Slave(1))"<br>set Status_Maste
                           }
                           logm "
                           logm " Power down of $instrument is done."
                           logm ""
                           set result "0"
                           set result [yesorno "Do you want to power down another instrument?"]
                            logm ""
if {$result == 5} {
                                         set go_for_instrument "1"
                           } else {
                                         set go_for_instrument "0"
                           }
              } else {
                            if {$allLCL == 1} {
set result "0"
```
set result [yesorno "Are you sure to switch off all LCL's?"]

```
logm "
                                          if \{ $result == 5} \{#
                                                         # Not working at the moment!
                                                         #
# Execute Telecommand
 tcsend YC033942 checks {SPTV DPTV CEV} ack {ACCEPT } referby rYC033942
 logm " Sending Telecommand YC033942"
# Control Execution<br>| logm " Synchronizing on SEV..."<br>| if { [waitfor -timeout 15000 { rYC033942 } -until { [getcompleted $rYC033942] } ]}<br>| logm " Synchronised on SEV for TC(s): YC033942"<br>| logm " SEV synchronisation time
 }
                                                        logm ""
                                          }
                                          set PSU(1) "1"
                                          set PSU(2) "2"
                                           set tot_PSU "1"
set intPSU "1"
                                          while \{\$intPSU \leq = \$tot_PSU\} \<br>set result "0"
                                                         set result "0"
set result [yesorno "Do you want to disable PSU $PSU($intPSU)?"]
logm ""
                                                        if \overline{\$result == 5} {
# Execute Telecommand<br>\tcsend YC037942 checks {SPTV DPTV CEV} ack {ACCEPT } referby rYC037942<br>{YP371942 1} \
                                                         [list YP372942 [expr $PSU($intPSU) -1] ]
                                              logm " Sending Telecommand YC037942"
                                           # Control Execution
                                          logm " Synchronizing on SEV...
 if { [waitfor -timeout 15000 { rYC037942 } -until { [getcompleted $rYC037942] } ]} {
 logm " Synchronised on SEV for TC(s): YC037942"
                                           } else {
                                          logm " SEV synchronisation timed out for TC(s): YC037942"
               }
                                                                      logm ""
                                                                      logm " >>> Checking"
                                                                       waittime 6.00
                                                                       set Status_Master [getrawvalue [fetch $PSU_Master($PSU($intPSU))]]
set Status_Slave [getrawvalue [fetch $PSU_Slave($PSU($intPSU))]]
              logm " PSU $PSU($intPSU) Master status is currently $Status_Master (from $PSU_Master($PSU($intPSU)))"<br>logm " PSU $PSU($intPSU) Slave status is currently $Status_Slave (from $PSU_Slave($PSU($intPSU)))"<br>logm ""
                                                                       # Do check
if {$Status_Master == 0 && $Status_Slave == 0} {
                                                                                     set check 1
                                                                      } else {
                                                                                     set check 0
                                                                      }
                                                                       if {$check == 1} {
set result "0"
                                                                                     set result [infom "Check Successful! PSU $PSU($intPSU) has been disabled."]
                                                                                     logm ""
                                                                                     set intPSU [expr $intPSU + 1]
                                                                      } else {
                                                                                     set result "0"
                                                                                     set result [yesorno "PSU $PSU($intPSU) has not been disabled. Repeat this
step?"]
                                                                                     logm ""
                                                                                     if \{ $result != 5} \{set intPSU [expr $intPSU + 1]
                                                                                     }
                                                                      }
                                                        } else {
                                                                      set intPSU [expr $intPSU + 1]
                                                        }
                                           }
set go_for_instrument "0"
                            }
             }
}
### Reading out PLM SCOE Settings
logm ">>>>>>>>>>>>>>>>>>>>>>>>>>>>>>>>>>>>>>>>>>>>>>>>>"
logm ">>>>>>>> Reading out PLM SCOE Settings"
logm ">>>>>>>>>>>>>>>>>>>>>>>>>>>>>>>>>>>>>>>>>>>>>>>>>"
logm ""
set Status_PLM_OnLine [getrawvalue [fetch YM018942]]
```
logm "Status\_PLM\_OnLine is \$Status\_PLM\_OnLine (extracted from TLM YM018942)"

set Status\_PLM\_PSU1\_Master [getrawvalue [fetch YM129942]]

logm "Status\_PLM\_PSU1\_Master is currently \$Status\_PLM\_PSU1\_Master (extracted from TLM YM129942)" set Status\_PLM\_PSU1\_Slave [getrawvalue [fetch YM145942]]

logm "Status\_PLM\_PSU1\_Slave is currently \$Status\_PLM\_PSU1\_Slave (extracted from TLM YM145942)"

set Status\_PLM\_PSU2\_Master [getrawvalue [fetch YM177942]] logm "Status\_PLM\_PSU2\_Master is currently \$Status\_PLM\_PSU2\_Master (extracted from TLM YM177942)"

set Status\_PLM\_PSU2\_Slave [getrawvalue [fetch YM193942]] logm "Status\_PLM\_PSU2\_Slave is currently \$Status\_PLM\_PSU2\_Slave (extracted from TLM YM193942)"

set Status\_PLM\_LCL1\_V [getrawvalue [fetch YM228942]] logm "Status\_PLM\_LCL1\_V is currently \$Status\_PLM\_LCL1\_V (extracted from TLM YM228942)"

set Status\_PLM\_LCL1\_I [getrawvalue [fetch YM232942]] logm "Status\_PLM\_LCL1\_I is currently \$Status\_PLM\_LCL1\_I (extracted from TLM YM232942)"

set Status\_PLM\_LCL2\_V [getrawvalue [fetch YM244942]] logm "Status\_PLM\_LCL2\_V is currently \$Status\_PLM\_LCL2\_V (extracted from TLM YM244942)"

set Status\_PLM\_LCL2\_I [getrawvalue [fetch YM248942]] logm "Status\_PLM\_LCL2\_I is currently \$Status\_PLM\_LCL2\_I (extracted from TLM YM248942)"

set Status\_PLM\_LCL3\_V [getrawvalue [fetch YM260942]] logm "Status\_PLM\_LCL3\_V is currently \$Status\_PLM\_LCL3\_V (extracted from TLM YM260942)"

set Status\_PLM\_LCL3\_I [getrawvalue [fetch YM264942]] logm "Status\_PLM\_LCL3\_I is currently \$Status\_PLM\_LCL3\_I (extracted from TLM YM264942)"

set Status\_PLM\_LCL4\_V [getrawvalue [fetch YM276942]] logm "Status\_PLM\_LCL4\_V is currently \$Status\_PLM\_LCL4\_V (extracted from TLM YM276942)"

set Status\_PLM\_LCL4\_I [getrawvalue [fetch YM280942]] logm "Status\_PLM\_LCL4\_I is currently \$Status\_PLM\_LCL4\_I (extracted from TLM YM280942)"

set Status\_PLM\_LCL5\_V [getrawvalue [fetch YM292942]] logm "Status\_PLM\_LCL5\_V is currently \$Status\_PLM\_LCL5\_V (extracted from TLM YM292942)"

set Status\_PLM\_LCL5\_I [getrawvalue [fetch YM296942]] logm "Status\_PLM\_LCL5\_I is currently \$Status\_PLM\_LCL5\_I (extracted from TLM YM296942)"

set Status\_PLM\_LCL6\_V [getrawvalue [fetch YM308942]] logm "Status\_PLM\_LCL6\_V is currently \$Status\_PLM\_LCL6\_V (extracted from TLM YM308942)"

set Status\_PLM\_LCL6\_I [getrawvalue [fetch YM312942]] logm "Status\_PLM\_LCL6\_I is currently \$Status\_PLM\_LCL6\_I (extracted from TLM YM312942)"

set Status\_PLM\_LCL7\_V [getrawvalue [fetch YM324942]] logm "Status\_PLM\_LCL7\_V is currently \$Status\_PLM\_LCL7\_V (extracted from TLM YM324942)"

set Status\_PLM\_LCL7\_I [getrawvalue [fetch YM328942]] logm "Status\_PLM\_LCL7\_I is currently \$Status\_PLM\_LCL7\_I (extracted from TLM YM328942)"

set Status\_PLM\_LCL8\_V [getrawvalue [fetch YM340942]] logm "Status\_PLM\_LCL8\_V is currently \$Status\_PLM\_LCL8\_V (extracted from TLM YM340942)"

set Status\_PLM\_LCL8\_I [getrawvalue [fetch YM344942]] logm "Status\_PLM\_LCL8\_I is currently \$Status\_PLM\_LCL8\_I (extracted from TLM YM344942)"

set Status\_PLM\_LCL9\_V [getrawvalue [fetch YM356942]] logm "Status\_PLM\_LCL9\_V is currently \$Status\_PLM\_LCL9\_V (extracted from TLM YM356942)"

set Status\_PLM\_LCL9\_I [getrawvalue [fetch YM360942]] logm "Status\_PLM\_LCL9\_I is currently \$Status\_PLM\_LCL9\_I (extracted from TLM YM360942)"

set Status\_PLM\_LCL10\_V [getrawvalue [fetch YM372942]] logm "Status\_PLM\_LCL10\_V is currently \$Status\_PLM\_LCL10\_V (extracted from TLM YM372942)"

set Status\_PLM\_LCL10\_I [getrawvalue [fetch YM376942]] logm "Status\_PLM\_LCL10\_I is currently \$Status\_PLM\_LCL10\_I (extracted from TLM YM376942)"

set Status\_PLM\_LCL11\_V [getrawvalue [fetch YM388942]] logm "Status\_PLM\_LCL11\_V is currently \$Status\_PLM\_LCL11\_V (extracted from TLM YM388942)"

set Status\_PLM\_LCL11\_I [getrawvalue [fetch YM392942]] logm "Status\_PLM\_LCL11\_I is currently \$Status\_PLM\_LCL11\_I (extracted from TLM YM392942)"

set Status\_PLM\_LCL12\_V [getrawvalue [fetch YM404942]] logm "Status\_PLM\_LCL12\_V is currently \$Status\_PLM\_LCL12\_V (extracted from TLM YM404942)"

set Status\_PLM\_LCL12\_I [getrawvalue [fetch YM408942]] logm "Status\_PLM\_LCL12\_I is currently \$Status\_PLM\_LCL12\_I (extracted from TLM YM408942)"

set Status\_PLM\_LCL13\_V [getrawvalue [fetch YM420942]] logm "Status\_PLM\_LCL13\_V is currently \$Status\_PLM\_LCL13\_V (extracted from TLM YM420942)"

set Status\_PLM\_LCL13\_I [getrawvalue [fetch YM424942]] logm "Status\_PLM\_LCL13\_I is currently \$Status\_PLM\_LCL13\_I (extracted from TLM YM424942)" set Status\_PLM\_LCL14\_V [getrawvalue [fetch YM436942]] logm "Status\_PLM\_LCL14\_V is currently \$Status\_PLM\_LCL14\_V (extracted from TLM YM436942)" set Status\_PLM\_LCL14\_I [getrawvalue [fetch YM440942]] logm "Status\_PLM\_LCL14\_I is currently \$Status\_PLM\_LCL14\_I (extracted from TLM YM440942)" #End logm "<<<<<<<<<<<<<<<<<<<<<<<<<<<<<<<<<<<<<<<<<<<<<<<<<<<<<<<<<<<<<<<" logm "<<<<<<< Power Sequence Ended!" logm "<<<<<<<<<<<<<<<<<<<<<<<<<<<<<<<<<<<<<<<<<<<<<<<<<<<<<<<<<<<<<<<" finish\_TS ################################################################## # end of test sequence ################################################################## # Changes: # \$Log: INSTR\_POWER\_OFF.tcl,v \$ # Revision 1.5 2005/06/02 10:08:07 ilsens # (No log message) # # Revision 1.4 2005/06/01 13:07:19 ilsens # (No log message) # # Revision 1.3 2005/05/31 14:37:15 ilsens # (No log message) # # Revision 1.2 2005/04/21 14:11:23 ilsens # (No log message) #  $#$  Revision 1.1 2005/04/21 14:06:58 ilsens  $#$  initial version # # ##################################################################

### **Appendix 5: Log file of PACS\_POWER\_ON.tcl**

################################################################## # File: \$Id: PACS\_POWER\_ON.tcl,v 1.10 2005/05/31 14:34:37 ilsens Exp \$ # # Description: # This TCL script is used to automatically power on the PACS instrument # # # Last edited by: \$Author: ilsens \$ on \$Date: 2005/05/31 14:34:37 \$. # # ################################################################## # automatically set the revision. do not edit this setrevision {\$Id: PACS\_POWER\_ON.tcl,v 1.10 2005/05/31 14:34:37 ilsens Exp \$} ################################################################## # start of test sequence ################################################################## # ---------------------------------------------------------------- # This first part defines some procedures to enable the GUI # Please do not edit them # The script is based on an adapted Alenia script # using an interactive log. # --------------------------------------------------------------- global env global go\_on global auto\_path global outfile set go\_on -1 lappend auto\_path "/HPCCS/VARIABLE/CONFIG/TCL/Alenia" # ------------------------------ # creation of the output file # ------------------------------ gettime sec usec set fn\_time [clock format \$sec -format %Y%m%d\_%H%M%S -gmt true] set fn\_name [file tail [info script]] set fn\_name [string trim \$fn\_name ".tcl"] set fn\_add "GUI\_log" set fn\_ID "XXXX" append FileName \$fn\_time "\_" \$fn\_ID "\_" \$fn\_name "\_" \$fn\_add ".txt" putlog \$FileName set outfile [open \$env(HPCCSTESTRES)/TSEQ/\$FileName w] # ---------------------------------------------------------------- # This second part contains the code to connect and attach to the # - CDMUDFE # - PLMSCOE # ---------------------------------------------------------------- # This is the mandatory procedures to abtain the output log window setup\_win logm "" newTest\_gen "Start of PACS POWER ON sequence." logm<sup>"</sup> logm "To run this script, the CDMU DFE and PLM SCOE should be" logm "powered and configured. " logm "To initiate, this script will connect and attach to the CDMUDFE" logm "and PLM SCOE." logm "" ### Connect and Attach CDMU DFE logm ">>> Connecting to CDMU DFE." connect CDMUDFE waittime +00.00.03.000000 logm ">>> Attaching to CDMU DFE." attach CDMUDFE waittime +00.00.03.000000 logm " ### Connect and Attach PLM SCOE logm ">>> Connecting to PLM SCOE." connect PLMSCOE waittime +00.00.03.000000 logm ">>> Attaching to PLM SCOE." attach PLMSCOE waittime +00.00.03.000000

logm ""

### Reading out CDMUDFE Settings logm ">>> Reading out CDMUDFE Settings" logm "" set Status\_CDMU\_OnLine [getrawvalue [fetch YM777944]] logm "Status\_CDMU\_OnLine is \$Status\_CDMU\_OnLine (extracted from TLM YM777944)" set Status\_CDMU\_TMpolling [getrawvalue [fetch YM780944]] logm "Status\_CDMU\_TMpolling is \$Status\_CDMU\_TMpolling (extracted from TLM YM780944)" set Status\_CDMU\_SAreadActive [getrawvalue [fetch YM781944]] logm "Status\_CDMU\_SAreadActive is \$Status\_CDMU\_SAreadActive (extracted from TLM YM781944)" set Status\_CDMU\_SAqueueActive [getrawvalue [fetch YM782944]] logm "Status\_CDMU\_SAqueueActive is \$Status\_CDMU\_SAqueueActive (extracted from TLM YM782944)" set Status\_CDMU\_TMqueueActive [getrawvalue [fetch YM783944]] logm "Status\_CDMU\_TMqueueActive is \$Status\_CDMU\_TMqueueActive (extracted from TLM YM783944)" set Status\_CDMU\_TCqueueActive [getrawvalue [fetch YM784944]] logm "Status\_CDMU\_TCqueueActive is \$Status\_CDMU\_TCqueueActive (extracted from TLM YM784944)" set Status\_CDMU\_PSTfileName [getrawvalue [fetch YM809944]] logm "Status\_CDMU\_PSTfileName is \$Status\_CDMU\_PSTfileName (extracted from TLM YM809944)" set Status\_CDMU\_PSTrunning [getrawvalue [fetch YM829944]]<br>logm "Status\_CDMU\_PSTrunning is \$Status\_CDMU\_PSTrunning (extracted from TLM YM829944)"<br>logm "" ### Reading out PLM SCOE Settings logm ">>> Reading out PLM SCOE Settings" logm "" set Status\_PLM\_OnLine [getrawvalue [fetch YM018942]] logm "Status\_PLM\_OnLine is \$Status\_PLM\_OnLine (extracted from TLM YM018942)" set Status\_PLM\_PSU1\_Master [getrawvalue [fetch YM129942]] logm "Status\_PLM\_PSU1\_Master is currently \$Status\_PLM\_PSU1\_Master (extracted from TLM YM129942)" set Status\_PLM\_PSU1\_Slave [getrawvalue [fetch YM145942]] logm "Status\_PLM\_PSU1\_Slave is currently \$Status\_PLM\_PSU1\_Slave (extracted from TLM YM145942)" set Status\_PLM\_PSU2\_Master [getrawvalue [fetch YM177942]] logm "Status\_PLM\_PSU2\_Master is currently \$Status\_PLM\_PSU2\_Master (extracted from TLM YM177942)" set Status\_PLM\_PSU2\_Slave [getrawvalue [fetch YM193942]] logm "Status\_PLM\_PSU2\_Slave is currently \$Status\_PLM\_PSU2\_Slave (extracted from TLM YM193942)" set Status\_PLM\_LCL1\_V [getrawvalue [fetch YM228942]] logm "Status\_PLM\_LCL1\_V is currently \$Status\_PLM\_LCL1\_V (extracted from TLM YM228942)" set Status\_PLM\_LCL1\_I [getrawvalue [fetch YM232942]] logm "Status\_PLM\_LCL1\_I is currently \$Status\_PLM\_LCL1\_I (extracted from TLM YM232942)" set Status\_PLM\_LCL2\_V [getrawvalue [fetch YM244942]] logm "Status\_PLM\_LCL2\_V is currently \$Status\_PLM\_LCL2\_V (extracted from TLM YM244942)" set Status\_PLM\_LCL2\_I [getrawvalue [fetch YM248942]] logm "Status\_PLM\_LCL2\_I is currently \$Status\_PLM\_LCL2\_I (extracted from TLM YM248942)" set Status\_PLM\_LCL3\_V [getrawvalue [fetch YM260942]] logm "Status\_PLM\_LCL3\_V is currently \$Status\_PLM\_LCL3\_V (extracted from TLM YM260942)" set Status\_PLM\_LCL3\_I [getrawvalue [fetch YM264942]] logm "Status\_PLM\_LCL3\_I is currently \$Status\_PLM\_LCL3\_I (extracted from TLM YM264942)" set Status\_PLM\_LCL4\_V [getrawvalue [fetch YM276942]] logm "Status\_PLM\_LCL4\_V is currently \$Status\_PLM\_LCL4\_V (extracted from TLM YM276942)" set Status\_PLM\_LCL4\_I [getrawvalue [fetch YM280942]] logm "Status\_PLM\_LCL4\_I is currently \$Status\_PLM\_LCL4\_I (extracted from TLM YM280942)" set Status\_PLM\_LCL5\_V [getrawvalue [fetch YM292942]] logm "Status\_PLM\_LCL5\_V is currently \$Status\_PLM\_LCL5\_V (extracted from TLM YM292942)" set Status\_PLM\_LCL5\_I [getrawvalue [fetch YM296942]] logm "Status\_PLM\_LCL5\_I is currently \$Status\_PLM\_LCL5\_I (extracted from TLM YM296942)" set Status\_PLM\_LCL6\_V [getrawvalue [fetch YM308942]] logm "Status\_PLM\_LCL6\_V is currently \$Status\_PLM\_LCL6\_V (extracted from TLM YM308942)" set Status\_PLM\_LCL6\_I [getrawvalue [fetch YM312942]] logm "Status\_PLM\_LCL6\_I is currently \$Status\_PLM\_LCL6\_I (extracted from TLM YM312942)"

set Status\_PLM\_LCL7\_V [getrawvalue [fetch YM324942]] logm "Status\_PLM\_LCL7\_V is currently \$Status\_PLM\_LCL7\_V (extracted from TLM YM324942)"

set Status\_PLM\_LCL7\_I [getrawvalue [fetch YM328942]] logm "Status\_PLM\_LCL7\_I is currently \$Status\_PLM\_LCL7\_I (extracted from TLM YM328942)"

set Status\_PLM\_LCL8\_V [getrawvalue [fetch YM340942]] logm "Status\_PLM\_LCL8\_V is currently \$Status\_PLM\_LCL8\_V (extracted from TLM YM340942)"

set Status\_PLM\_LCL8\_I [getrawvalue [fetch YM344942]] logm "Status\_PLM\_LCL8\_I is currently \$Status\_PLM\_LCL8\_I (extracted from TLM YM344942)"

set Status\_PLM\_LCL9\_V [getrawvalue [fetch YM356942]] logm "Status\_PLM\_LCL9\_V is currently \$Status\_PLM\_LCL9\_V (extracted from TLM YM356942)"

set Status\_PLM\_LCL9\_I [getrawvalue [fetch YM360942]] logm "Status\_PLM\_LCL9\_I is currently \$Status\_PLM\_LCL9\_I (extracted from TLM YM360942)"

set Status\_PLM\_LCL10\_V [getrawvalue [fetch YM372942]] logm "Status\_PLM\_LCL10\_V is currently \$Status\_PLM\_LCL10\_V (extracted from TLM YM372942)"

set Status\_PLM\_LCL10\_I [getrawvalue [fetch YM376942]] logm "Status\_PLM\_LCL10\_I is currently \$Status\_PLM\_LCL10\_I (extracted from TLM YM376942)"

set Status\_PLM\_LCL11\_V [getrawvalue [fetch YM388942]] logm "Status\_PLM\_LCL11\_V is currently \$Status\_PLM\_LCL11\_V (extracted from TLM YM388942)"

set Status\_PLM\_LCL11\_I [getrawvalue [fetch YM392942]] logm "Status\_PLM\_LCL11\_I is currently \$Status\_PLM\_LCL11\_I (extracted from TLM YM392942)"

set Status\_PLM\_LCL12\_V [getrawvalue [fetch YM404942]] logm "Status\_PLM\_LCL12\_V is currently \$Status\_PLM\_LCL12\_V (extracted from TLM YM404942)"

set Status\_PLM\_LCL12\_I [getrawvalue [fetch YM408942]] logm "Status\_PLM\_LCL12\_I is currently \$Status\_PLM\_LCL12\_I (extracted from TLM YM408942)"

set Status\_PLM\_LCL13\_V [getrawvalue [fetch YM420942]] logm "Status\_PLM\_LCL13\_V is currently \$Status\_PLM\_LCL13\_V (extracted from TLM YM420942)"

set Status\_PLM\_LCL13\_I [getrawvalue [fetch YM424942]] logm "Status\_PLM\_LCL13\_I is currently \$Status\_PLM\_LCL13\_I (extracted from TLM YM424942)"

set Status\_PLM\_LCL14\_V [getrawvalue [fetch YM436942]] logm "Status\_PLM\_LCL14\_V is currently \$Status\_PLM\_LCL14\_V (extracted from TLM YM436942)"

set Status\_PLM\_LCL14\_I [getrawvalue [fetch YM440942]] logm "Status\_PLM\_LCL14\_I is currently \$Status\_PLM\_LCL14\_I (extracted from TLM YM440942)" logm ""

# ---------------------------------------------------------------- # This third part contains the code to enable the necessary PSU

# ----------------------------------------------------------------

### Switch on PSU's (Power Supply Units on PLM SCOE) logm ">>> Switch ON PSU(s)" logm ""

set LCL\_name(11) "PACS BOLC" set LCL\_name(12) "PACS MEC"<br>set LCL\_name(13) "PACS DPU"<br>set LCL\_name(14) "PACS DPU"<br>set LCL\_I(1) "YM232942"<br>set LCL\_I(1) "YM232942"<br>set LCL\_I(1) "YM232942"<br>set LCL\_I(2) "YM248942"<br>set LCL\_I(2) "YM248942"<br>set LCL\_I(3) "YM26

Doc. No: HP-2-ASED-PR-0035 Page 48 set PSU\_Master(1) "YM129942" set PSU\_Slave(1) "YM145942" set PSU\_Master(2) "YM177942" set PSU\_Slave(2) "YM193942" # Execute Telecommand tcsend YC036942 checks {SPTV DPTV CEV} ack {ACCEPT } referby rYC036942 \ {YP361942 1} {YP362942 1} logm ">>> Sending Telecommand YC036942" logm "" logm ">>> Checking' waittime 6.00 set Status\_Master [getrawvalue [fetch \$PSU\_Master(2)]] set Status\_Slave [getrawvalue [fetch \$PSU\_Slave(2)]] logm "PSU 2 Master status is currently \$Status\_Master (from \$PSU\_Master(2))" logm "PSU 2 Slave status is currently \$Status\_Slave (from \$PSU\_Slave(2))" logm "" # ---------------------------------------------------------------- # This part contains the code to switch on the DPU # --------------------------------------------------------------- logm ">>> Switch ON DPU" logm "" # Execute Telecommand tcsend YC040942 checks {SPTV DPTV CEV} ack NONE referby rYC040942 \ {YP401942 1} {YP402942 13} logm ">>> Sending Telecommand YC040942 to Enable Limiter 13 -> PACS DPU" logm "" # Execute Telecommand tcsend YC043942 checks {SPTV DPTV CEV} ack NONE referby rYC043942 \ {YP431942 1} {YP432942 13} {YP433942 2} logm ">>> Sending Telecommand YC043942 to Set Limiter 13 -> PACS DPU" logm "" logm ">>> Checking" waittime 6.00 set Status\_Voltage [getrawvalue [fetch \$LCL\_V(13)]] set Status\_Current [getrawvalue [fetch \$LCL\_I(13)]] logm "LCL 13 has currently a voltage of \$Status\_Voltage.(from \$LCL\_V(13))" logm "LCL 13 has currently a current of \$Status\_Current.(from \$LCL\_I(13))" logm "" # ---------------------------------------------------------------- # This part contains the code extracted from the PACS power-on script (after DPU start) # The code is adapted in such a way that the interactive log shows what's # happening in the tCL (logm "xxx") # --------------------------------------------------------------- waittime 12 # wait for TEI Jitter waittime 5 # DPU Force Boot logm "Force Boot DPU" tcsend PC032380 waittime 1 set result "0" set result [infom "Please check if the force boot has been executed correctly and press OK."] logm "" logm "" # ---------------------------------------------------------------- # This part contains the code to switch on the DECMEC # --------------------------------------------------------------- logm ">>> Switch ON DEC/MEC" logm "" # Execute Telecommand<br>tcsend YC040942 checks {SPTV DPTV CEV} ack NONE referby rYC040942 \ tcsend YC040942 checks {SPTV DPTV CEV} ack NONE referby rYC040942 \<br>{YP401942 1} {YP402942 12}<br>logm ">>> Sending Telecommand YC040942 to Enable Limiter 12 -> PACS DEC/MEC"<br>logm "" # Execute Telecommand tcsend YC043942 checks {SPTV DPTV CEV} ack NONE referby rYC043942 \<br>{YP431942 1} {YP432942 12} {YP433942 2}<br>logm ">>> Sending Telecommand YC043942 to Set Limiter 12 -> PACS DEC/MEC"<br>logm "" logm ">>> Checking" waittime 6.00

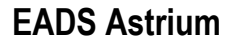

set Status\_Voltage [getrawvalue [fetch \$LCL\_V(12)]]<br>set Status\_Current [getrawvalue [fetch \$LCL\_I(12)]]<br>logm "LCL 12 has currently a voltage of \$Status\_Voltage.(from \$LCL\_V(12))"<br>logm ""CL 12 has currently a current of \$St # ----------------------------------------------------------------  $\stackrel{\cdot}{\#}$  This part contains the code extracted from the PACS power-on script (after DMC start) # The code is adapted in such a way that the interactive log shows what's # happening in the tCL (logm "xxx") # --------------------------------------------------------------- waittime 15 # wait for TEI Jitter waittime 5 #DPU reset of 1355 logm "DPU reset of 1355" tcsend PC025380 waittime 2 # Establish DPU --> DMC connection (DPU-START-OBCP, n=19) logm "Establish DPU --> DMC connection (DPU-START-OBCP, n=19)" tcsend PC012380 {PP012380 19} {PP010380 2} \ {PP011380 1} {PP017380 0} \ {PP011380 2} {PP017380 1} waittime 4 #Copy DMC SW from EEPROM to RAM #DMC\_LLSW\_LOAD\_EEPROM logm "Copy DMC SW from EEPROM to RAM" tcsend PC198420 {PP087420 0x3 LO} {PP089420 0x0000 LO} \ {PP088420 0x1 LO} {PP090420 0x6EE00 LO} \ {PP091420 0x4000 LO} waittime 2 logm "DMC\_LLSW\_LOAD\_EEPROM" tcsend PC198420 {PP087420 0x3 LO} {PP089420 0x8000 LO} \ {PP088420 0x1 LO} {PP090420 0x8000 LO} \ {PP091420 0x8000 LO} waittime 2 #Start DMC HLSW See DPU UM #OBCP number 21 #DPU-START-OBCP procedureID num of times # paramID param value # paramID param value logm "Start DMC HLSW" tcsend PC012380 {PP012380 21} {PP010380 3} \<br>\ {PP011380 1} {PP017380 0} \<br>\ {PP011380 2} {PP011380 2} {PP011380 0x01 LO} \<br>{PP011380 3} {PP017380 0x8032 LO} waittime 10 #tcsend PC013380 {PP012380 21} waittime 0.5 # Establish DPU --> DMC (DPU-START-OBCP, n=19) #puts stdout "DPU starts link with DMC with DPU as slave" logm "DPU starts link with DMC with DPU as slave" tcsend PC012380 {PP012380 19} {PP010380 2} \ {PP011380 1} {PP017380 0} \ {PP011380 2} {PP017380 2} waittime 3 logm "" logm "" # ---------------------------------------------------------------- # This part contains the code to switch on the BOLC # --------------------------------------------------------------- logm ">>> Switch ON BOLC" logm "" # Execute Telecommand tcsend YC040942 checks {SPTV DPTV CEV} ack NONE referby rYC040942 \ {YP401942 1} {YP402942 11} logm ">>> Sending Telecommand YC040942 to Enable Limiter 11 -> PACS BOLC" logm ""

# Execute Telecommand tcsend YC043942 checks {SPTV DPTV CEV} ack NONE referby rYC043942 \<br>{YP431942 1} {YP431942 1} {YP432942 11} {YP433942 2}<br>logm ">>> Sending Telecommand YC043942 to Set Limiter 11 -> PACS BOLC" logm "" logm ">>> Checking" waittime 6.00 set Status\_Voltage [getrawvalue [fetch \$LCL\_V(11)]]<br>set Status\_Current [getrawvalue [fetch \$LCL\_I(11)]]<br>logm "LCL 11 has currently a voltage of \$Status\_Coltage.(from \$LCL\_V(11))"<br>logm "LCL 11 has currently a current of \$St logm "" # ---------------------------------------------------------------- # This part contains the code extracted from the PACS power-on script (after BOLC start) # The code is adapted in such a way that the interactive log shows what's # happening in the tCL (logm "xxx") # --------------------------------------------------------------- waittime 10 # wait for TEI Jitter waittime 5 # DMC\_RESET\_SMCS\_CHIP\_2 logm "DMC\_RESET\_SMCS\_CHIP\_2" tcsend PC202420 waittime 4 # Execute BOLC initialisation including frequency setting logm "Execute BOLC initialisation including frequency setting" # For CQM we only have groups 1,3,5,6. The corresponding bits<br># are (2^0+2^2+2^4+2^5)=53, which is 35 in hex.<br>tcsend PC103420 {PP071420 0x0A000035 LO} waittime 0.5 # All temperature sensors are set with "070000FF" only once cold !! tcsend PC103420 {PP071420 0x070000FF LO} waittime 0.5 waittime 5 logm "set image frequence to 20 Hz" # set image frequence to 20 Hz tcsend PC103420 {PP071420 0x0B020020 LO} waittime 0.5  $lon$ logm "" # ---------------------------------------------------------------- # This part contains the code to switch on the SPU # --------------------------------------------------------------- logm ">>> Switch ON SPU" logm "" # Execute Telecommand tcsend YC040942 checks {SPTV DPTV CEV} ack NONE referby rYC040942 \ {YP401942 1} {YP402942 14} logm ">>> Sending Telecommand YC040942 to Enable Limiter 14 -> PACS SPU" logm "" # Execute Telecommand tcsend YC043942 checks {SPTV DPTV CEV} ack NONE referby rYC043942 \ {YP431942 1} {YP432942 14} {YP433942 2} logm ">>> Sending Telecommand YC043942 to Set Limiter 14 -> PACS SPU" logm "" logm ">>> Checking" waittime 6.00 set Status\_Voltage [getrawvalue [fetch \$LCL\_V(14)]]<br>set Status\_Current [getrawvalue [fetch \$LCL\_I(14)]]<br>logm "LCL 14 has currently a voltage of \$Status\_Voltage.(from \$LCL\_V(14))" logm "LCL 14 has currently a current of \$Status\_Current.(from \$LCL\_I(14))" logm "" # ---------------------------------------------------------------- # This part contains the code extracted from the PACS power-on script (after SPUC start) # The code is adapted in such a way that the interactive log shows what's # happening in the tCL (logm "xxx") # ----------------------------------------------------------------

waittime 15

# wait for TEI Jitter waittime 5 #DPU reset of 1355 logm "DPU reset of 1355" tcsend PC025380 waittime 4 # Establish DPU --> DMC (DPU-START-OBCP, n=19) logm "DPU starts link with DMC with DPU as slave" tcsend PC012380 {PP012380 19} {PP010380 2} \ {PP011380 1} {PP017380 0} \ {PP011380 2} {PP017380 2} waittime 10 # Establish DPU --> blue SPU links (DPU-START-OBCP, n=19) #DPU-START-OBCP procedureID num of times # paramID param value # paramID param value logm "DPU starts link with (blue) SPUS with DPU as master"<br>tcsend PC012380 {PP012380 19} {PP010380 2} \<br>{PP011380 1} {PP017380 1} \{PP017380 1} waittime 4 # Establish DPU --> red SPU links (DPU-START-OBCP, n=19) #DPU-START-OBCP procedureID num of times # paramID param value # paramID param value logm "DPU starts link with (red) SPUL with DPU as master" tcsend PC012380 {PP012380 19} {PP010380 2} \ {PP011380 1} {PP017380 2} \ {PP011380 2} {PP017380 1} waittime 4 logm "LOAD SPU RED HLSW FROM EEPROM TO RAM" #LOAD SPU RED HLSW FROM EEPROM TO RAM first chunk # SEE SPU HLSW UM V.3.1 page 26 tcsend PC070390 {PP040390 0x03 LO} {PP042390 0x100 LO} \ {PP041390 0x01 LO} {PP043390 0x100 LO} \ {PP038390 0x1e0 LO} waittime 2 #LOAD SPU RED HLSW FROM EEPROM TO RAM second chunk tcsend PC070390 {PP040390 0x03 LO} {PP042390 0x300 LO} \ {PP041390 0x01 LO} {PP043390 0x300 LO} \ {PP038390 0x700 LO} waittime 2 #LOAD SPU RED HLSW FROM EEPROM TO RAM Third chunk tcsend PC070390 {PP040390 0x03 LO} {PP042390 0xa00 LO} \ {PP041390 0x01 LO} {PP043390 0xa00 LO} \ {PP038390 0xa600 LO} waittime 2 logm "LOAD SPU BLUE HLSW FROM EEPROM TO RAM" #LOAD SPU BLUE HLSW FROM EEPROM TO RAM first chunk # SEE SPU HLSW UM V.3.1 page 26 tcsend PC069400  ${PPO58400 0x03 LO} {PP060400 0x100 LO}$  {PP059400 0x01 LO} {PP061400 0x100 LO} \ {PP056400 0x1e0 LO} waittime 2 #LOAD SPU BLUE HLSW FROM EEPROM TO RAM second chunk tcsend PC069400 {PP058400 0x03 LO} {PP060400 0x300 LO} \ {PP059400 0x01 LO} {PP061400 0x300 LO} \ {PP056400 0x700 LO} waittime 2 #LOAD SPU BLUE HLSW FROM EEPROM TO RAM Third chunk tcsend PC069400 {PP058400 0x03 LO} {PP060400 0xa00 LO} \ {PP059400 0x01 LO} {PP061400 0xa00 LO} \ {PP056400 0xa600 LO} waittime 4 #Start SPUS HLSW See DPU UM Version1.3 page 68 (App. B ) #OBCP number 21 : number of parameters = 3 #DPU-START-OBCP procedureID num of times # paramID param value # paramID param value logm "Start SPUS HLSW" tcsend PC012380 {PP012380 21} {PP010380 3} \<br>\ {PP011380 1} \<br>{PP011380 1} {PP011380 2} {PP017380 0x01 LO}<br>{PP011380 3} {PP017380 0xa02 LO}} waittime 3

# Establish DPU --> blue SPU links (DPU-START-OBCP) #DPU-START-OBCP procedureID num of times # paramID param value # paramID param value logm "DPU starts link with (blue) SPUS with DPU as slave" tcsend PC012380 {PP012380 19} {PP010380 2} \<br>\ {PP011380 1} {PP017380 1}<br>{PP011380 2} {PP017380 2} waittime 4 #Start SPUL HLSW See DPU UM Version1.3 page 68 (App. B ) #OBCP number 21 : number of parameters = 3 #DPU-START-OBCP procedureID num of times #DPU-START-OBCP procedureID num of times # paramID param value # paramID param value logm "Start SPUL HLSW" tcsend PC012380 {PP012380 21} {PP010380 3} \<br>\ {PP011380 1} {PP017380 2} \<br>{PP011380 2} {PP011380 2} {PP017380 0x01 LO}<br>{PP011380 3} {PP017380 0xa02 LO} waittime 3 # Establish DPU --> red SPU links (DPU-START-OBCP) #DPU-START-OBCP procedureID num of times # paramID param value # paramID param value logm "DPU starts link with (red) SPUL with DPU as slave" tcsend PC012380 {PP012380 19} {PP010380 2} \ {PP011380 1} {PP017380 2} \ {PP011380 2} {PP017380 2} waittime 5 # Establish connection SPUL-DMC, DMC as master #SPUL\_CONNECT\_DMC logm "Establish connection SPUL-DMC, DMC as master" tcsend PC195390 {PP084390 0x22 LO} waittime 1 # Establish connection SPUS-DMC, DMC as master #SPUS\_CONNECT\_DMC logm "Establish connection SPUS-DMC, DMC as master" tcsend PC194400 {PP085400 0x22 LO} waittime 2 #Establish connection DMC-SPURS DMC Master #DMC\_START\_BLE\_SPU\_LINK logm "Establish connection DMC-SPURS DMC Master" tcsend PC197420 {PP086420 1} waittime 1 #Establish connection DMC-SPURL DMC Master #DMC\_START\_RED\_SPU\_LINK logm "Establish connection DMC-SPURL DMC Master" tcsend PC196420 {PP086420 1} waittime 2 # DMC\_SWON\_TEMP\_SENSORS tcsend PC210420 waittime 0.5 logm "FPU T-sensors are activated" logm " logm "" ### Reading out CDMUDFE Settings logm ">>> Reading out CDMUDFE Settings" logm "" set Status\_CDMU\_OnLine [getrawvalue [fetch YM777944]] logm "Status\_CDMU\_OnLine is \$Status\_CDMU\_OnLine (extracted from TLM YM777944)" set Status\_CDMU\_TMpolling [getrawvalue [fetch YM780944]] logm "Status\_CDMU\_TMpolling is \$Status\_CDMU\_TMpolling (extracted from TLM YM780944)" set Status\_CDMU\_SAreadActive [getrawvalue [fetch YM781944]] logm "Status\_CDMU\_SAreadActive is \$Status\_CDMU\_SAreadActive (extracted from TLM YM781944)" set Status\_CDMU\_SAqueueActive [getrawvalue [fetch YM782944]] logm "Status\_CDMU\_SAqueueActive is \$Status\_CDMU\_SAqueueActive (extracted from TLM YM782944)" set Status\_CDMU\_TMqueueActive [getrawvalue [fetch YM783944]] logm "Status\_CDMU\_TMqueueActive is \$Status\_CDMU\_TMqueueActive (extracted from TLM YM783944)" set Status\_CDMU\_TCqueueActive [getrawvalue [fetch YM784944]] logm "Status\_CDMU\_TCqueueActive is \$Status\_CDMU\_TCqueueActive (extracted from TLM YM784944)"

set Status\_CDMU\_PSTfileName [getrawvalue [fetch YM809944]]

logm "Status\_CDMU\_PSTfileName is \$Status\_CDMU\_PSTfileName (extracted from TLM YM809944)"

set Status\_CDMU\_PSTrunning [getrawvalue [fetch YM829944]]<br>logm "Status\_CDMU\_PSTrunning is \$Status\_CDMU\_PSTrunning (extracted from TLM YM829944)"<br>logm ""

### Reading out PLM SCOE Settings logm ">>> Reading out PLM SCOE Settings" logm ""

set Status\_PLM\_OnLine [getrawvalue [fetch YM018942]] logm "Status\_PLM\_OnLine is \$Status\_PLM\_OnLine (extracted from TLM YM018942)"

set Status\_PLM\_PSU1\_Master [getrawvalue [fetch YM129942]] logm "Status\_PLM\_PSU1\_Master is currently \$Status\_PLM\_PSU1\_Master (extracted from TLM YM129942)"

set Status\_PLM\_PSU1\_Slave [getrawvalue [fetch YM145942]] logm "Status\_PLM\_PSU1\_Slave is currently \$Status\_PLM\_PSU1\_Slave (extracted from TLM YM145942)"

set Status\_PLM\_PSU2\_Master [getrawvalue [fetch YM177942]] logm "Status\_PLM\_PSU2\_Master is currently \$Status\_PLM\_PSU2\_Master (extracted from TLM YM177942)"

set Status\_PLM\_PSU2\_Slave [getrawvalue [fetch YM193942]] logm "Status\_PLM\_PSU2\_Slave is currently \$Status\_PLM\_PSU2\_Slave (extracted from TLM YM193942)"

set Status\_PLM\_LCL1\_V [getrawvalue [fetch YM228942]] logm "Status\_PLM\_LCL1\_V is currently \$Status\_PLM\_LCL1\_V (extracted from TLM YM228942)"

set Status\_PLM\_LCL1\_I [getrawvalue [fetch YM232942]] logm "Status\_PLM\_LCL1\_I is currently \$Status\_PLM\_LCL1\_I (extracted from TLM YM232942)"

set Status\_PLM\_LCL2\_V [getrawvalue [fetch YM244942]] logm "Status\_PLM\_LCL2\_V is currently \$Status\_PLM\_LCL2\_V (extracted from TLM YM244942)"

set Status\_PLM\_LCL2\_I [getrawvalue [fetch YM248942]] logm "Status\_PLM\_LCL2\_I is currently \$Status\_PLM\_LCL2\_I (extracted from TLM YM248942)"

set Status\_PLM\_LCL3\_V [getrawvalue [fetch YM260942]] logm "Status\_PLM\_LCL3\_V is currently \$Status\_PLM\_LCL3\_V (extracted from TLM YM260942)"

set Status\_PLM\_LCL3\_I [getrawvalue [fetch YM264942]] logm "Status\_PLM\_LCL3\_I is currently \$Status\_PLM\_LCL3\_I (extracted from TLM YM264942)"

set Status\_PLM\_LCL4\_V [getrawvalue [fetch YM276942]] logm "Status\_PLM\_LCL4\_V is currently \$Status\_PLM\_LCL4\_V (extracted from TLM YM276942)"

set Status\_PLM\_LCL4\_I [getrawvalue [fetch YM280942]] logm "Status\_PLM\_LCL4\_I is currently \$Status\_PLM\_LCL4\_I (extracted from TLM YM280942)"

set Status\_PLM\_LCL5\_V [getrawvalue [fetch YM292942]] logm "Status\_PLM\_LCL5\_V is currently \$Status\_PLM\_LCL5\_V (extracted from TLM YM292942)"

set Status\_PLM\_LCL5\_I [getrawvalue [fetch YM296942]] logm "Status\_PLM\_LCL5\_I is currently \$Status\_PLM\_LCL5\_I (extracted from TLM YM296942)"

set Status\_PLM\_LCL6\_V [getrawvalue [fetch YM308942]] logm "Status\_PLM\_LCL6\_V is currently \$Status\_PLM\_LCL6\_V (extracted from TLM YM308942)"

set Status\_PLM\_LCL6\_I [getrawvalue [fetch YM312942]] logm "Status\_PLM\_LCL6\_I is currently \$Status\_PLM\_LCL6\_I (extracted from TLM YM312942)"

set Status\_PLM\_LCL7\_V [getrawvalue [fetch YM324942]] logm "Status\_PLM\_LCL7\_V is currently \$Status\_PLM\_LCL7\_V (extracted from TLM YM324942)"

set Status\_PLM\_LCL7\_I [getrawvalue [fetch YM328942]] logm "Status\_PLM\_LCL7\_I is currently \$Status\_PLM\_LCL7\_I (extracted from TLM YM328942)"

set Status\_PLM\_LCL8\_V [getrawvalue [fetch YM340942]] logm "Status\_PLM\_LCL8\_V is currently \$Status\_PLM\_LCL8\_V (extracted from TLM YM340942)"

set Status\_PLM\_LCL8\_I [getrawvalue [fetch YM344942]] logm "Status\_PLM\_LCL8\_I is currently \$Status\_PLM\_LCL8\_I (extracted from TLM YM344942)"

set Status\_PLM\_LCL9\_V [getrawvalue [fetch YM356942]] logm "Status\_PLM\_LCL9\_V is currently \$Status\_PLM\_LCL9\_V (extracted from TLM YM356942)"

set Status\_PLM\_LCL9\_I [getrawvalue [fetch YM360942]] logm "Status\_PLM\_LCL9\_I is currently \$Status\_PLM\_LCL9\_I (extracted from TLM YM360942)"

set Status\_PLM\_LCL10\_V [getrawvalue [fetch YM372942]] logm "Status\_PLM\_LCL10\_V is currently \$Status\_PLM\_LCL10\_V (extracted from TLM YM372942)"

set Status\_PLM\_LCL10\_I [getrawvalue [fetch YM376942]] logm "Status\_PLM\_LCL10\_I is currently \$Status\_PLM\_LCL10\_I (extracted from TLM YM376942)"

set Status\_PLM\_LCL11\_V [getrawvalue [fetch YM388942]] logm "Status\_PLM\_LCL11\_V is currently \$Status\_PLM\_LCL11\_V (extracted from TLM YM388942)"

set Status\_PLM\_LCL11\_I [getrawvalue [fetch YM392942]] logm "Status\_PLM\_LCL11\_I is currently \$Status\_PLM\_LCL11\_I (extracted from TLM YM392942)" set Status\_PLM\_LCL12\_V [getrawvalue [fetch YM404942]] logm "Status\_PLM\_LCL12\_V is currently \$Status\_PLM\_LCL12\_V (extracted from TLM YM404942)" set Status\_PLM\_LCL12\_I [getrawvalue [fetch YM408942]] logm "Status\_PLM\_LCL12\_I is currently \$Status\_PLM\_LCL12\_I (extracted from TLM YM408942)" set Status\_PLM\_LCL13\_V [getrawvalue [fetch YM420942]] logm "Status\_PLM\_LCL13\_V is currently \$Status\_PLM\_LCL13\_V (extracted from TLM YM420942)" set Status\_PLM\_LCL13\_I [getrawvalue [fetch YM424942]] logm "Status\_PLM\_LCL13\_I is currently \$Status\_PLM\_LCL13\_I (extracted from TLM YM424942)" set Status\_PLM\_LCL14\_V [getrawvalue [fetch YM436942]] logm "Status\_PLM\_LCL14\_V is currently \$Status\_PLM\_LCL14\_V (extracted from TLM YM436942)" set Status\_PLM\_LCL14\_I [getrawvalue [fetch YM440942]] logm "Status\_PLM\_LCL14\_I is currently \$Status\_PLM\_LCL14\_I (extracted from TLM YM440942)" logm "" logm "" newTest\_gen "PACS Power On Sequence has ended" logm " finish\_TS ################################################################## # end of test sequence ################################################################## # Changes: # \$Log: PACS\_POWER\_ON.tcl,v \$ # Revision 1.10 2005/05/31 14:34:37 ilsens # File created by manual import # # Revision 1.6 2005/05/23 08:30:13 ilsens # (No log message) # # Revision 1.5 2005/05/20 13:56:29 ilsens # (No log message) #  $#$  Revision 1.4 2005/05/20 13:25:00 ilsens # (No log message) #  $#$  Revision 1.3 2005/05/20 13:22:58 ilsens # initial version # # ##################################################################

### **Appendix 6: Log file of PACS\_POWER\_OFF.tcl** ################################################################## # File: \$Id: PACS\_POWER\_OFF.tcl,v 1.6 2005/05/31 14:34:24 ilsens Exp \$ # # Description: # # This TCL script is used to automatically power down the PACS instrument # # # Last edited by: \$Author: ilsens \$ on \$Date: 2005/05/31 14:34:24 \$. # # ################################################################## # automatically set the revision. do not edit this setrevision {\$Id: PACS\_POWER\_OFF.tcl,v 1.6 2005/05/31 14:34:24 ilsens Exp \$} ################################################################## # start of test sequence ################################################################## # ---------------------------------------------------------------- # This first part defines some procedures to enable the GUI # Please do not edit them # The script is based on an adapted Alenia script # using an interactive log. # --------------------------------------------------------------- global env global go\_on global auto\_path global outfile set go on -1 lappend auto\_path "/HPCCS/VARIABLE/CONFIG/TCL/Alenia"  $#$  ---# creation of the output file<br># ------------------------------# ------------------------------ gettime sec usec set fn\_time [clock format \$sec -format %Y%m%d\_%H%M%S -gmt true] set m\_came [clock format except] set fn\_name [string trim \$fn\_name ".tcl"] set fn\_add "GUI\_log" set fn\_ID "XXXX" append FileName \$fn\_time "\_" \$fn\_ID "\_" \$fn\_name "\_" \$fn\_add ".txt" putlog \$FileName set outfile [open \$env(HPCCSTESTRES)/TSEQ/\$FileName w] # This is the mandatory procedures to abtain the output log window setup\_win logm " newTest\_gen "Start of PACS POWER ON sequence."  $logm$ logm "To run this script, the CDMU DFE and PLM SCOE should be" logm "powered and configured. " logm "To initiate, this script will connect and attach to the CDMUDFE" logm "and PLM SCOE." logm "" ### Connect and Attach CDMU DFE logm ">>> Connecting to CDMU DFE." connect CDMUDFE waittime +00.00.03.000000 logm ">>> Attaching to CDMU DFE." attach CDMUDFE waittime +00.00.03.000000 logm " ### Connect and Attach PLM SCOE logm ">>> Connecting to PLM SCOE." connect PLMSCOE waittime +00.00.03.000000 logm ">>> Attaching to PLM SCOE." attach PLMSCOE waittime +00.00.03.000000 logm ### Reading out CDMUDFE Settings logm ">>> Reading out CDMUDFE Settings" logm ""

set Status\_CDMU\_OnLine [getrawvalue [fetch YM777944]] logm "Status\_CDMU\_OnLine is \$Status\_CDMU\_OnLine (extracted from TLM YM777944)" set Status\_CDMU\_TMpolling [getrawvalue [fetch YM780944]] logm "Status\_CDMU\_TMpolling is \$Status\_CDMU\_TMpolling (extracted from TLM YM780944)" set Status\_CDMU\_SAreadActive [getrawvalue [fetch YM781944]] logm "Status\_CDMU\_SAreadActive is \$Status\_CDMU\_SAreadActive (extracted from TLM YM781944)" set Status\_CDMU\_SAqueueActive [getrawvalue [fetch YM782944]] logm "Status\_CDMU\_SAqueueActive is \$Status\_CDMU\_SAqueueActive (extracted from TLM YM782944)" set Status\_CDMU\_TMqueueActive [getrawvalue [fetch YM783944]] logm "Status\_CDMU\_TMqueueActive is \$Status\_CDMU\_TMqueueActive (extracted from TLM YM783944)" set Status\_CDMU\_TCqueueActive [getrawvalue [fetch YM784944]] logm "Status\_CDMU\_TCqueueActive is \$Status\_CDMU\_TCqueueActive (extracted from TLM YM784944)" set Status\_CDMU\_PSTfileName [getrawvalue [fetch YM809944]] logm "Status\_CDMU\_PSTfileName is \$Status\_CDMU\_PSTfileName (extracted from TLM YM809944)" set Status\_CDMU\_PSTrunning [getrawvalue [fetch YM829944]]<br>logm "Status\_CDMU\_PSTrunning is \$Status\_CDMU\_PSTrunning (extracted from TLM YM829944)"<br>logm "" ### Reading out PLM SCOE Settings logm ">>> Reading out PLM SCOE Settings" logm "" set Status\_PLM\_OnLine [getrawvalue [fetch YM018942]] logm "Status\_PLM\_OnLine is \$Status\_PLM\_OnLine (extracted from TLM YM018942)" set Status\_PLM\_PSU1\_Master [getrawvalue [fetch YM129942]] logm "Status\_PLM\_PSU1\_Master is currently \$Status\_PLM\_PSU1\_Master (extracted from TLM YM129942)" set Status\_PLM\_PSU1\_Slave [getrawvalue [fetch YM145942]] logm "Status\_PLM\_PSU1\_Slave is currently \$Status\_PLM\_PSU1\_Slave (extracted from TLM YM145942)" set Status\_PLM\_PSU2\_Master [getrawvalue [fetch YM177942]] logm "Status\_PLM\_PSU2\_Master is currently \$Status\_PLM\_PSU2\_Master (extracted from TLM YM177942)" set Status\_PLM\_PSU2\_Slave [getrawvalue [fetch YM193942]] logm "Status\_PLM\_PSU2\_Slave is currently \$Status\_PLM\_PSU2\_Slave (extracted from TLM YM193942)" set Status\_PLM\_LCL1\_V [getrawvalue [fetch YM228942]] logm "Status\_PLM\_LCL1\_V is currently \$Status\_PLM\_LCL1\_V (extracted from TLM YM228942)" set Status\_PLM\_LCL1\_I [getrawvalue [fetch YM232942]] logm "Status\_PLM\_LCL1\_I is currently \$Status\_PLM\_LCL1\_I (extracted from TLM YM232942)" set Status\_PLM\_LCL2\_V [getrawvalue [fetch YM244942]] logm "Status\_PLM\_LCL2\_V is currently \$Status\_PLM\_LCL2\_V (extracted from TLM YM244942)" set Status\_PLM\_LCL2\_I [getrawvalue [fetch YM248942]] logm "Status\_PLM\_LCL2\_I is currently \$Status\_PLM\_LCL2\_I (extracted from TLM YM248942)" set Status\_PLM\_LCL3\_V [getrawvalue [fetch YM260942]] logm "Status\_PLM\_LCL3\_V is currently \$Status\_PLM\_LCL3\_V (extracted from TLM YM260942)" set Status\_PLM\_LCL3\_I [getrawvalue [fetch YM264942]] logm "Status\_PLM\_LCL3\_I is currently \$Status\_PLM\_LCL3\_I (extracted from TLM YM264942)" set Status\_PLM\_LCL4\_V [getrawvalue [fetch YM276942]] logm "Status\_PLM\_LCL4\_V is currently \$Status\_PLM\_LCL4\_V (extracted from TLM YM276942)" set Status\_PLM\_LCL4\_I [getrawvalue [fetch YM280942]] logm "Status\_PLM\_LCL4\_I is currently \$Status\_PLM\_LCL4\_I (extracted from TLM YM280942)" set Status\_PLM\_LCL5\_V [getrawvalue [fetch YM292942]] logm "Status\_PLM\_LCL5\_V is currently \$Status\_PLM\_LCL5\_V (extracted from TLM YM292942)" set Status\_PLM\_LCL5\_I [getrawvalue [fetch YM296942]] logm "Status\_PLM\_LCL5\_I is currently \$Status\_PLM\_LCL5\_I (extracted from TLM YM296942)" set Status\_PLM\_LCL6\_V [getrawvalue [fetch YM308942]] logm "Status\_PLM\_LCL6\_V is currently \$Status\_PLM\_LCL6\_V (extracted from TLM YM308942)" set Status\_PLM\_LCL6\_I [getrawvalue [fetch YM312942]] logm "Status\_PLM\_LCL6\_I is currently \$Status\_PLM\_LCL6\_I (extracted from TLM YM312942)" set Status\_PLM\_LCL7\_V [getrawvalue [fetch YM324942]] logm "Status\_PLM\_LCL7\_V is currently \$Status\_PLM\_LCL7\_V (extracted from TLM YM324942)" set Status\_PLM\_LCL7\_I [getrawvalue [fetch YM328942]] logm "Status\_PLM\_LCL7\_I is currently \$Status\_PLM\_LCL7\_I (extracted from TLM YM328942)" set Status\_PLM\_LCL8\_V [getrawvalue [fetch YM340942]] logm "Status\_PLM\_LCL8\_V is currently \$Status\_PLM\_LCL8\_V (extracted from TLM YM340942)"

set Status\_PLM\_LCL8\_I [getrawvalue [fetch YM344942]] logm "Status\_PLM\_LCL8\_I is currently \$Status\_PLM\_LCL8\_I (extracted from TLM YM344942)"

set Status\_PLM\_LCL9\_V [getrawvalue [fetch YM356942]] logm "Status\_PLM\_LCL9\_V is currently \$Status\_PLM\_LCL9\_V (extracted from TLM YM356942)"

set Status\_PLM\_LCL9\_I [getrawvalue [fetch YM360942]] logm "Status\_PLM\_LCL9\_I is currently \$Status\_PLM\_LCL9\_I (extracted from TLM YM360942)"

set Status\_PLM\_LCL10\_V [getrawvalue [fetch YM372942]] logm "Status\_PLM\_LCL10\_V is currently \$Status\_PLM\_LCL10\_V (extracted from TLM YM372942)"

set Status\_PLM\_LCL10\_I [getrawvalue [fetch YM376942]] logm "Status\_PLM\_LCL10\_I is currently \$Status\_PLM\_LCL10\_I (extracted from TLM YM376942)"

set Status\_PLM\_LCL11\_V [getrawvalue [fetch YM388942]] logm "Status\_PLM\_LCL11\_V is currently \$Status\_PLM\_LCL11\_V (extracted from TLM YM388942)"

set Status\_PLM\_LCL11\_I [getrawvalue [fetch YM392942]] logm "Status\_PLM\_LCL11\_I is currently \$Status\_PLM\_LCL11\_I (extracted from TLM YM392942)"

set Status\_PLM\_LCL12\_V [getrawvalue [fetch YM404942]] logm "Status\_PLM\_LCL12\_V is currently \$Status\_PLM\_LCL12\_V (extracted from TLM YM404942)"

set Status\_PLM\_LCL12\_I [getrawvalue [fetch YM408942]] logm "Status\_PLM\_LCL12\_I is currently \$Status\_PLM\_LCL12\_I (extracted from TLM YM408942)"

set Status\_PLM\_LCL13\_V [getrawvalue [fetch YM420942]] logm "Status\_PLM\_LCL13\_V is currently \$Status\_PLM\_LCL13\_V (extracted from TLM YM420942)"

set Status\_PLM\_LCL13\_I [getrawvalue [fetch YM424942]] logm "Status\_PLM\_LCL13\_I is currently \$Status\_PLM\_LCL13\_I (extracted from TLM YM424942)"

set Status\_PLM\_LCL14\_V [getrawvalue [fetch YM436942]] logm "Status\_PLM\_LCL14\_V is currently \$Status\_PLM\_LCL14\_V (extracted from TLM YM436942)"

set Status\_PLM\_LCL14\_I [getrawvalue [fetch YM440942]]<br>logm "Status\_PLM\_LCL14\_I is currently \$Status\_PLM\_LCL14\_I (extracted from TLM YM440942)"<br>logm ""

- # ----------------------------------------------------------------
- # The following list of commands sets all BOL detector biases to 0 # to prepare the unit for switch-off. This is essential in order to avoid
- # any detector damage.

# ----------------------------------------------------------------

# Reset bias for all groups sequentially logm "Reset bias for all groups sequentially"

Set all groups bol bias 02 (VL) to 0.000 Volt (0) tcsend PC103420 {PP071420 0x00020000 LO}; waittime 0.5

# Set all groups bol bias 05 (VCH) to 0.000 Volt (0) tcsend PC103420 {PP071420 0x00050000 LO}; waittime 0.5

# Set all groups bol bias 01 (VH) to 0.000 Volt (0) tcsend PC103420 {PP071420 0x00010000 LO}; waittime 0.5

Set all groups bol bias 03 (VRL) to 0.000 Volt (0) tcsend PC103420 {PP071420 0x00030000 LO}; waittime 0.5

Set all groups bol bias 04 (VINJ) to 0.000 Volt (0) tcsend PC103420 {PP071420 0x00040000 LO}; waittime 0.5

# Set all groups bol bias 06 (VDL) to 0.000 Volt (0) tcsend PC103420 {PP071420 0x00060000 LO}; waittime 0.5

Set all groups bol bias  $08$  (VGL) to 0.000 Volt (0) tcsend PC103420 {PP071420 0x00080000 LO}; waittime 0.5

# Set all groups bol bias 07 (VSS) to 0.000 Volt (0) tcsend PC103420 {PP071420 0x00070000 LO}; waittime 0.5

Set all groups bol bias 16 (VDD) to 0.000 Volt (0) tcsend PC103420 {PP071420 0x00100000 LO}; waittime 0.5

Set all groups bol bias 15 (VGG) to 0.000 Volt (0) tcsend PC103420 {PP071420 0x000F0000 LO}; waittime 0.5

# Set all groups bol bias 09 (CKRLH) to 0.000 Volt (0) tcsend PC103420 {PP071420 0x00090000 LO}; waittime 0.5

Set all groups bol bias  $10$  (CKRLL) to 0.000 Volt (0) tcsend PC103420 {PP071420 0x000A0000 LO}; waittime 0.5

Set all groups bol bias 11 (VDECX-H) to 0.000 Volt (0)

tcsend PC103420 {PP071420 0x000B0000 LO}; waittime 0.5

# Set all groups bol bias 12 (VDECX-L) to 0.000 Volt (0) tcsend PC103420 {PP071420 0x000C0000 LO}; waittime 0.5

Set all groups bol bias 13 (VSMS-H) to 0.000 Volt (0) tcsend PC103420 {PP071420 0x000D0000 LO}; waittime 0.5

Set all groups bol bias 14 (VSMS-L) to 0.000 Volt (0) tcsend PC103420 {PP071420 0x000E0000 LO}; waittime 0.5

# Set all groups bol bias 18 (VDL-BU) to 0.000 Volt (0) tcsend PC103420 {PP071420 0x00120000 LO}; waittime 0.5

# Set all groups bol bias 20 (VH-BLIND) to 0.000 Volt (0) tcsend PC103420 {PP071420 0x00140000 LO}; waittime 0.5

# Set all groups bol bias 19 (VGL-BU) to 0.000 Volt (0) tcsend PC103420 {PP071420 0x00130000 LO}; waittime 0.5

Set all groups bol bias 17 (VSS-BU) to 0.000 Volt (0) tcsend PC103420 {PP071420 0x00110000 LO}; waittime 0.5

waittime 1.0

# Set all groups bol bias 21 (VDD-PROT-CL) OFF (0) tcsend PC103420 {PP071420 0x00150000 LO}; waittime 0.5

# Set all groups bol bias 22 (VDD-PROT-BU) OFF (0) tcsend PC103420 {PP071420 0x00160000 LO}; waittime 0.5

# Set all groups bol bias 23 (GND-BU) OFF (0) tcsend PC103420 {PP071420 0x00170000 LO}; waittime 0.5

logm "BOL biases are set to zero"

# Now BOLC is prepared for switch-off logm "Now BOLC is prepared for switch-off"

#------------------------------- # Set temperature probes off #------------------------------- logm "Set temperature probes off" tcsend PC103420 {PP071420 0x07000000 LO} waittime 0.5

#------------------------------- # Set all groups to OFF  $#--$ logm "Set all groups to OFF" tcsend PC103420 {PP071420 0x0A000000 LO} waittime 2.0

# ---------------------------------------------------------------- # This part contains the code to configure the switching of the LCL power switches # ----------------------------------------------------------------

set LCL\_V(1) "YM228942"<br>set LCL\_I(1) "YM232942"<br>set LCL\_I(1) "YM232942"<br>set LCL\_I(2) "YM248942"<br>set LCL\_I(3) "YM260942"<br>set LCL\_I(3) "M264942"<br>set LCL\_I(4) "YM26942"<br>set LCL\_I(4) "YM292942"<br>set LCL\_I(5) "YM292942"<br>set LCL\_ set LCL\_V(10) "YM372942"<br>set LCL\_I(10) "YM376942"<br>set LCL\_I(11) "YM388942"<br>set LCL\_V(11) "YM388942"<br>set LCL\_V(12) "YM404942"<br>set LCL\_V(13) "YM404942"<br>set LCL\_V(13) "YM424942"<br>set LCL\_V(13) "YM436942"<br>set LCL\_V(14) "YM43694

set PSU\_Master(1) "YM129942"

set PSU\_Slave(1) "YM145942" set PSU\_Master(2) "YM177942" set PSU\_Slave(2) "YM193942" # ---------------------------------------------------------------- # This part contains the code to switch off the SPU # --------------------------------------------------------------- logm ">>> Switch OFF SPU" logm "" # Execute Telecommand tcsend YC041942 checks {SPTV DPTV CEV} ack NONE referby rYC041942 \ {YP411942 1} \ [list YP412942 14] logm " Sending Telecommand YC041942 to Disable Limiter 14 PACS SPU" logm "" logm ">>> Checking" waittime 6.00 set Status\_Voltage [getrawvalue [fetch \$LCL\_V(14)]]<br>set Status\_Current [getrawvalue [fetch \$LCL\_I(14)]]<br>logm "LCL 14 has currently a voltage of \$Status\_Voltage.(from \$LCL\_V(14))"<br>logm "LCL 14 has currently a current of \$St waittime 0.5 # ---------------------------------------------------------------- # This part contains the code to switch off the BOLC # --------------------------------------------------------------- logm ">>> Switch OFF BOLC" logm "" # Execute Telecommand tcsend YC041942 checks {SPTV DPTV CEV} ack NONE referby rYC041942 \<br>\ {YP411942 1} \ [list YP412942 11] logm " Sending Telecommand YC041942 to Disable Limiter 11 PACS BOLC" logm "" logm ">>> Checking" waittime 6.00 set Status\_Voltage [getrawvalue [fetch \$LCL\_V(11)]] set Status\_Current [getrawvalue [fetch \$LCL\_I(11)]] logm "LCL 11 has currently a voltage of \$Status\_Voltage.(from \$LCL\_V(11))" logm "LCL 11 has currently a current of \$Status\_Current.(from \$LCL\_I(11))" logm "" waittime 0.5 # ---------------------------------------------------------------- # This part contains the code to switch off the DECMEC # --------------------------------------------------------------- logm ">>> Switch OFF DECMEC" logm "" # Execute Telecommand tcsend YC041942 checks {SPTV DPTV CEV} ack NONE referby rYC041942 \ {YP411942 1} \<br>| {\text{F}{\sigma\_{\text{F}}}}} [list YP412942 12] logm " Sending Telecommand YC041942 to Disable Limiter 12 PACS DECMEC" logm "" logm ">>> Checking" waittime 6.00 set Status\_Voltage [getrawvalue [fetch \$LCL\_V(12)]]<br>set Status\_Current [getrawvalue [fetch \$LCL\_I(12)]]<br>logm "LCL 12 has currently a voltage of \$Status\_Voltage.(from \$LCL\_V(12))" logm "LCL 12 has currently a current of \$Status\_Current.(from \$LCL\_I(12))" logm "" waittime 0.5 # ---------------------------------------------------------------- # This part contains the code to switch off the DPU # --------------------------------------------------------------- logm ">>> Switch OFF DPU" logm "" # Execute Telecommand tcsend YC041942 checks {SPTV DPTV CEV} ack NONE referby rYC041942 \  ${YP4119421}$ [list YP412942 13] logm " Sending Telecommand YC041942 to Disable Limiter 13 PACS DPU"

logm "" logm ">>> Checking" waittime 6.00 set Status\_Voltage [getrawvalue [fetch \$LCL\_V(13)]] set Status\_Current [getrawvalue [fetch \$LCL\_I(13)]] logm "LCL 13 has currently a voltage of \$Status\_Voltage.(from \$LCL\_V(13))" logm "LCL 13 has currently a current of \$Status\_Current.(from \$LCL\_I(13))" logm "' waittime 0.5 logm "PACS is off" ### Reading out CDMUDFE Settings logm ">>> Reading out CDMUDFE Settings" logm "" set Status\_CDMU\_OnLine [getrawvalue [fetch YM777944]] logm "Status\_CDMU\_OnLine is \$Status\_CDMU\_OnLine (extracted from TLM YM777944)" set Status\_CDMU\_TMpolling [getrawvalue [fetch YM780944]] logm "Status\_CDMU\_TMpolling is \$Status\_CDMU\_TMpolling (extracted from TLM YM780944)" set Status\_CDMU\_SAreadActive [getrawvalue [fetch YM781944]] logm "Status\_CDMU\_SAreadActive is \$Status\_CDMU\_SAreadActive (extracted from TLM YM781944)" set Status\_CDMU\_SAqueueActive [getrawvalue [fetch YM782944]] logm "Status\_CDMU\_SAqueueActive is \$Status\_CDMU\_SAqueueActive (extracted from TLM YM782944)" set Status\_CDMU\_TMqueueActive [getrawvalue [fetch YM783944]] logm "Status\_CDMU\_TMqueueActive is \$Status\_CDMU\_TMqueueActive (extracted from TLM YM783944)" set Status\_CDMU\_TCqueueActive [getrawvalue [fetch YM784944]] logm "Status\_CDMU\_TCqueueActive is \$Status\_CDMU\_TCqueueActive (extracted from TLM YM784944)" set Status\_CDMU\_PSTfileName [getrawvalue [fetch YM809944]] logm "Status\_CDMU\_PSTfileName is \$Status\_CDMU\_PSTfileName (extracted from TLM YM809944)" set Status\_CDMU\_PSTrunning [getrawvalue [fetch YM829944]] logm "Status\_CDMU\_PSTrunning is \$Status\_CDMU\_PSTrunning (extracted from TLM YM829944)" logm "" ### Reading out PLM SCOE Settings logm ">>> Reading out PLM SCOE Settings" logm "" set Status\_PLM\_OnLine [getrawvalue [fetch YM018942]] logm "Status\_PLM\_OnLine is \$Status\_PLM\_OnLine (extracted from TLM YM018942)" set Status\_PLM\_PSU1\_Master [getrawvalue [fetch YM129942]] logm "Status\_PLM\_PSU1\_Master is currently \$Status\_PLM\_PSU1\_Master (extracted from TLM YM129942)" set Status\_PLM\_PSU1\_Slave [getrawvalue [fetch YM145942]] logm "Status\_PLM\_PSU1\_Slave is currently \$Status\_PLM\_PSU1\_Slave (extracted from TLM YM145942)" set Status\_PLM\_PSU2\_Master [getrawvalue [fetch YM177942]] logm "Status\_PLM\_PSU2\_Master is currently \$Status\_PLM\_PSU2\_Master (extracted from TLM YM177942)" set Status\_PLM\_PSU2\_Slave [getrawvalue [fetch YM193942]] logm "Status\_PLM\_PSU2\_Slave is currently \$Status\_PLM\_PSU2\_Slave (extracted from TLM YM193942)" set Status\_PLM\_LCL1\_V [getrawvalue [fetch YM228942]] logm "Status\_PLM\_LCL1\_V is currently \$Status\_PLM\_LCL1\_V (extracted from TLM YM228942)" set Status\_PLM\_LCL1\_I [getrawvalue [fetch YM232942]] logm "Status\_PLM\_LCL1\_I is currently \$Status\_PLM\_LCL1\_I (extracted from TLM YM232942)" set Status\_PLM\_LCL2\_V [getrawvalue [fetch YM244942]] logm "Status\_PLM\_LCL2\_V is currently \$Status\_PLM\_LCL2\_V (extracted from TLM YM244942)" set Status\_PLM\_LCL2\_I [getrawvalue [fetch YM248942]] logm "Status\_PLM\_LCL2\_I is currently \$Status\_PLM\_LCL2\_I (extracted from TLM YM248942)" set Status\_PLM\_LCL3\_V [getrawvalue [fetch YM260942]] logm "Status\_PLM\_LCL3\_V is currently \$Status\_PLM\_LCL3\_V (extracted from TLM YM260942)" set Status\_PLM\_LCL3\_I [getrawvalue [fetch YM264942]] logm "Status\_PLM\_LCL3\_I is currently \$Status\_PLM\_LCL3\_I (extracted from TLM YM264942)" set Status\_PLM\_LCL4\_V [getrawvalue [fetch YM276942]] logm "Status\_PLM\_LCL4\_V is currently \$Status\_PLM\_LCL4\_V (extracted from TLM YM276942)" set Status\_PLM\_LCL4\_I [getrawvalue [fetch YM280942]] logm "Status\_PLM\_LCL4\_I is currently \$Status\_PLM\_LCL4\_I (extracted from TLM YM280942)" set Status\_PLM\_LCL5\_V [getrawvalue [fetch YM292942]] logm "Status\_PLM\_LCL5\_V is currently \$Status\_PLM\_LCL5\_V (extracted from TLM YM292942)"

set Status\_PLM\_LCL5\_I [getrawvalue [fetch YM296942]] logm "Status\_PLM\_LCL5\_I is currently \$Status\_PLM\_LCL5\_I (extracted from TLM YM296942)"

set Status\_PLM\_LCL6\_V [getrawvalue [fetch YM308942]] logm "Status\_PLM\_LCL6\_V is currently \$Status\_PLM\_LCL6\_V (extracted from TLM YM308942)"

set Status\_PLM\_LCL6\_I [getrawvalue [fetch YM312942]] logm "Status\_PLM\_LCL6\_I is currently \$Status\_PLM\_LCL6\_I (extracted from TLM YM312942)"

set Status\_PLM\_LCL7\_V [getrawvalue [fetch YM324942]] logm "Status\_PLM\_LCL7\_V is currently \$Status\_PLM\_LCL7\_V (extracted from TLM YM324942)"

set Status\_PLM\_LCL7\_I [getrawvalue [fetch YM328942]] logm "Status\_PLM\_LCL7\_I is currently \$Status\_PLM\_LCL7\_I (extracted from TLM YM328942)"

set Status\_PLM\_LCL8\_V [getrawvalue [fetch YM340942]] logm "Status\_PLM\_LCL8\_V is currently \$Status\_PLM\_LCL8\_V (extracted from TLM YM340942)"

set Status\_PLM\_LCL8\_I [getrawvalue [fetch YM344942]] logm "Status\_PLM\_LCL8\_I is currently \$Status\_PLM\_LCL8\_I (extracted from TLM YM344942)"

set Status\_PLM\_LCL9\_V [getrawvalue [fetch YM356942]] logm "Status\_PLM\_LCL9\_V is currently \$Status\_PLM\_LCL9\_V (extracted from TLM YM356942)"

set Status\_PLM\_LCL9\_I [getrawvalue [fetch YM360942]] logm "Status\_PLM\_LCL9\_I is currently \$Status\_PLM\_LCL9\_I (extracted from TLM YM360942)"

set Status\_PLM\_LCL10\_V [getrawvalue [fetch YM372942]] logm "Status\_PLM\_LCL10\_V is currently \$Status\_PLM\_LCL10\_V (extracted from TLM YM372942)"

set Status\_PLM\_LCL10\_I [getrawvalue [fetch YM376942]] logm "Status\_PLM\_LCL10\_I is currently \$Status\_PLM\_LCL10\_I (extracted from TLM YM376942)"

set Status\_PLM\_LCL11\_V [getrawvalue [fetch YM388942]] logm "Status\_PLM\_LCL11\_V is currently \$Status\_PLM\_LCL11\_V (extracted from TLM YM388942)"

set Status\_PLM\_LCL11\_I [getrawvalue [fetch YM392942]] logm "Status\_PLM\_LCL11\_I is currently \$Status\_PLM\_LCL11\_I (extracted from TLM YM392942)"

set Status\_PLM\_LCL12\_V [getrawvalue [fetch YM404942]] logm "Status\_PLM\_LCL12\_V is currently \$Status\_PLM\_LCL12\_V (extracted from TLM YM404942)"

set Status\_PLM\_LCL12\_I [getrawvalue [fetch YM408942]] logm "Status\_PLM\_LCL12\_I is currently \$Status\_PLM\_LCL12\_I (extracted from TLM YM408942)"

set Status\_PLM\_LCL13\_V [getrawvalue [fetch YM420942]] logm "Status\_PLM\_LCL13\_V is currently \$Status\_PLM\_LCL13\_V (extracted from TLM YM420942)"

set Status\_PLM\_LCL13\_I [getrawvalue [fetch YM424942]] logm "Status\_PLM\_LCL13\_I is currently \$Status\_PLM\_LCL13\_I (extracted from TLM YM424942)"

set Status\_PLM\_LCL14\_V [getrawvalue [fetch YM436942]] logm "Status\_PLM\_LCL14\_V is currently \$Status\_PLM\_LCL14\_V (extracted from TLM YM436942)"

set Status\_PLM\_LCL14\_I [getrawvalue [fetch YM440942]] logm "Status\_PLM\_LCL14\_I is currently \$Status\_PLM\_LCL14\_I (extracted from TLM YM440942)" logm ""

logm ' newTest\_gen "PACS Power Off Sequence has ended" logm "

finish\_TS

################################################################## # end of test sequence ################################################################## # Changes: # \$Log: PACS\_POWER\_OFF.tcl,v \$ # Revision 1.6 2005/05/31 14:34:24 ilsens # File created by manual import # # Revision 1.2 2005/05/23 08:30:20 ilsens # (No log message) # # Revision 1.1 2005/05/23 07:50:38 ilsens # initial version # # ##################################################################

Issue: 4

Date: 08.11.05 File: HP-2-ASED-PR-0035 4.doc

### **Appendix 7: Log file of WARNING\_LAMP\_SWITCH\_ON.tcl**

```
Doc. No: HP-2-ASED-PR-0035 Page 62
       ##################################################################
       # TCL Export File : C:\Documents and Settings\Astrium-Admin\Desktop\WARNING_LAMP_SWITCH_ON.tcl
       # Procedure Title : n/a
       # Generation Date : 8/3/2005 9:43:41 AM
       # CONFIGURATION CONTROL INFORMATION
        # ---------------------------------
       # Procedure Version : 1
       # Author : n/a
       # FOP Reference : n/a
       # FOP Issue : n/a<br># FOP Issue Date : n/a<br># Lact C'
       # FOP Issue Date : n/a
       # Last Checkin Date : n/a
       # Last Tested Version :
       # PROCEDURE SUMMARY
       # -----------------
       # Objective:
       # Type Objectives Here
       # Constraints:
       # n/a
       # Spacecraft Configuration
       # Start of Procedure:
       # Type Pre-condition Here
       # End of Procedure:<br># Type Post-cond
             Type Post-condition Here
       ##################################################################
       # automatically set the revision. do not edit this
       setrevision {$Id$}
       # Reacquiretm function definition
       proc reacquiretm {tmcheck} {
              displaystatus "Telemetry check $tmcheck failed."
              putlog [prompt string "Enter log message"]
              return [prompt bool "repeat check?"]
       }
       # TCL SEQUENCE DEFINITION...
       putlog "======================================================="
       putlog "PROCEDURE Warning Lamp Switch On STEP 1"
       putlog "Connect and attach to PLM SCOE"<br>putlog "===============================
                        putlog "======================================================="
       #Call Directive
       connect PLMSCOE
       putlog "Calling directive connect With argument(s): (1) PLMSCOE (fixed)"
       #Control Execution
       putlog "Wait 2000 ms"
       waittime +00.00.02.000000
       putlog "Waiting time elapsed"
       #Call Directive
       attach PLMSCOE
       putlog "Calling directive attach With argument(s): (1) PLMSCOE (fixed)"
       #Control Execution
       putlog "Wait 2000 ms"
       waittime +00.00.02.000000
       putlog "Waiting time elapsed"
       putlog "======================================================="
       putlog "PROCEDURE Warning_Lamp_Switch_On STEP 2"
       putlog "Enable PSU2"
```
putlog "=======================================================" #Execute Telecommand tcsend YC036942 checks {SPTV DPTV CEV} ack {ACCEPT } referby rYC036942 \ {YP361942 1} \ {YP362942 1} putlog "Sending Telecommand YC036942 Description: EnablePSU" #Control Execution putlog "Wait 5000 ms" waittime +00.00.05.000000 putlog "Waiting time elapsed" putlog "=======================================================" putlog "PROCEDURE Warning Lamp Switch On STEP 3" putlog "Enable LCL9" putlog "=======================================================" #Execute Telecommand tcsend YC040942 checks {SPTV DPTV CEV} ack NONE referby rYC040942 \ {YP401942 1} \ {YP402942 9} putlog "Sending Telecommand YC040942 Description: EnableLimiter" #Execute Telecommand tcsend YC043942 checks {SPTV DPTV CEV} ack NONE referby rYC043942 \ {YP431942 1} \ {YP432942 9} \ {YP433942 2} putlog "Sending Telecommand YC043942 Description: SetLimiterOutput" putlog "=======================================================" putlog "PROCEDURE Warning\_Lamp\_Switch\_On STEP 4" putlog "Exit" putlog "=======================================================" #Control Execution putlog "Exit" exit

### **Appendix 8: Log file of WARNING\_LAMP\_SWITCH\_OFF.tcl**

```
##################################################################
# TCL Export File : C:\Documents and Settings\Astrium-
Admin\Desktop\WARNING_LAMP_SWITCH_OFF.tcl
# Procedure Title : n/a
# Generation Date : 8/3/2005 12:33:00 PM
# CONFIGURATION CONTROL INFORMATION
# ---------------------------------
# Procedure Version : 1
# Author : n/a<br># FOP Reference : n/a# FOP Reference<br># FOP Issue
# FOP Issue : n/a
# FOP Issue Date : n/a
# Last Checkin Date : n/a
# Last Tested Version :
# PROCEDURE SUMMARY
# -----------------
# Objective:
# Type Objectives Here
# Constraints:
# \t n/a# Spacecraft Configuration
# Start of Procedure:
# Type Pre-condition Here
  End of Procedure:
# Type Post-condition Here
##################################################################
# automatically set the revision. do not edit this
setrevision {$Id$}
# Reacquiretm function definition
proc reacquiretm {tmcheck} {
       displaystatus "Telemetry check $tmcheck failed."
       putlog [prompt string "Enter log message"]
       return [prompt bool "repeat check?"]
}
# TCL SEQUENCE DEFINITION...
putlog "======================================================="
putlog "PROCEDURE Warning_Lamp_Switch_Off STEP 1"
putlog "Connect and attach to PLM SCOE"
putlog "======================================================="
#Call Directive
connect PLMSCOE
putlog "Calling directive connect With argument(s): (1) PLMSCOE (fixed)"
#Control Execution
putlog "Wait 2000 ms"
waittime +00.00.02.000000
putlog "Waiting time elapsed"
#Call Directive
attach PLMSCOE
putlog "Calling directive attach With argument(s): (1) PLMSCOE (fixed)"
#Control Execution
putlog "Wait 2000 ms"
waittime +00.00.02.000000
putlog "Waiting time elapsed"
putlog "======================================================="
putlog "PROCEDURE Warning Lamp Switch Off STEP 2"
putlog "Disable LCL9"
```
putlog "=======================================================" #Execute Telecommand tcsend YC041942 checks {SPTV DPTV CEV} ack NONE referby rYC041942 \ {YP411942 1} \ {YP412942 9} putlog "Sending Telecommand YC041942 Description: DisableLimiter" #Control Execution putlog "Wait 3000 ms" waittime +00.00.03.000000 putlog "Waiting time elapsed" putlog "=======================================================" putlog "PROCEDURE Warning Lamp Switch Off STEP 3" putlog "Disable PSU2" putlog "=======================================================" #Execute Telecommand tcsend YC037942 checks {SPTV DPTV CEV} ack {ACCEPT } referby rYC037942 \ {YP371942 1} \ {YP372942 1} putlog "Sending Telecommand YC037942 Description: DisablePSU" #Control Execution putlog "Wait 5000 ms" waittime +00.00.05.000000 putlog "Waiting time elapsed" putlog "=======================================================" putlog "PROCEDURE Warning Lamp Switch Off STEP 4" putlog "Exit" putlog "=======================================================" #Control Execution putlog "Exit" exit

# <span id="page-65-0"></span>**5 Distribution List**

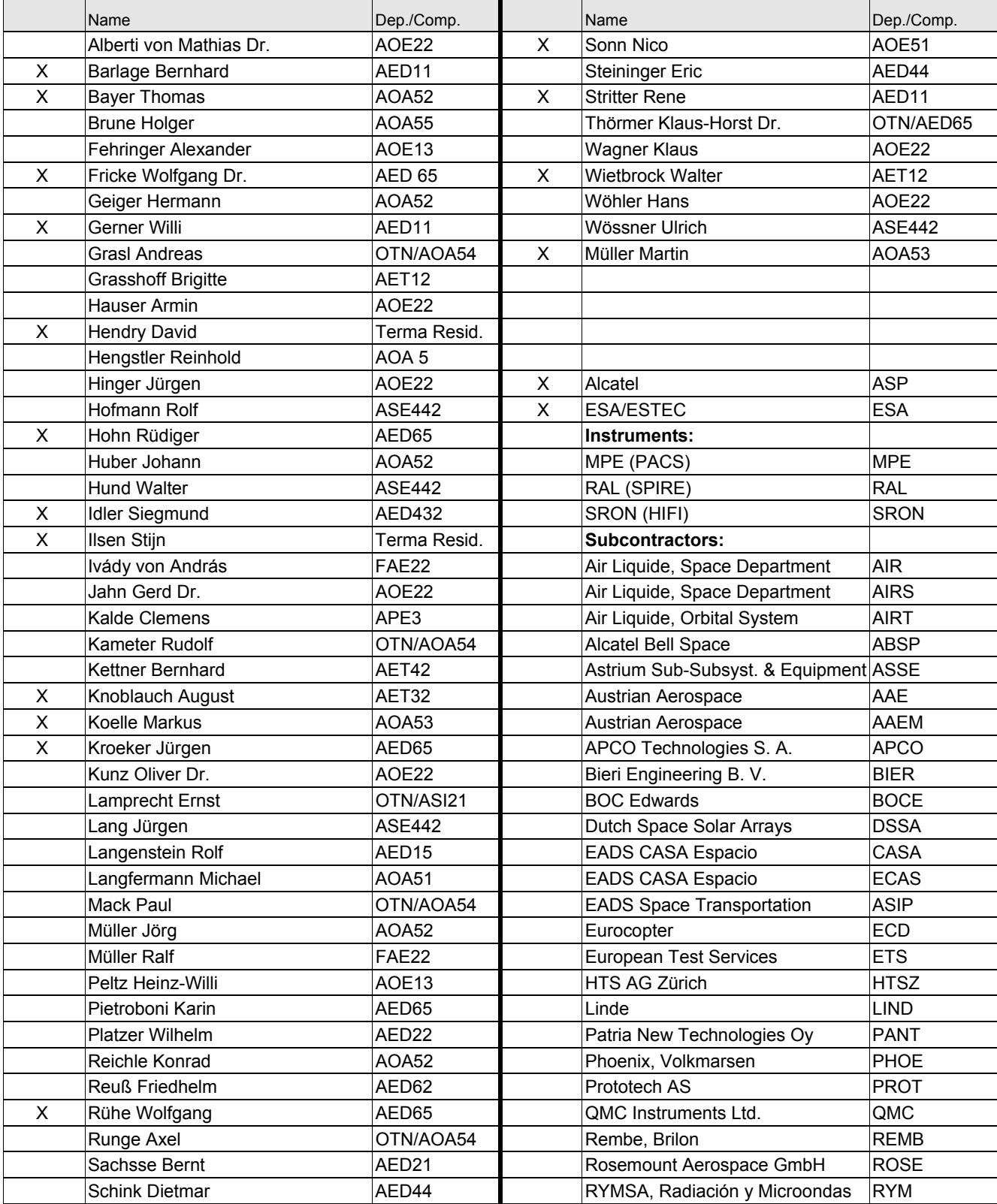

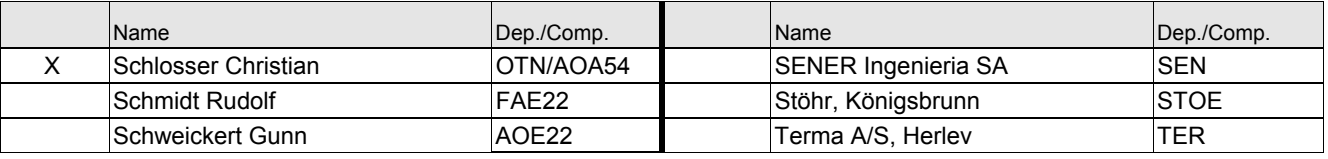

END OF DOCUMENT